# ČESKÉ VYSOKÉ UČENÍ TECHNICKÉ V PRAZE

Fakulta elektrotechnická

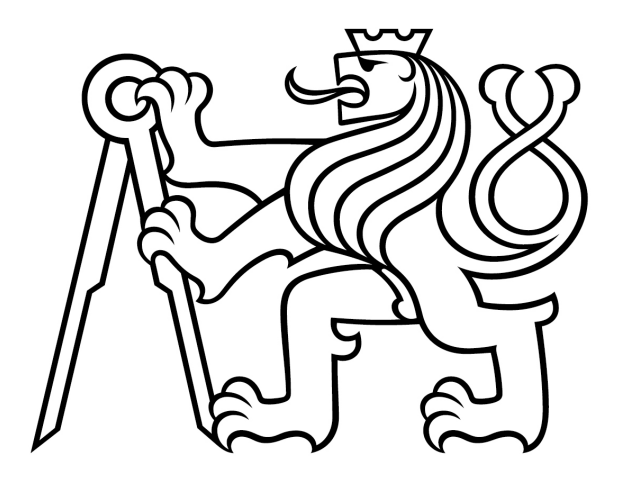

# DIPLOMOVÁ PRÁCA

ČESKÉ VYSOKÉ UČENÍ TECHNICKÉ V PRAZE

Fakulta elektrotechnicka´

Katedra elektrických pohonů a trakce

# Řízení synchronního reluktančního motoru

# Control of Synchronous Reluctance Motor

Študijný program: Elektrotechnika, energetika a management Študijný obor: Elektrické pohony

> Vypracoval: Bc. Róbert Hriňa Vedúci práce: Ing. Pavel Kobrle, Ph.D.

**Máj 2020** Praha

# Čestné prehlásenie

"Prehlasujem, že som predloženú prácu vypracoval samostatne a že som uviedol všetky použité informačné zdroje v súlade s Metodickým pokynom o dodržiavaní etických princípov pri príprave vysokoškolských záverečným prác."

Dátum: . . . . . . . . . . . . . . . . . .

........................... Bc. Róbert Hriňa

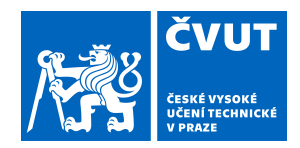

# ZADÁNÍ DIPLOMOVÉ PRÁCE

### **I. OSOBNÍ A STUDIJNÍ ÚDAJE**

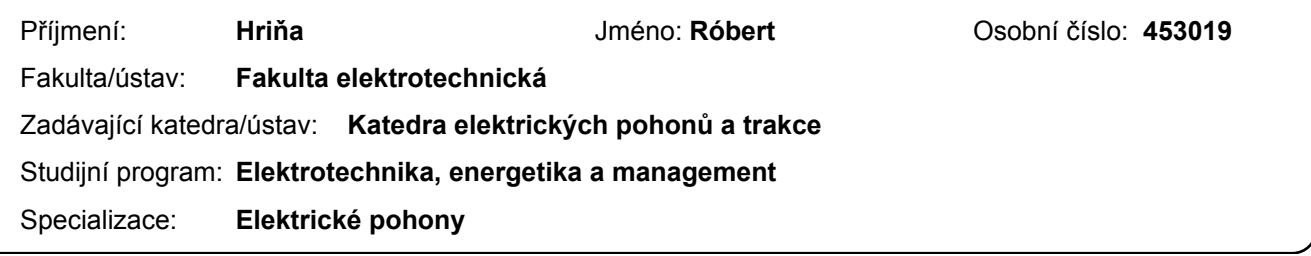

#### **II. ÚDAJE K DIPLOMOVÉ PRÁCI**

Název diplomové práce:

**Řízení synchronního reluktančního motoru**

Název diplomové práce anglicky:

**Control of Synchronous Reluctance Motor**

Pokyny pro vypracování:

- 1. Seznamte se s problematikou řízení synchronního reluktančního motoru.
- 2. Na reálném motoru změřte jeho parametry potřebné pro simulační model.
- 3. Vytvořte vhodný simulační model motoru.
- 4. Vytvořte model řízení motoru a na modelu motoru ověřte, že teoreticky funguje.

Seznam doporučené literatury:

[1] Boldea, I.: Reluctance Synchronous Machines and Drives, Oxford University Press, 2001.

[2] Hrabovcová, V., Janoušek, L., Rafajdus, P., Ličko, M.: Moderné elektrické stroje, Žilinská univerzita v Žilině, 2001. [3] Santos, J.A., Andrade, D.A., Viajante, G.P., Freitas, M.A.A., Silva, F.S., Bernadeli, V.S.: Mathematical Modeling and Computer Analysis Synchronous Reluctance Motor, 2015 IEEE 13th Brazilian Power Electronics Conference and 1st Southern Power Electronics Conference (COBEP/SPEC), Fortaleza, Brasil, 2015.

[4] Antonello, R., Ortombina, L., Tinazzi, F., Zigliotto, F.: Advanced Current Control of Synchronous Reluctance Motors, 2017 IEEE 12th International Conference on Power Electronics and Drive Systems (PEDS), Honolulu, USA, 12-15 Dec. 2017.

Jméno a pracoviště vedoucí(ho) diplomové práce:

#### **Ing. Pavel Kobrle, Ph.D., katedra elektrických pohonů a trakce**

Jméno a pracoviště druhé(ho) vedoucí(ho) nebo konzultanta(ky) diplomové práce:

Datum zadání diplomové práce: **09.02.2020** Termín odevzdání diplomové práce: \_\_\_\_\_\_\_\_\_\_\_\_\_

Platnost zadání diplomové práce: **30.09.2021**

Ing. Pavel Kobrle, Ph.D. podpis vedoucí(ho) ústavu/katedry podpis vedoucí(ho) práce

\_\_\_\_\_\_\_\_\_\_\_\_\_\_\_\_\_\_\_\_\_\_\_\_\_\_\_ \_\_\_\_\_\_\_\_\_\_\_\_\_\_\_\_\_\_\_\_\_\_\_\_\_\_\_ \_\_\_\_\_\_\_\_\_\_\_\_\_\_\_\_\_\_\_\_\_\_\_\_\_\_\_

prof. Mgr. Petr Páta, Ph.D. podpis děkana(ky)

### **III. PŘEVZETÍ ZADÁNÍ**

Diplomant bere na vědomí, že je povinen vypracovat diplomovou práci samostatně, bez cizí pomoci, s výjimkou poskytnutých konzultací. Seznam použité literatury, jiných pramenů a jmen konzultantů je třeba uvést v diplomové práci.

Datum převzetí zadání **Podpis studenta** Podpis studenta

.

#### Abstrakt

Táto diplomová práca sa zaoberá rozborom vlastností synchrónneho reluktančného motoru a metódami jeho riadenia. Cieľom je oboznámiť čitateľa s problematikou merania a určovania jeho parametrov a na základe zistených hodnôt simulovať chovanie reluktančného synchrónneho motoru pri rôznych stratégiách riadenia. Meraným motorom je 15 kW synchrónny reluktančný motor od značky Siemens a jeho simulácia je vykonávaná v prostredí Matlab Simulink.

### Kľúčové slová

Reluktančný Synchrónny Motor, RSM, Matlab, Simulink, FOC, DTC

#### Abstract

This diploma thesis deals with the analysis of the characteristics of a synchronous reluctance motor and its methods of control. The aim is to acquaint the reader with the issue of measuring and determining its parameters and based on the found values to simulate the behavior of synchronous reluctance motor in various control strategies. The measured motor is a 15 kW synchronous reluctance motor from manufacturer Siemens and its simulation is performed in Matlab Simulink environment.

### Key words

Synchronous Reluctance Motor, SynRM, Matlab, Simulink, FOC, DTC

#### Pod'akovanie

Týmto by som chcel pod'akovať svojmu vedúcemu diplomovej práce Ing. Pavlovi Kobrlemu, Ph.D. za vedenie, odborné konzultácie a cenné rady poskytnuté nielen počas mojej diplomovej práce ale aj počas štúdia. Ďalej by som rád pod'akoval kolegovi Ing. Stanislavovi Tomáškovi, ktorý mi bol nápomocný pri praktickom meraní parametrov reluktančného synchrónneho motoru. Zároveň by som chcel poďakovať celej Katedre elektrických pohonov a trakcie za organizáciu a realizáciu predmetov zameraných na praktické stránky elektrotechniky. Tiež by som chcel poďakovať svojej rodine, ktorá mi poskytovala oporu a pozitívne myslenie počas celého môjho štúdia a priateľom, ktorý ma dokázali v ťažkých chvíľach rozptýliť.

# Obsah

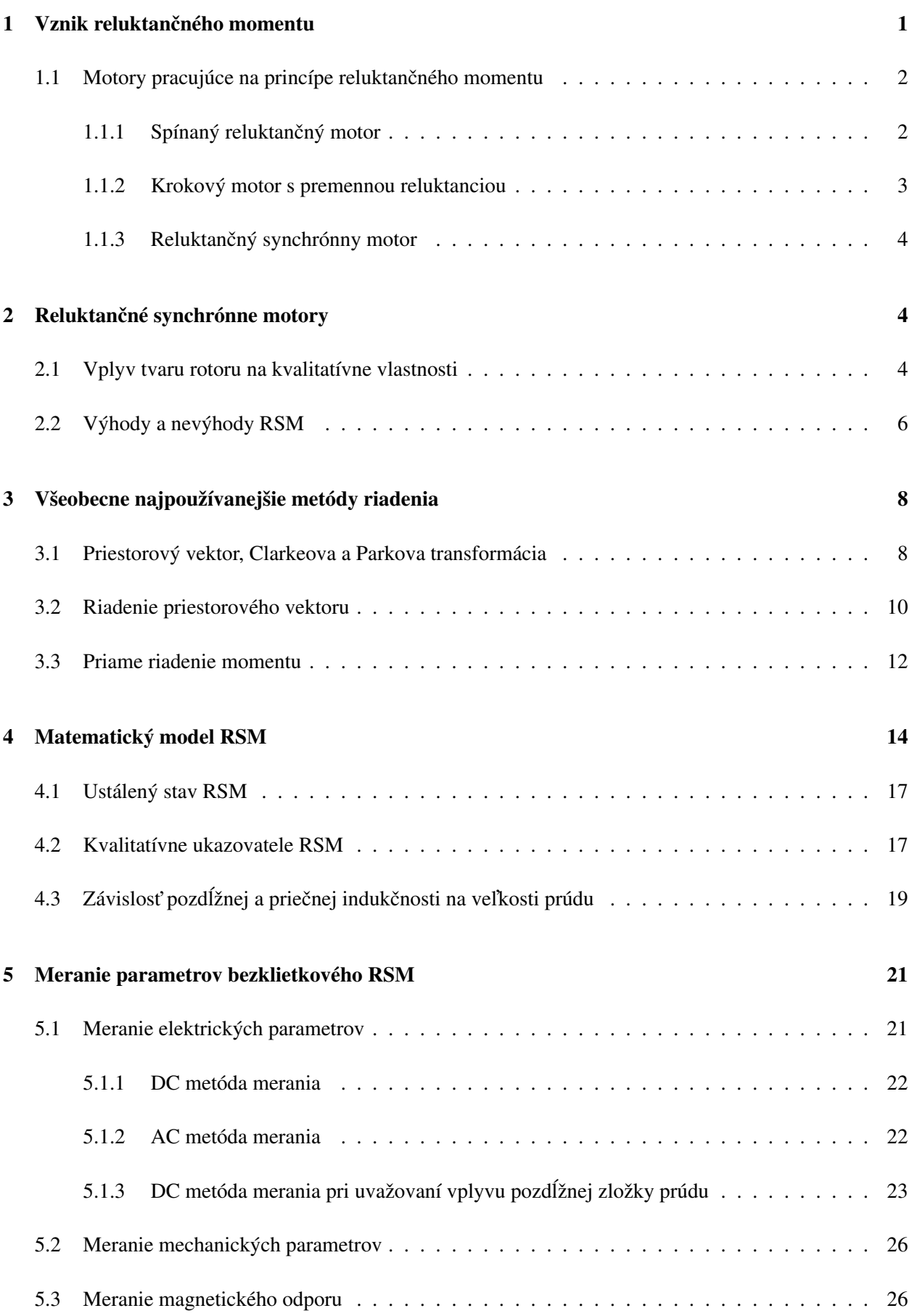

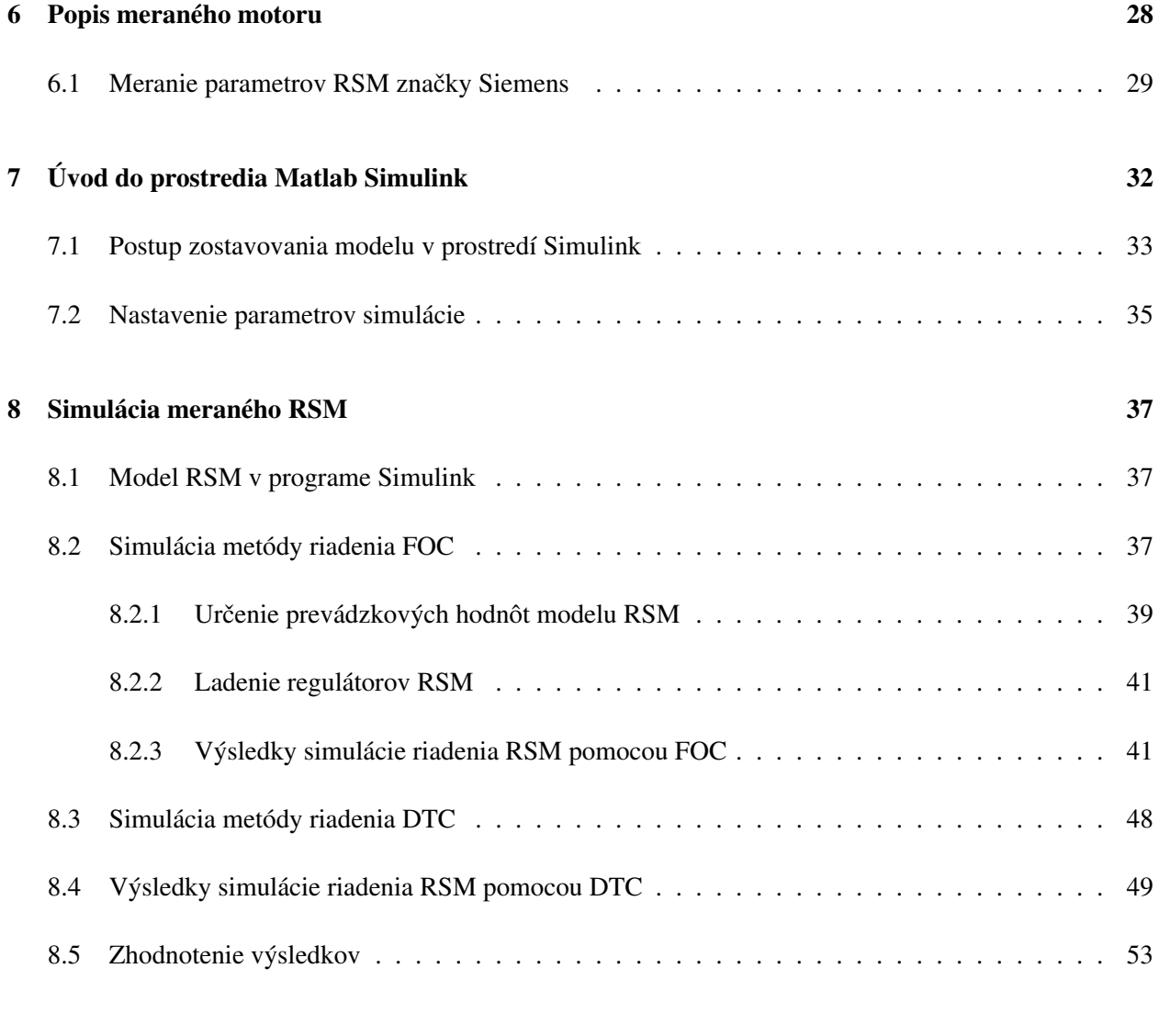

# Zoznam obrázkov

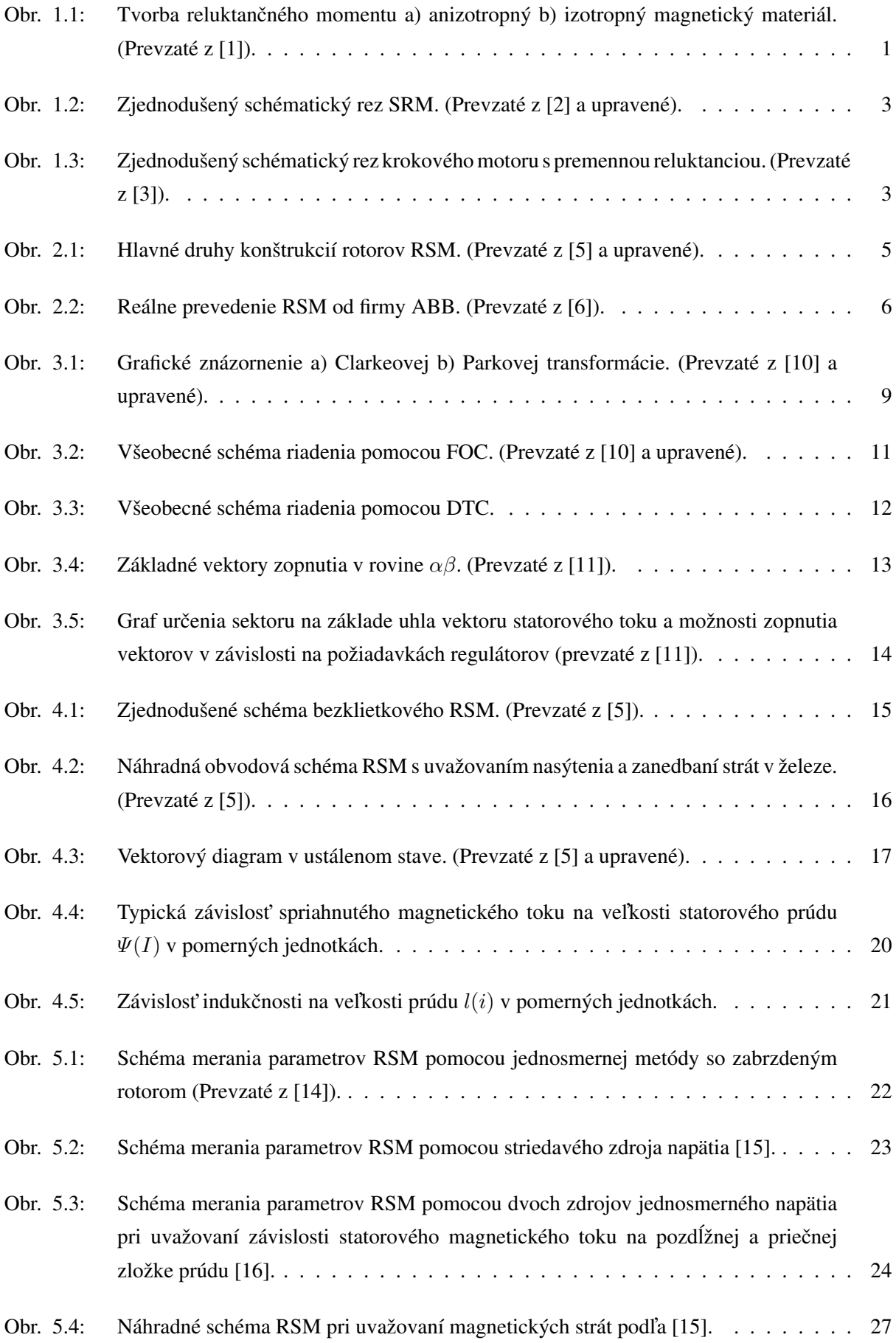

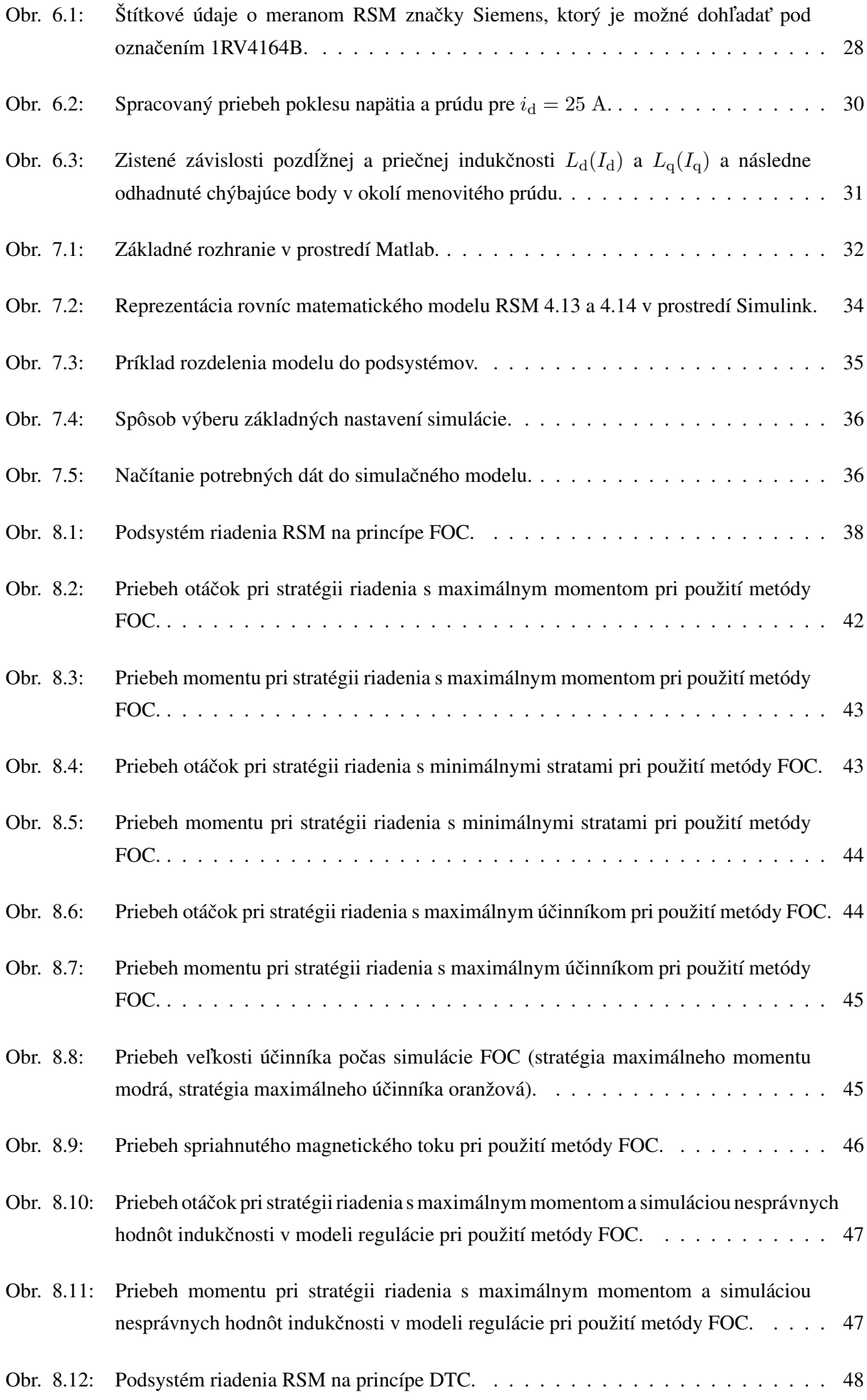

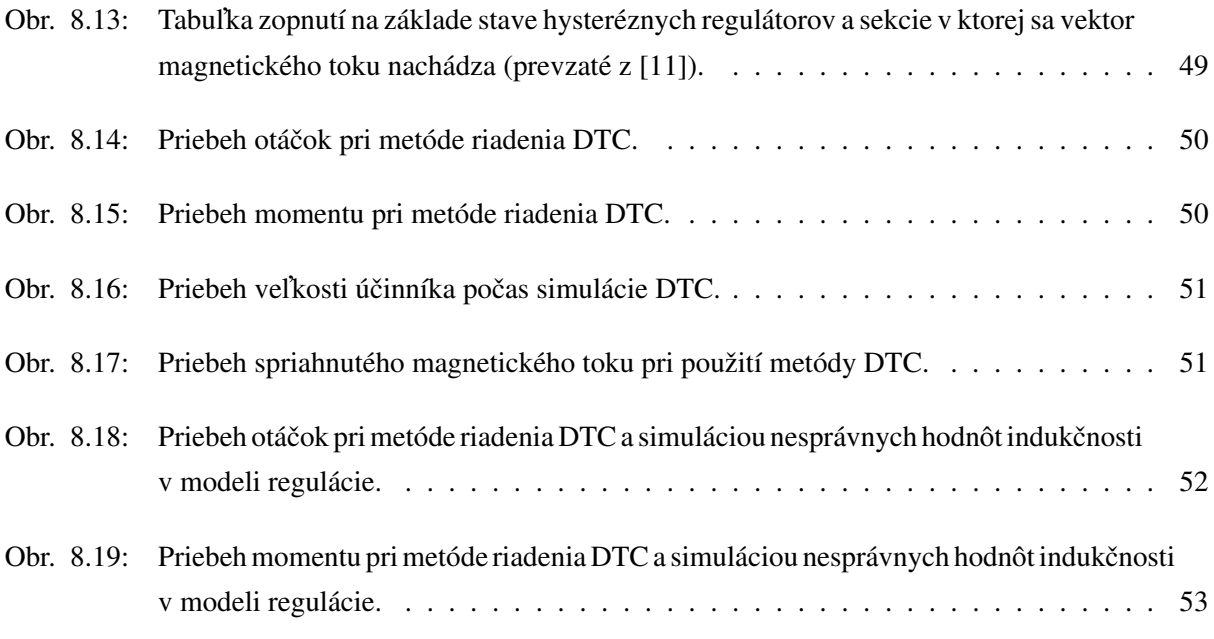

# Zoznam tabuliek

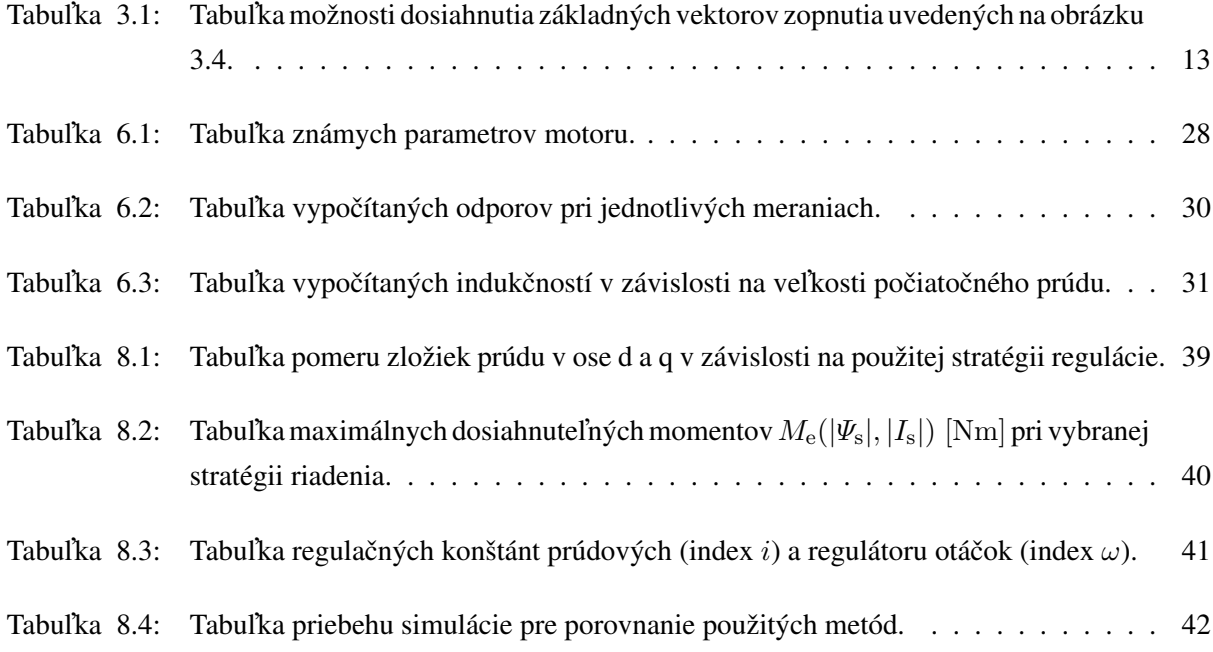

# Nomenklatúra

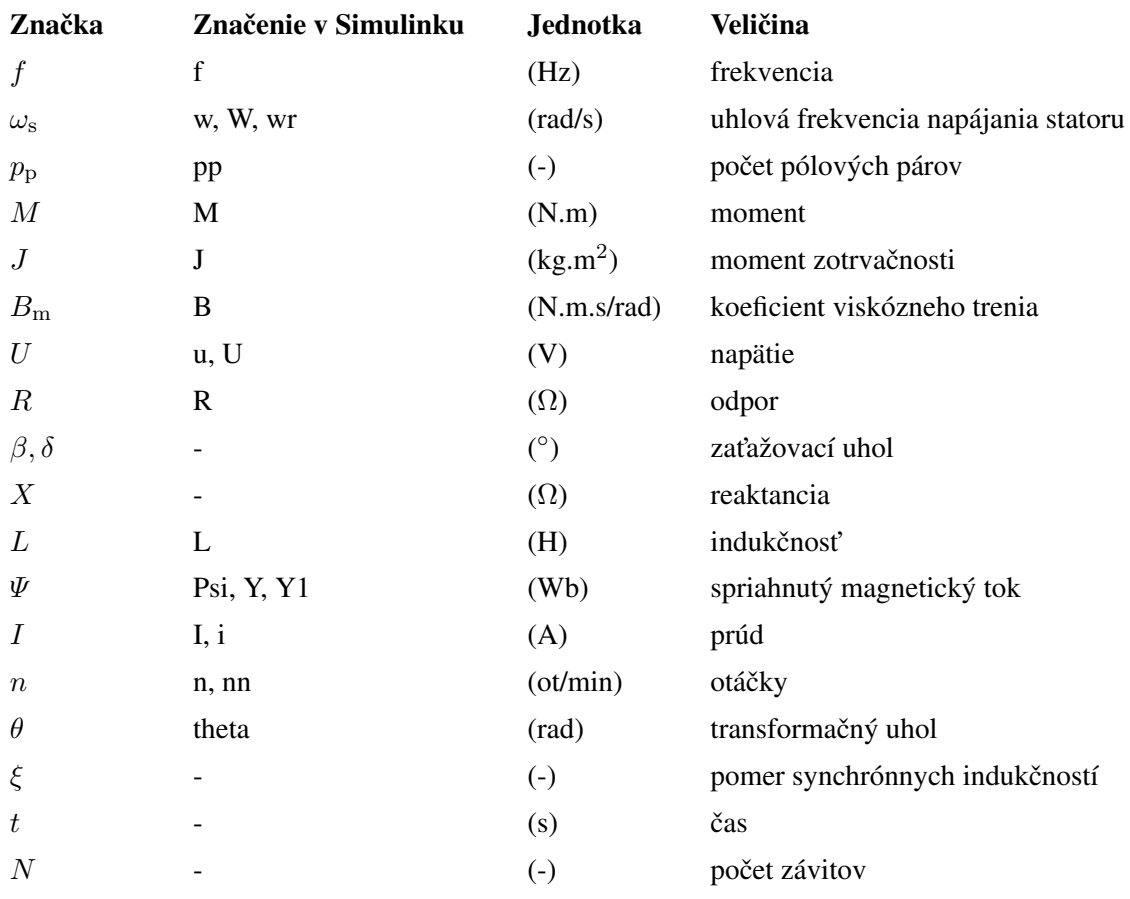

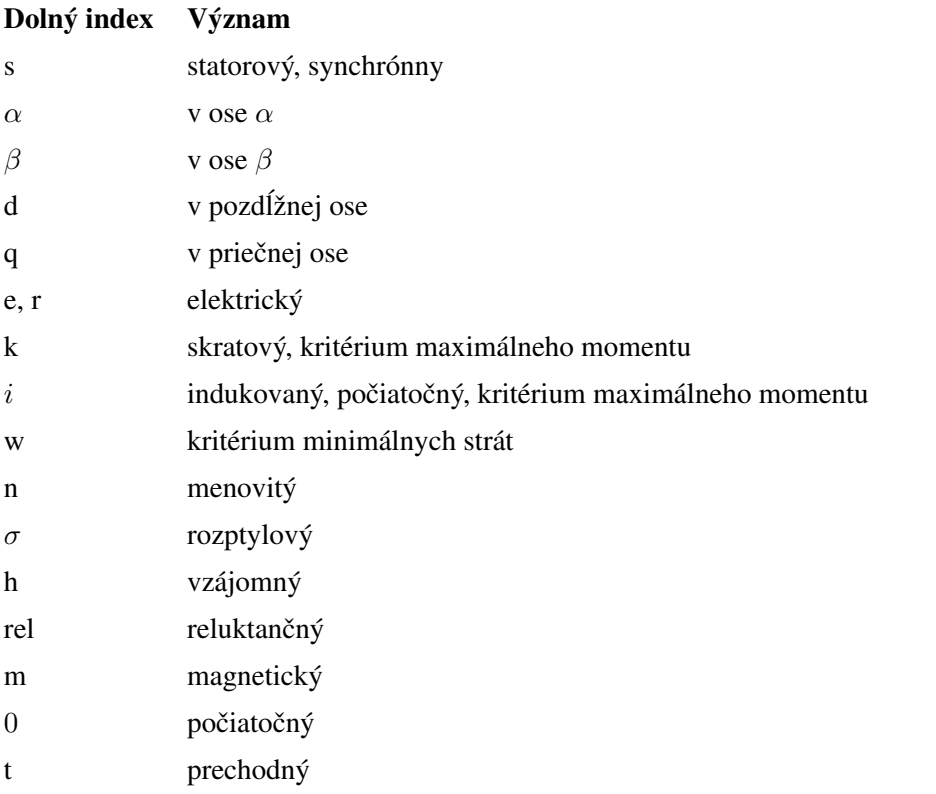

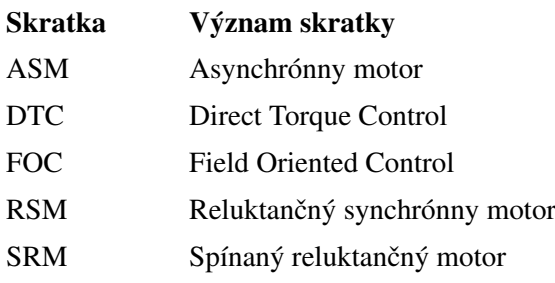

## <span id="page-18-0"></span>1 Vznik reluktančného momentu

Aby sme pochopili princíp synchrónneho reluktančného motoru, je potrebné pochopiť na základe akého fyzikálneho javu pracuje. V nasledujúcej časti sa čo najjednoduchšie pokúsim vysvetliť vznik a príznaky reluktančného momentu a jeho spojitosť s reluktančným synchrónnym motorom (RSM).

Ak vložíme teleso z magnetického materiálu, ktorý má možnosť voľného pohybu, do magnetického poľa, ktoré je na obrázku [1.1](#page-18-1) reprezentované siločiarami spriahnutého magnetického toku  $\Psi$ , teleso sa nastaví do takej polohy, aby minimalizovalo reluktanciu (magneticky´ odpor) v magnetickom obvode.

Pokial' bude teleso vyrobené z anizotropného materiálu (obr. [1.1](#page-18-1) a), bude jeho magnetická vodivosť (prevrátená hodnota magnetického odporu) vyššia, z pravidla v osi "d", tiež nazývanej ako pozdĺžna, oproti magnetickej vodivosti v osi "q", tiež nazývanej ako priečna.

Predmet bude mať tendenciu natáčať osu s najväčšou magnetickou vodivosťou "d" (najmenšou reluktanciou) v smere magnetických siločiar. Tým dochádza k tvorbe tzv. reluktančného momentu, ktorý je závislý na uhle natočenia pozdĺžnej osi "d" vzhľadom na smer siločiar spriahnutého magnetického toku  $\Psi$ . Z obrázku je zrejmé, že veľkosť momentu bude najväčšia pri vzájomnom natočení o 90°. Naopak ak bude smer siločiar rovnobežný s pozdĺžnou osou, reluktančný moment sa nevytvorí.

Čo sa týka izotropického telesa, ktoré má rovnakú magnetickú vodivosť vo všetkých smeroch, nie je možné znížiť magnetický odpor zmenou orientácie, a tak sa v tomto prípade reluktančný moment neprejaví (obr. [1.1](#page-18-1) b).

<span id="page-18-1"></span>Z predchádzajúcej úvahy môžeme vydedukovať, čo si neskôr potvrdíme, že veľkosť reluktančného momentu sa bude zvyšovať v závislosti na pomere magnetickej vodivosti pozdĺžnej osy "d" a priečnej osy "q".[\[1\]](#page-73-0)

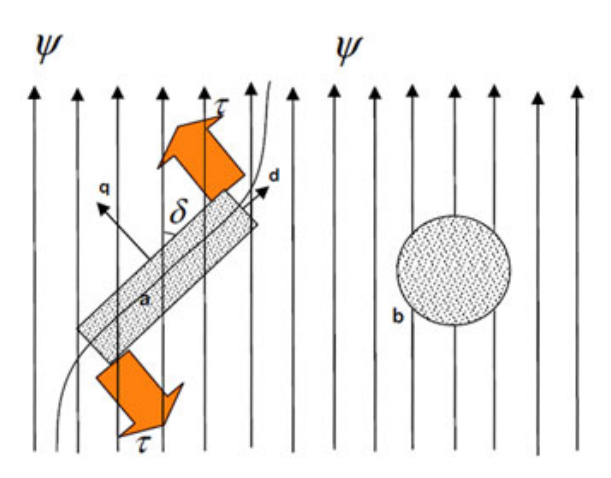

Obr. 1.1: Tvorba reluktančného momentu a) anizotropný b) izotropný magnetický materiál. (Prevzaté z [\[1\]](#page-73-0)).

Keďže magnetické pole v RSM je tvorené statorovým sínusovo rozloženým vinutím, pole sa otáča synchrónnou rýchlosťou a vo väčšine prípadoch ho môžeme považovať za sínusové. Keďže sa smer magnetického poľa neustále mení, mení sa aj reluktančný moment.

Správnym riadením priestorového vektoru statorového prúdu, pomocou metód uvedených v kapitole [3,](#page-25-0) vieme ovplyvniť rýchlosti otáčania magnetického poľa a zároveň udržovať veľkosť vzájomného uhlu  $\delta$ na požadovanej hodnote. Tým dokážeme ovplyvňovať veľkosť generovaného reluktančného momentu a teda aj rýchlosť otáčania motoru.

#### <span id="page-19-0"></span>1.1 Motory pracujúce na princípe reluktančného momentu

Existuje niekoľko druhov motorov využívajúcich pre svoj chod reluktančný moment z hľadiska prevádzky:

- a) Spínaný reluktančný motor (SRM)
- b) Krokový motor s premennou reluktanciou
- c) Reluktančný synchrónny motor

Konštrukčne a principiálne sú všetky tri typy považované za synchrónne. V tejto časti si upresníme ako ich rozlišujeme.

Všeobecne pre statický moment synchrónneho stroja platí nasledujúca rovnica [\[2\]](#page-73-1):

<span id="page-19-2"></span>
$$
M = \frac{3p_{\rm p}}{\omega_{\rm s}} \left( \frac{UU_i}{X_{\rm d}} \sin \beta + \frac{U^2}{2} \left( \frac{1}{X_{\rm q}} - \frac{1}{X_{\rm d}} \right) \sin 2\beta \right) = M_{\rm s} + M_{\rm rel} \tag{1.1}
$$

kde  $p<sub>p</sub>$  je počet pólpárov,

 $\omega$ <sub>s</sub> je synchrónna uhlová frekvencia,

 $U$  je veľkosť statorového napätia,

- $U_i$  je veľkosť indukovaného napätia v rotore,
- $X_d$  a  $X_q$  je pozdĺžna a priečna reaktancia a  $\beta$  zaťažovací uhol.

Z rovnice [1.1](#page-19-2) je vidieť, že celkový statický moment synchrónneho stroja môžeme rozdeliť na dve zložky. Synchrónna zložka momentu  $M<sub>s</sub>$ sa v prípade RSM nevytvorí, pretože RSM nemá budiace vinutie. Rovnica pre statický moment motorov využívajúcich čisto reluktančnú zložku statického synchrónneho momentu bude teda:

$$
M = M_{\rm rel} = \frac{3p_{\rm p}}{\omega_{\rm s}} \frac{U^2}{2} \left( \frac{1}{X_{\rm q}} - \frac{1}{X_{\rm d}} \right) \sin 2\beta \tag{1.2}
$$

#### <span id="page-19-1"></span>1.1.1 Spínaný reluktančný motor

Vo väčšine prípadov, keď sa spomenie reluktančný motor, väčšina ľudí si vybaví spínaný reluktančný motor, v angličtine Switched Reluctance Motor. Jeho konštrukcia ja z hľadiska výroby veľmi jednoduchá a teda cenovo nenáročná. Je vyrobený zo skladaných oceľových plechov pre elektrotechniku ako na rotore, tak aj na statore. Rotor aj stator má vyjadrené póly, pričom na statorových póloch sú navinuté jednotlivé fáze. Princíp jeho činnosti je založený na postupnom spínaní jednotlivých fáz statoru, pričom na rotore sa vytvára reluktančný moment a vyjadrené póly rotoru sa snažia usporiadať do polohy, v ktorej bude magnetický odpor čo najmenší.

Aby nedošlo k tomu, že sa všetky rotorové póly dostanú do roviny so statorovými, a tým by sa napriek spínaniu fáz prestal vytvárať moment, volí sa rozdielny počet pólov statora a rotora (obr. [1.2\)](#page-20-1). Pre správnu funkciu motora je potrebná znalosť polohy rotora, jednak kvôli tomu, že sled spínania fáz určuje smer otáčania v závislosti na vzájomnej polohe statorových a rotorových pólov, ale aj aby nebol prekročený záťažový uhol a motor by nevypadol zo synchronizmu.

Pri tomto type motorov je možné vďaka jednoduchej konštrukcii dosahovať vysokých otáčok. Nevýhodou sú však veľké momentové rázy, ktoré okrem produkcie hluku nepriaznivo pôsobia na spojku a ďalšie mechanické časti motoru. [\[2\]](#page-73-1)

<span id="page-20-1"></span>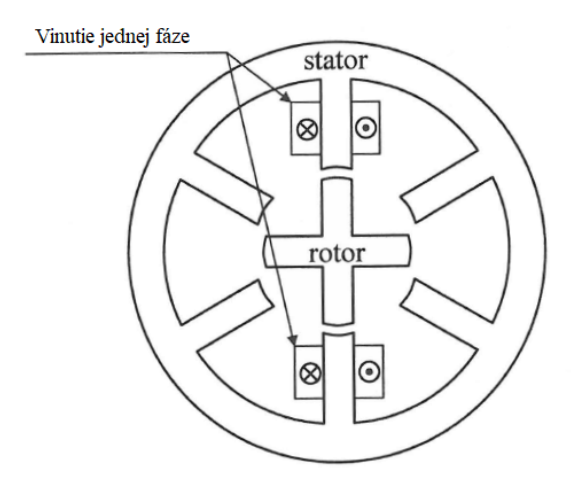

Obr. 1.2: Zjednodušený schématický rez SRM. (Prevzaté z [\[2\]](#page-73-1) a upravené).

#### <span id="page-20-0"></span>1.1.2 Krokový motor s premennou reluktanciou

Krokový motor s premenlivou reluktanciou (Variable-Reluctance Stepper Motor) sa v dnešnej dobe používa zriedka. Častejšie sa dáva prednosť hybridnému krokovému motoru, ktorý je kombináciou SRM a krokového motoru s permanentnými magnetmi.

<span id="page-20-2"></span>Princíp činnosti krokového motoru s premenlivou reluktanciou je rovnaký ako SRM, rozdiel je len v tvare rotorových a statorových pólov (obr. [1.3\)](#page-20-2) a v jeho uplatnení. Tento typ motora sa využíva pri aplikáciách, kde je potrebné hriadel' natočiť do požadovanej polohy. Výhodou je možnosť krokovania, takže nie je potrebné poznať presnú polohu rotora [\[3\]](#page-73-2). Napriek tomu zďaleka nedosahuje také kvalitatívne vlastnosti ako hybridný krokový motor. [\[4\]](#page-73-7)

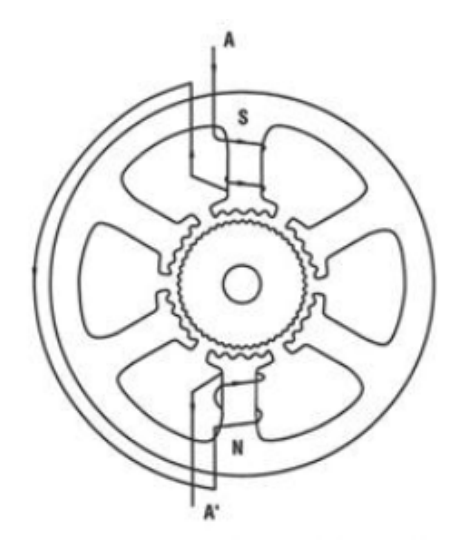

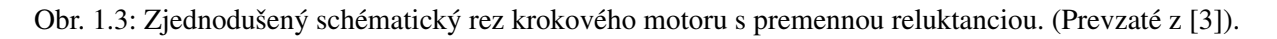

#### <span id="page-21-0"></span>1.1.3 Reluktančný synchrónny motor

Reluktančný synchrónny motor (RSM), v niektorých anglických textoch tiež označovaný ako Synchronous reluctance motor (SynRM) je tretí typ motora, ktorý v posledných rokoch zaznamenal obrovský pokrok v oblasti efektívneho riadenia a regulácie. Po desiatkach rokov zabudnutia sa opäť začal používať a jeho vlastnostiam a možnostiam využitia sa budeme venovať v nasledujúcom texte.

## <span id="page-21-1"></span>2 Reluktančné synchrónne motory

Ako už bolo spomenuté, v dnešnej dobe sa výskum vo zvýšenej miere zaoberá RSM, najmä vďaka efektívne zvládnutému vektorovo orientovaného riadenia, ktoré bolo v posledných desaťročiach zdokonaľované pri riadení asynchrónnych motorov v rozsiahlom spektre aplikácií.

Ďalší veľký význam má viditeľný pokles ceny polovodičových súčiastok a meničov, ktoré sú podmienkou efektívneho riadenia RSM.

Neposledným dôvodom pre rozvoj RSM je moderná konštrukcia rotoru, ktorá v dnešnej dobe vykazuje nízke nároky na výrobu a cenovú dostupnosť.

RSM môžeme charakterizovať ako synchrónny stroj s vyjadrenými pólmi, ktorý pracuje bez budenia, čiže v rotorovom obvode sa neindukujú napätia ani prúdy. Vo veľkej väčšine sa tento stroj využíva ako motor, čiže jeho účelom je premieňať elektrickú energiu na mechanickú. Tento typ motora je možné používať aj ako generátor, ale princíp jeho funkcie je zložitý a v dnešnej dobe sa využíva len veľmi zriedka.

Mechanickú konštrukciu RSM si môžeme porovnať s v minulosti najčastejšie používaným motorom pracujúcim na princípe reluktančného momentu, spínaným reluktančným motorom, ktorého zjednodušené schéma môžeme vidieť na obrázku [1.2.](#page-20-1) Na rozdiel od SRM, kde môžeme na statore ako na jeho rotore vidieť vyjadrené póly, RSM má podobne ako asynchrónne motory a synchrónne motory s permanentnými magnetmi hladký trojfázový stator. Rôzne typy konštrukcie tvaru rotoru RSM môžeme vidieť na obrázku [2.1.](#page-22-0) Z tohto obrázku je zrejmé, že aj konštrukcia rotoru sa oproti pôvodne využívanému SRM líši. Kombinácia moderného tvaru rotora RSM, rokmi osvedčeného tvaru statora a vektorovo orientovaného riadenia, ktoré je v dnešnej dobe už velmi dobre zvládnuté vedie k eliminácii nevýhod, ktoré boli pri aplikáciách SRM značné. Zároveň sa však zachovali všetky výhody SRM. [\[5\]](#page-73-3)

#### <span id="page-21-2"></span>2.1 Vplyv tvaru rotoru na kvalitatívne vlastnosti

Kvalitatívne ukazovatele, ktoré budú neskôr podrobnejšie popísané v kapitole [4.2,](#page-34-1) závisia vo veľkej miere od pomeru synchrónnych indukčností v pozdĺžnom a priečnom smere  $\xi = L_d/L_q$ . Pri návrhu rotora, ktorý sa môže líšiť počtom skladaných plechov pre elektrotechniku a bariér z nemagnetických materiálov, je cieľom maximalizovať tento pomer. V pozdĺžnej ose d sa teda snažíme vytvoriť magneticky vodivé cesty, pomocou skladaných plechov, ktorými sa zvyšuje veľkosť  $L_d$  a v ose q znížiť magnetickú vodivosť tým, že jednotlivé plechy preložíme bariérami, čím sa minimalizuje  $L_{q}$ .

V dôsledku požadovaného vysokého pomeru synchrónnych indukčností  $\xi$  pri vektorovo orientovanom riadení, ktoré je predmetom tejto diplomovej práce, RSM môže pracovať bez toho, aby bolo potrebné riešiť <span id="page-22-0"></span>problémy stability, ktoré sa môžu vyskytnúť pri klietkových RSM rozbiehaných priamo zo siete. Z hľadiska pomeru synchrónnych indukčností môžeme definovať ideálny rotor RSM ako ideálne magneticky vodivý pozdĺž magnetických siločiar v osi d a dokonale nevodivý naprieč siločiaram v osi q. [\[5\]](#page-73-3)

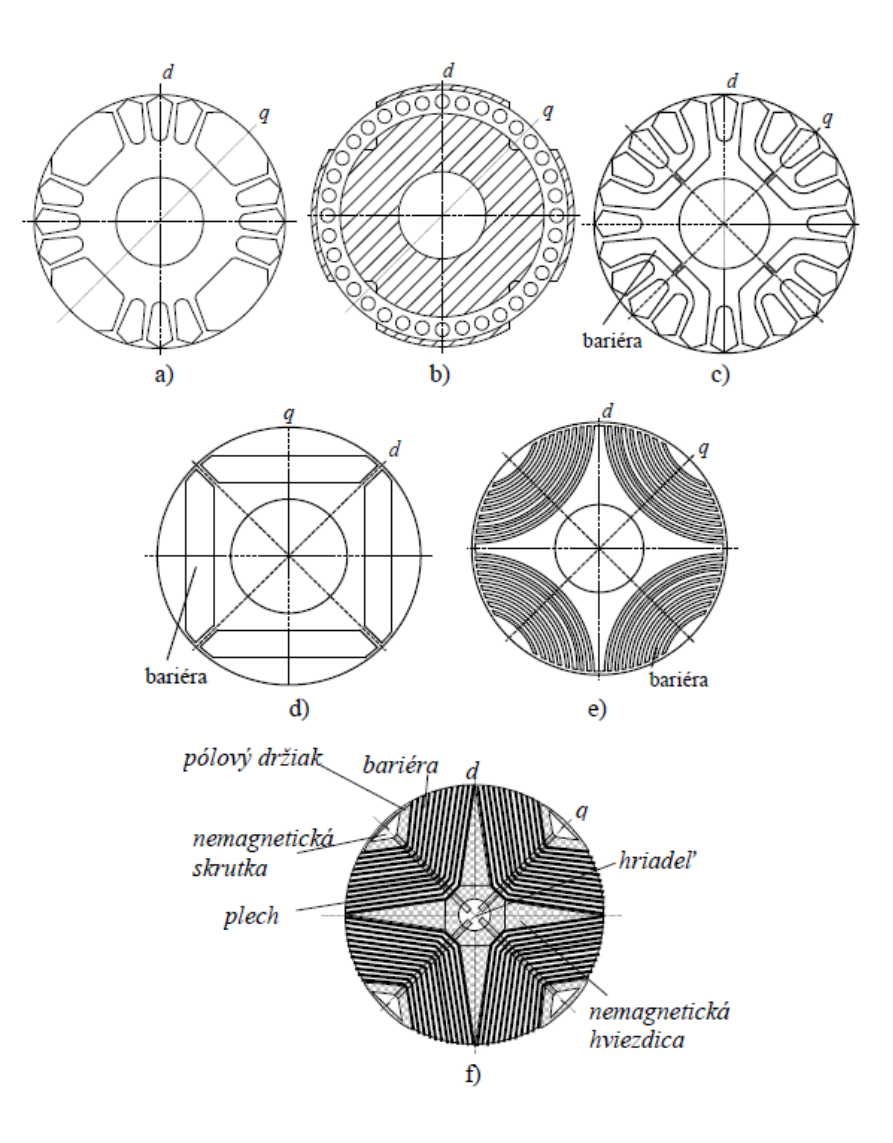

Obr. 2.1: Hlavné druhy konštrukcií rotorov RSM. (Prevzaté z [\[5\]](#page-73-3) a upravené).

Podľa [\[5\]](#page-73-3) môžeme rozdeliť hlavné druhy konštrukcií RSM podľa spôsobu skladania plechov na radiálne vrstvené (obr. [2.1](#page-22-0) a), b), c), d), e)) a an axiálne vrstvené (obr. 2.1 f)) a podľa toho, či je na rotore rozbehová klietka na klietkové  $(2.1 a), b), c)$  $(2.1 a), b), c)$ ) a bezklietkové (obr. [2.1](#page-22-0) d), e), f).

Účelom klietkových RSM je predovšetkým práca na sieti konštantného napätia a frekvencie. Pre túto diplomovú prácu pre nás teda nie sú podstatné a ďalej sa nimi zaoberať nebudeme. Navyše tieto typy rotorov dosahujú nízky pomer synchrónnych indukčností  $\xi = 2 \div 3$ .

Na obrázku [2.1](#page-22-0) d) môžeme vidieť najjedonduchšie prevedenie bezklietkového rotora, ktoré je odvodené z tzv. synchrónneho motora s vnútornými permanentnými magnetmi. Tvar je dosiahnutý odstránením permanentných magnetov. Ide o jedno bariérovú konštrukciu, ktorá sa prejavuje veľkým zvlnením momentu. Najvyššia hodnota  $\xi$  pre tento návrh je 4,7 pre 6 kW motor. [\[5\]](#page-73-3)

Radiálnym vrstvením, ako môžeme vidieť na obr. [2.1](#page-22-0) e), sa podstatne zlepšia kvalitatívne parametre RSM a

pomer synchrónnych indukčností dosahuje  $\xi = 8 \div 9$ . Vrstvenie s viacnásobnými bariérami je ale nepraktické z hľadiska výroby.

Riešením je axiálne vrstvená konštrukcia (obr. [2.1f](#page-22-0)), pri ktorej sú plechy ukladané axiálne a zvlnenie momentu je menšie ako pri predchádzajúcom type. Táto konštrukcia sa najviac približuje ideálnemu rotoru RSM. Plechy sú tvarované tak, aby sledovali tok v pozdĺžnej ose d a magnetické bariéry tak, aby bránili prechodu toku v priečnej ose q.

Hodnotu  $\xi$  ideálneho rotoru RSM však nie je možné dosiahnuť. Časť materiálu rotora musia tvoriť plechy a časť bariéry, čím dochádza k zníženiu hustoty magneticky vodivého respektíve nevodivého materiálu. Ukazuje sa, že zvýšenie pomeru počtu vrstiev do hodnoty 10 vrstiev na pól, výrazne zlepšuje vlastnosti RSM. Ďalším zvyšovaním tohoto pomeru sa kvalitatívne ukazovatele zlepšujú len pozvoľne. V praxi sa však doporučuje dvojnásobok tejto hodnoty kvôli zníženiu vplyvu zvlnenia momentu. Pomer nasýtených synchrónnych indukčností sa pri tomto rotorovom prevedení pohybuje okolo  $\xi = 10 \div 12$ , teda je ešte o niečo vyšší ako v prípade radiálne vrstveného rotoru z obrázku [2.1e](#page-22-0)) a jeho výroba je jednoduchšia. [\[5\]](#page-73-3).

<span id="page-23-1"></span>Na obrázku [2.2](#page-23-1) môžeme vidieť bežne používané prevedenie reálneho RSM od značky ABB. Vidíme, že veľmi často sa volí práve štvorpólové prevedenie motoru.

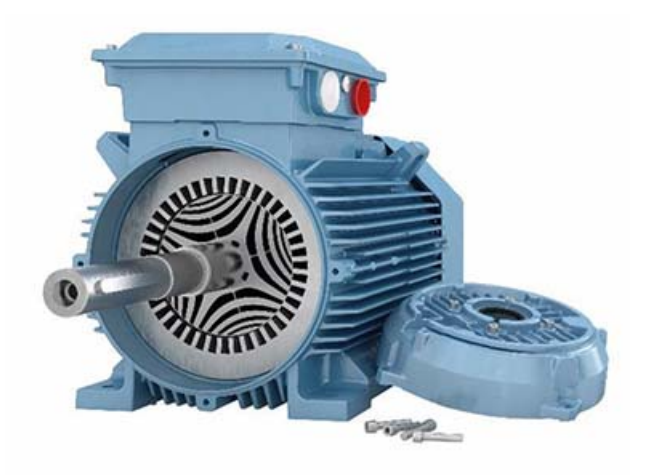

Obr. 2.2: Reálne prevedenie RSM od firmy ABB. (Prevzaté z [\[6\]](#page-73-4)).

### <span id="page-23-0"></span>2.2 Výhody a nevýhody RSM

V tejto časti by som rád zhrnul hlavné výhody RSM, a prečo sa po desiatkach rokoch nezáujmu dostávajú opäť do trendu.

#### Výhody:

• Jednoduchá a robustná rotorová konštrukcia je vyrobené zo skladaných plechov pre elektrotechniku, bez megnetov alebo skratových prúdov, ktoré robia reguláciu zložitejšou.

- Nízka hodnota oteplenia sa prejaví najmä vďaka tomu, že rotorom prechádza zanedbateľne malý prúd. Nedochádza k Joulovým stratám a k otepľovaniu. To vedie k zvýšeniu životnosti zariadenia.
- Bezmagnetové prevedenie má tú výhodu, že nie sú prítomné vzácne magnety, celková cena motoru sa tak zníži a taktiež nedochádza k priťahovaniu kovového prachu, ktorý sa nachádzať v náročných aplikáciách na čistotu pracovného prostredia, ako sú doly a pod.
- Nízky moment zotrvačnosti prispieva k dynamike motoru. Keďže sa na rotore nenachádza vinutie a ďalšie mechanické časti, ktoré pridávajú na hmotnosti rotoru, je možné podstatne znížiť moment zotrvačnosti.
- Regulácia rýchlosti je zabezpečovaná frekvenčným meničom, ktorý je neodmysliteľnou časťou RSM, je možná plynulá regulácia otáčok v širokom rozsahu. [\[7\]](#page-73-8) [\[8\]](#page-73-9) [\[9\]](#page-73-10)

#### Nevýhody:

- Nižší účinník je spôsobený tým, že magnetický tok je generovaný len reaktívnym prúdom. Tento nedostatok môže byť efektívne potlačený vhodnou stratégiou riadenia, ktorá však nemusí byť vždy možná, v závislosti na veľkosti zaťaženia motoru.
- Frekvenčný menič je pre chod RSM nevyhnutnou súčasťou, čo je však v dnešnej dobe nevýhoda každého moderného regulovaného pohonu. [\[7\]](#page-73-8) [\[8\]](#page-73-9) [\[9\]](#page-73-10)

Výrobcovia v dnešnej dobe udávajú úsporu energie pri prevádzke RSM oproti asynchrónnym motorom až 10%, pričom mohutnosť RSM rovnakého výkonu ako ASM môže byť výrazne menšia, čo vedie k znižovaniu rozmerov a hmotnosti motoru.

Podľa štúdie [\[8\]](#page-73-9) pri porovnávaní dvoch typov motorov, môžu mať ich kvalitatívne ukazovatele rovnakej hodnoty. Výsledky pri testovaní budú však vplyvom použitia odlišného fyzikálneho princípu rozdielne. Zjednodušene výsledky zamerané na kvalitatívne ukazovatele budú podobné pre vybranú oblasť (väčšinou v okolí menovitých hodnôt) a pre ostatné oblasti otáčok, záťaže a prúdov sa budú líšiť.

Výhody RSM (respektíve nevýhody ASM) sa prejavujú najmä pri nízkych otáčkach a vysokom zaťažovacom momente. Keďže ASM pracuje so sklzom, ktorý čiastočne závisí na frekvencii napájania a mení sa vplyvom záťaže, pri vysokých otáčkach a nízkej záťaži, je rozdiel účinnosti minimálny. Naopak pri nízkych otáčkach a vysokej záťaži, kedy ASM pracuje mimo oblasti menovitého pracovného bodu, sa značne prejavia straty a znižuje sa tak jeho účinnosť. Pre motory vyšších výkonov by podľa [\[8\]](#page-73-9) mali ASM vykazovať lepšie kvalitatívne ukazovatele ako RSM.

Za predpokladu, že mechanický výkon je súčinom mechanických otáčok a momentu, výkon ASM sa bude znižovať pri zvyšovaní sklzu. To má za následok znižovanie otáčok. Pre ASM nízkych výkonov, ktoré pracujú pri väčšom menovitom sklze, by sa teda mali prejaviť zvýšené straty a teda správne riadené RSM by mali byť účinnejšie.

Napriek tomu, že RSM zaznamenal za posledné obdobie veľký pokrok, ASM stále vykazujú podľa [\[7\]](#page-73-8) lepšie vlastnosti, v zmysle lepšieho účinníka. Lepší účinník vedie k vyššiemu pomeru hnacieho momentu pri rovnakom statorovom prúde. Navyše pri motoroch nižších výkonov sa ukazuje byť RSM náchylnejší na vibrácie a momentové špičky. Okrem toho výhodou ASM oproti RSM je veľká momentová preťažiteľnosť.

Čo sa týka porovnania účinnosti riadiacej jednotky ASM a RSM, je rozdiel zaznamenanej účinnosti minimálny. [\[8\]](#page-73-9)

Tieto uvedené nedostatky RSM dávajú priestor na ďalšie skúmanie a vývoj v oblasti jeho konštrukcie. Priestor na zlepšovanie môžeme očakávať najmä v oblasti optimalizácie tvaru rotoru, statoru a kroku statorového vinutia.

RSM sa na základe týchto štúdií ukazuje byť výhodnejší v špecifických oblastiach využitia. Napriek tomu ASM zatial' stále zostáva neodmysliteľnou súčasťou priemyselných aplikácií.

### <span id="page-25-0"></span>3 Všeobecne najpoužívanejšie metódy riadenia

Jednou zo zmienených nevýhod je, že reluktančný synchrónny motor v bezklietkovom prevedení nie je schopný rozbehu priamym pripojením na sieť. Rozvoj v oblasti regulácie však umožnil z tejto nevýhody vytvoriť výhodu. V dnešnej dobe vo väčšine pokrokových aplikácii už nenájdeme najpoužívanejší asynchrónny motor alebo synchrónny motor bez príslušnej riadiacej jednotky, ktorá optimalizuje jeho vlastnosti, čo sa týka jeho výkonu, účinnosti alebo vplyvu na sieť (účinníku). V tejto kapitole sú stručne uvedené dve najpoužívanejšie metódy riadenia, a ich simulácie sú následne použité v tejto diplomovej práci.

#### <span id="page-25-1"></span>3.1 Priestorový vektor, Clarkeova a Parkova transformácia

Skôr než si uvedieme jednotlivé metódy riadenia si v prvom rade treba vysvetliť, čo je to priestorový vektor, keďže tieto metódy sú založené na jeho riadení. V [\[2\]](#page-73-1) môžeme nájsť definíciu priestorového vektoru takto: "Ak pretekajú jednotlivými statorovými vinutiami s počtom závitov  $N_1$  prúdy s okamžitými hodnotami  $i_a$ ,  $i_b$ ,  $i_c$ , potom ich magnetomotorické napätie  $F_{\text{ma}}$ ,  $F_{\text{mb}}$ ,  $F_{\text{mc}}$  vytvorí vo vzduchovej medzere jeden priestorový vektor výsledného magnetomotorického napätia  $F_{m\Sigma}$ , ktoré môžeme zapísať pomocou komplexných čísiel:

<span id="page-25-2"></span>
$$
F_{\text{m}\Sigma} = KN_1(i_a + i_b(\cos 120^\circ + j\sin 120^\circ) + i_c(\cos(-120^\circ) + j\sin(-120^\circ))) = KN_1i_s \tag{3.1}
$$

kde konštantu  $K$  je možné zvoliť."

Väčšinou sa reálna osa týchto súradníc označuje  $\alpha$  a imaginárna  $\beta$ . Osa vinutia "a" leží v reálnej ose súradníc  $\alpha$ . Rovnicu [3.1](#page-25-2) môžeme prepísať do tvaru:

<span id="page-25-3"></span>
$$
F_{\text{m}\Sigma} = KN_1 \left( i_a + i_b \left( -\frac{1}{2} + j\frac{\sqrt{3}}{2} \right) + i_c \left( \left( -\frac{1}{2} - j\frac{\sqrt{3}}{2} \right) \right) \right) = KN_1 \left( i_\alpha + j i_\beta \right) \tag{3.2}
$$

Prúdy  $i_{\alpha}$  a  $i_{\beta}$  tak tvoria zložky výsledného priestorového vektoru statorového prúdu  $i_{\beta}$ . Rovnicou [3.2](#page-25-3) sme zároveň previedli trojfázový systém väčšinou označovaný ako "abc" na dvojfázový " $\alpha\beta$ ". Táto transformácia sa všeobecne nazýva Clarkeova a jej grafické znázornenie môžeme vidieť na obrázku [3.1a](#page-26-0).

Transformáciu môžeme použiť nie len na prúd, ale aj na napätie a spriahnutý magnetický tok. Sústava transformačných rovní (rov. [3.3\)](#page-26-1) použitá v tomto prípade je teda zapísaná vo všeobecnom maticovom tvare, ktorý je použiteľný pre akúkoľvek veličinu a je vhodnejší pre riešenie pomocou počítača.

<span id="page-26-1"></span>
$$
\begin{bmatrix} f_{\alpha} \\ f_{\beta} \end{bmatrix} = \frac{2}{3} \begin{bmatrix} 1 & -\frac{1}{2} & -\frac{1}{2} \\ 0 & \frac{\sqrt{3}}{2} & -\frac{\sqrt{3}}{2} \end{bmatrix} \begin{bmatrix} f_{\rm a} \\ f_{\rm b} \\ f_{\rm c} \end{bmatrix}
$$
(3.3)

V našom príklade som zvolil  $K = \frac{2}{3}$  $\frac{2}{3}$  (vid' rov. [3.3\)](#page-26-1), teda prúd  $i_{\alpha}$  bude rovný  $i_{\alpha}$ . Ak zvolíme  $K = \sqrt{\frac{2}{3}}$  $\frac{2}{3}$ potom bude platiť invariantnosť výkonov a pokiaľ zvolíme  $K = 1$ , bude mať transformovaný priestorový vektor prúdu veľkosť odpovedajúcu skutočnosti, tj.  $|i_{\rm s}| = \frac{3}{2}$  $\frac{3}{2}I_{\text{max}}.$ 

Priestorový vektor je teda nahradenie troch okamžitých skalárnych veličín jednou vektorovou veličinou. [\[2\]](#page-73-1)

Treba si uvedomiť, že priestorový vektor statorového prúdu, respektíve spriahnutého magnetického toku, sa vplyvom sínusového napájania v súradnicovom systéme spriahnutého so statorom otáča.

Následne si zavedieme nový súradnicový systém, ktorý je zviazaný so spriahnutým magnetickým tokom, čiže sa otáča rovnakou rýchlosťou ako priestorový vektor statorového spriahnutého magnetického toku. Tento systém je označovaný "dq".

Ak si predstavíme, že sa nachádzame v systéme dq, zistíme, že priestorový vektor spriahnutého magnetického toku sa nám bude zdať statický. Zložky priestorového vektoru spriahnutého magnetického toku  $\Psi_{\rm d}$  a  $\Psi_{\rm q}$  tak budú jednosmerné veličiny.

Vzájomná poloha systému  $\alpha\beta$  a systému dq je charakterizovaná polohovým uhlom  $\theta$ , ktorý sa neustále mení. Aby bolo možné vykonať transformáciu zo systému  $\alpha\beta$  do systému dq, je potrebné poznať veľkosť tohoto uhla, preto sa uhol  $\theta$  označuje aj ako transformačný.

Transformácia zo systému  $\alpha\beta$  do dq sa nazýva Parkova a je graficky znázornená na obrázku [3.1b](#page-26-0). Sústava rovníc Parkovej transfomácie [3.4](#page-26-2) je opäť vo všeobecnom maticovom tvare.

<span id="page-26-2"></span><span id="page-26-0"></span>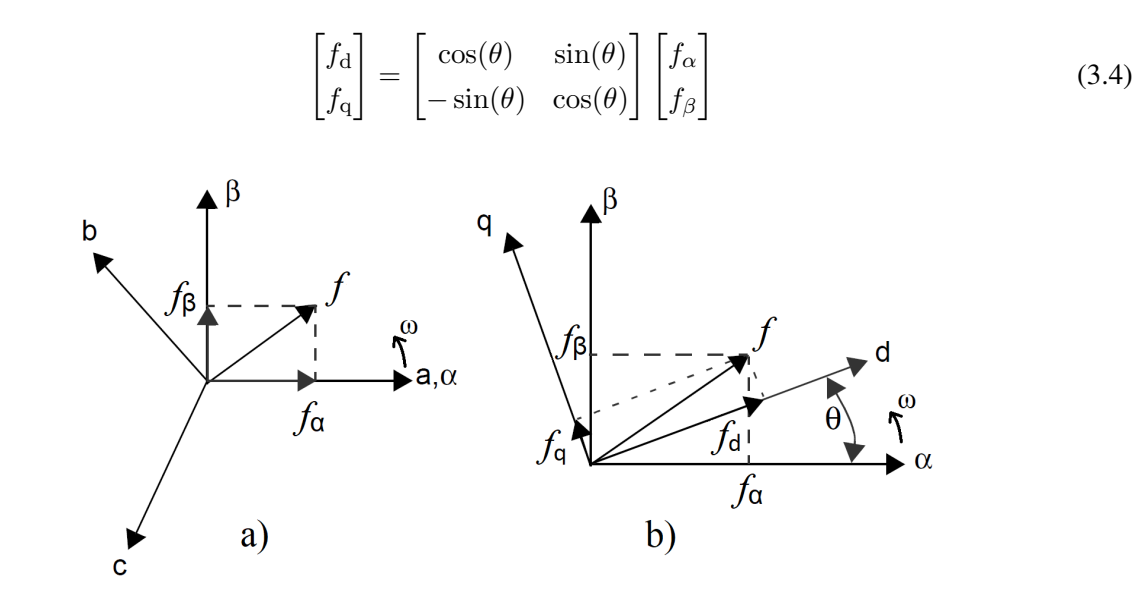

Obr. 3.1: Grafické znázornenie a) Clarkeovej b) Parkovej transformácie. (Prevzaté z [\[10\]](#page-73-5) a upravené).

Po prevedení trojfázového systému na "jednosmerný" sme schopný s riadenými veličinami veľmi jednoducho pracovať. Ako bude ukázané neskôr, v systéme dq budú vykonávané všetky potrebné operácie týkajúce sa riadenia. Následne je však nutné previesť spracované veličiny späť do trojfázového systému abc. K tomu nám slúži spätná Parkova transformácia, ktorou sa prenesieme zo systému dq do systému  $\alpha\beta$ . Pre riešenie sústavy rovníc [3.5](#page-27-1) spätnej Parkovej transformácie je opäť potrebná znalosť transformačného uhlu  $\theta$ .

<span id="page-27-1"></span>
$$
\begin{bmatrix} f_{\alpha} \\ f_{\beta} \end{bmatrix} = \begin{bmatrix} \cos(\theta) & -\sin(\theta) \\ \sin(\theta) & \cos(\theta) \end{bmatrix} \begin{bmatrix} f_{\rm d} \\ f_{\rm q} \end{bmatrix}
$$
 (3.5)

Následne sa spätnou Clarkeovou transformáciou prenesieme z dvojfázového systému do trojfázového (vid'rov. [3.6\)](#page-27-2).

<span id="page-27-2"></span>
$$
\begin{bmatrix} f_{\mathbf{a}} \\ f_{\mathbf{b}} \\ f_{\mathbf{c}} \end{bmatrix} = \begin{bmatrix} 1 & 0 \\ -\frac{1}{2} & \frac{\sqrt{3}}{2} \\ -\frac{1}{2} & -\frac{\sqrt{3}}{2} \end{bmatrix} \begin{bmatrix} f_{\alpha} \\ f_{\beta} \end{bmatrix}
$$
\n(3.6)

V niektorých prípadoch, pokiaľ nie je potrebná transformácia z abc do  $\alpha\beta$  súradnicového systému, sa využíva priama Parkova transformácia do súradnicového systému dq: [\[10\]](#page-73-5)

<span id="page-27-3"></span>
$$
P(\theta_{\rm er}) = \begin{bmatrix} f_{\rm d} \\ f_{\rm q} \end{bmatrix} = \frac{2}{3} \begin{bmatrix} \cos(\theta_{\rm er}) & \cos(\theta_{\rm er} - 2\pi/3) & \cos(\theta_{\rm er} + 2\pi/3) \\ -\sin(\theta_{\rm er}) & -\sin(\theta_{\rm er} - 2\pi/3) & -\sin(\theta_{\rm er} + 2\pi/3) \end{bmatrix} \begin{bmatrix} f_{\rm a} \\ f_{\rm b} \\ f_{\rm c} \end{bmatrix}
$$
(3.7)

A spätná transformácia:

$$
P(\theta_{er})^{-1} = \begin{bmatrix} f_{\rm a} \\ f_{\rm b} \\ f_{\rm c} \end{bmatrix} = \begin{bmatrix} \cos(\theta_{\rm er}) & -\sin(\theta_{\rm er}) \\ \cos(\theta_{\rm er} - 2\pi/3) & -\sin(\theta_{\rm er} - 2\pi/3) \\ \cos(\theta_{\rm er} + 2\pi/3) & -\sin(\theta_{\rm er} + 2\pi/3) \end{bmatrix} \begin{bmatrix} f_{\rm d} \\ f_{\rm q} \end{bmatrix}
$$
(3.8)

#### <span id="page-27-0"></span>3.2 Riadenie priestorového vektoru

Riadenie priestorového vektoru, alebo v angličtine často používané Field Oriented Control (FOC) je moderný spôsob riadenia elektrických motorov, ktorý je v dnešnej dobe používaný pri riadení asynchrónnych motorov, synchrónnych motorov s permanentými magnetmi (PMSM), reluktančných synchrónnych motorov a ďalších. Keďže riadenie RSM je často založené práve na tejto metóde, v nasledujúcej kapitole si všeobecne zhrnieme princíp riadenia priestorového vektoru pre motory so statorom valcového tvaru napájaného troma fázami. Jeho všeobecné schéma môžeme vidieť na obrázku [3.2.](#page-28-0)

Pri riadení motoru sa snažíme riadiť veľkosť statorového prúdu za účelom dosiahnuť požadované hodnoty magnetického toku, momentu, otáčok alebo rotorových prúdov. Tieto hodnoty však vo väčšine prípadoch nie je možné merať priamo. Napríklad prúd ASM s klietkou nakrátko alebo magnetický tok vo vnútri statoru.

Pri metóde riadenia FOC sa preto využíva znalosť matematického modelu použitého stroja a jeho meraných alebo vypočítaných parametrov ako napríklad odpor vinutia, vlastné a vzájomné indukčnosti atď. Matematický model býva charakterizovaný v rôznych súradnicových systémoch, ktoré môžu byť zviazané s priestorovým vektorom statorového spriahnutého magnetického toku, rotorového spriahnutého magnetického toku, s tokom vzduchovej medzery a iné. [\[10\]](#page-73-5)

Veľkou výhodou je použitie súradnicového systému dq (viď kapitola [4\)](#page-31-0), keďže, ako už bolo spomenuté, jednotlivé zložky priestorového vektoru sú v tomto systéme jednosmerné veličiny.

<span id="page-28-0"></span>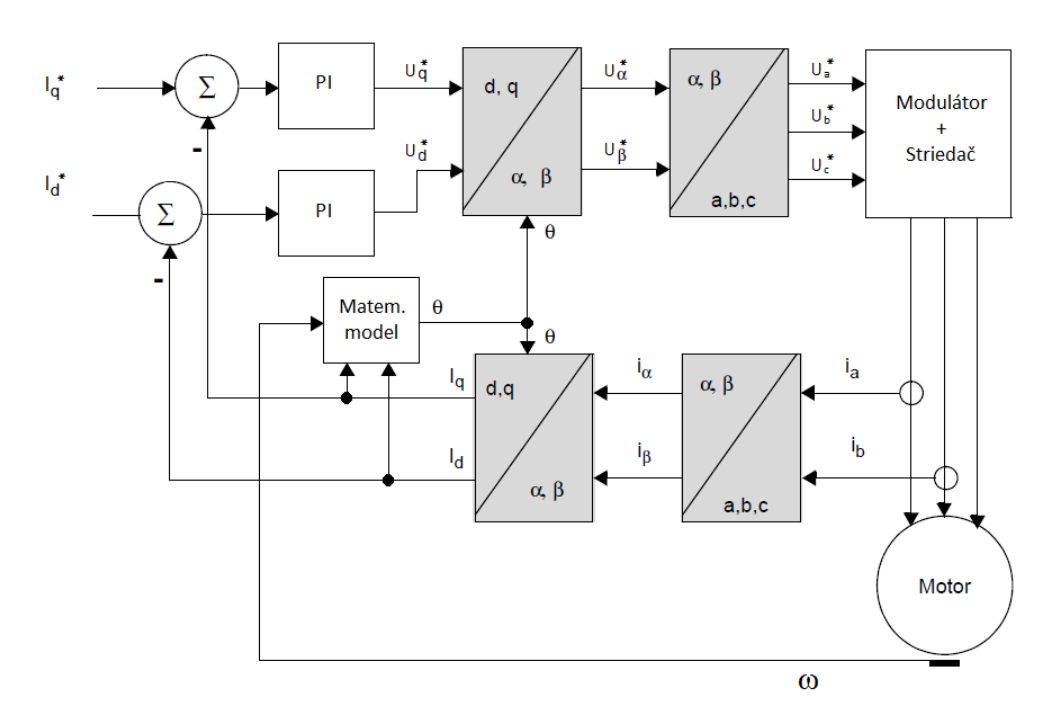

Obr. 3.2: Všeobecné schéma riadenia pomocou FOC. (Prevzaté z [\[10\]](#page-73-5) a upravené).

Pri používaní matematických modelov často dochádza k linearizácii nelineárnych diferenciálnych rovníc, ktorími je riadená sústava popísaná, alebo k predpokladom, že parametre sa v rámci prevádzky nemenia. Typickým príkladom je zmena statorového odporu vinutia vplyvom jeho oteplenia. Odpor je možné zmerať alebo spočítať v laboratórnych podmienkach a pre dané teploty zostaviť graf závislostí. Problém však nastáva v priestoroch, kde je prakticky nemožné merať teplotu, napríklad na rotore ASM. Môžeme mať určitú predstavu o teplote v oblasti okolia rotoru, respektíve o jeho odpore, ale táto hodnota nemusí byť presná.

Ďalej pri meraní veličín ako sú statorové prúdy v náročných aplikáciách s rušením a prípadným offsetom meracích prístrojov môže dochádzať k chybám, ktoré môžu mať vplyv na efektivitu riadenia a v špecifických prípadoch môžu viesť k úplnej nefunkčnosti zariadenia.

Týmto odstavcom by som len rád upozornil na úskalia riadenia na základe matematického modelu. V dnešnej dobe sa cena a kvalita riadiaceho systému odráža práve na schopnosti firiem dodávajúcich regulatory, správne merať a v priebehu prevádzky počítať alebo odhadovať dôležité parametre modelu a tým zlepšovať priebeh regulácie.

Proces nepriamej regulácie priestorového vektoru môžeme rozdeliť do nasledujúcich krokov:

- 1. Meranie statorových prúdov  $i_a$  a  $i_b$ , pričom  $i_c$  je dopočítané:  $i_a + i_b + i_c = 0$ . Tým sa navyše ušetrí cena za jeden senzor.
- 2. Trojfázový prúd je prevedený pomocou Clarkeovej transformácie (rov. [3.3\)](#page-26-1) do systému  $\alpha\beta$ . Potom  $i_{\alpha}$ a  $i_{\beta}$  sú časovo premenné zložky statorového prúdu z pohľadu statora. Táto transformácia sa napríklad využíva pri *I-n* alebo *U-I* matematickom modele ASM.
- 3. Súradnice dvojfázového systému  $\alpha\beta$  sú následne transformované pomocou Parkovej transformácie (rov. [3.4\)](#page-26-2) do "jednosmerného" systému dq. Pri tejto transformácii je potrebná znalosť transformačného uhlu  $\theta$ , ktorý je počítaný na základe matematického modelu stroja. Výsledkom sú zložky prúdu v súradnicovej sústave zviazanej so spriahnutým magnetickým tokom dq.
- 4. Použitím regulácie so zápornou spätnou väzbou nám ako referenčné hodnoty vstupujú do slučky prúdy  $I_d$  a  $I_q$ , pričom magnetický tok je úmerný zložke prúdu  $I_d$  a moment motoru je úmerný zložke prúdu  $I_{q}$ .
- 5. Veličiny odchýlok od požadovanej hodnoty prúdu následne vstupujú do PI regulátorov. Výstupom z regulátorov je požadované napätie v súradniciach dq.
- 6. Požadované hodnoty napätia sú pomocou spätnej Parkovej (rov. [3.5\)](#page-27-1) a spätnej Clarkeovej (rov. [3.6\)](#page-27-2) transformácie prevedené do trojfázovej sústavy zviazanej so statorom. Tieto hodnoty sú následne privedené do modulátoru. [\[10\]](#page-73-5)

### <span id="page-29-0"></span>3.3 Priame riadenie momentu

Druhým najpoužívanejším riadením je v dnešnej dobe priame riadenie momentu, alebo v angličtine Direct Torque Control (DTC). Na obrázku [3.3](#page-29-1) môžeme vidieť jeho všeobecné schéma. Podobne ako pri vektorovej regulácii sú merané veličiny spracované pomocou matematického modelu v súradnicovom systéme  $\alpha\beta$ alebo dq, ktorého výstupom je vypočítaný moment a magnetický tok.

Pri tejto metóde riadenia sa namiesto PI regulátorov volia dva hysterézne regulátory. Prvý dvojúrovňový regulátor vyhodnocuje regulačnú odchýlku spriahnutého magnetického toku a druhý trojúrovňový regulátor vyhodnocuje regulačnú odchýlku momentu.

<span id="page-29-1"></span>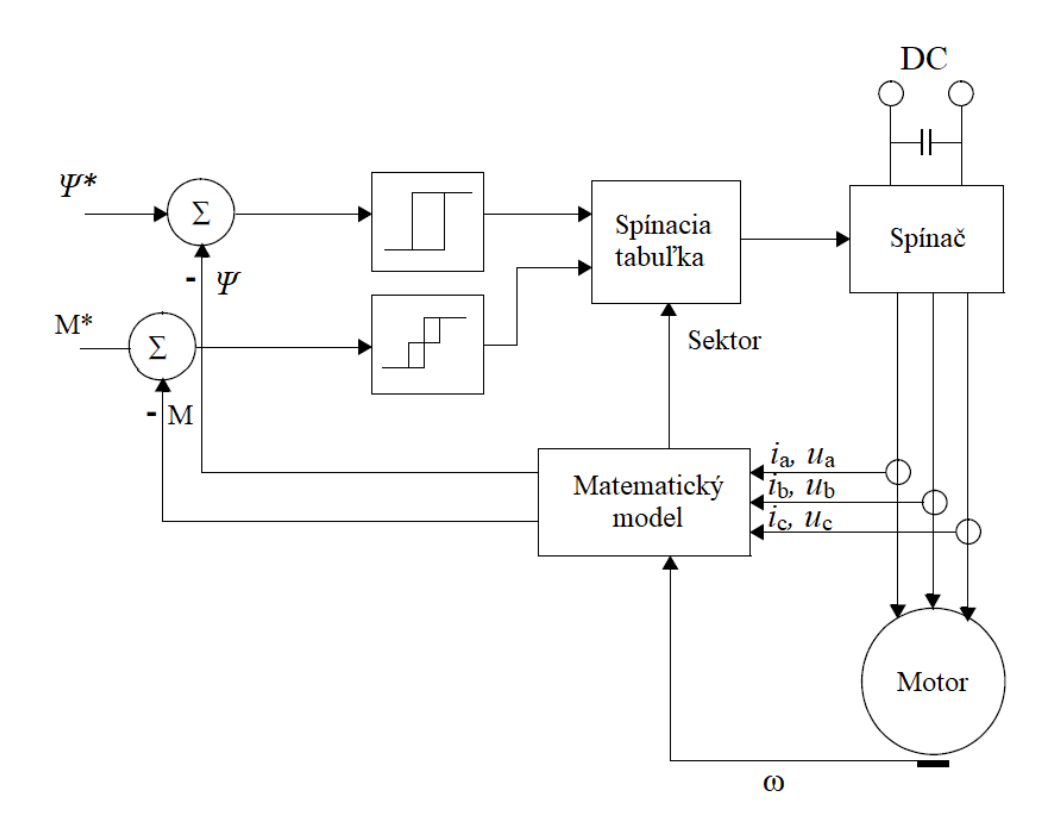

Obr. 3.3: Všeobecné schéma riadenia pomocou DTC.

Tolerančné pásmo je volené na základe rýchlosti vyhodnocovania matematického modelu, na maximálnej prípustnej spínacej frekvencii použitého frekvenčného meniča a na požiadavkoch danej aplikácie. Meranie a výpočty musia prebiehať dostatočne rýchlo a presne, aby bolo možné bezprostredne rozhodnúť, či treba moment zväčšovať alebo zmenšovať.

<span id="page-30-0"></span>Výstup z regulátorov je následne spracovaný pomocou spínacej tabuľky. Pri dvojúrovňovom napäťovom striedači, ktorý sa väčšinou využíva, máme k dispozícii 6 aktívnych a 2 pasívne vektory, ktoré rozdeľujú rovinu αβ na 6 sektorov (obr. [3.4](#page-30-0) a tab. [3.1\)](#page-30-1). Pre spínanie je teda tiež nutné poznať aktuálnu polohu vektoru spriahnutého magnetického toku v systéme  $\alpha\beta$ , ktorá je počítaná v matematickom modeli. [\[2\]](#page-73-1) [\[11\]](#page-73-6) Vektorom spriahnutého magnetického toku je možné podľa dvoch najpoužívanejších metód DTC pohybovať po tvare kružnice (Takahashiho metéda) alebo po tvare šesťuholníku (Depenbrockova metóda).

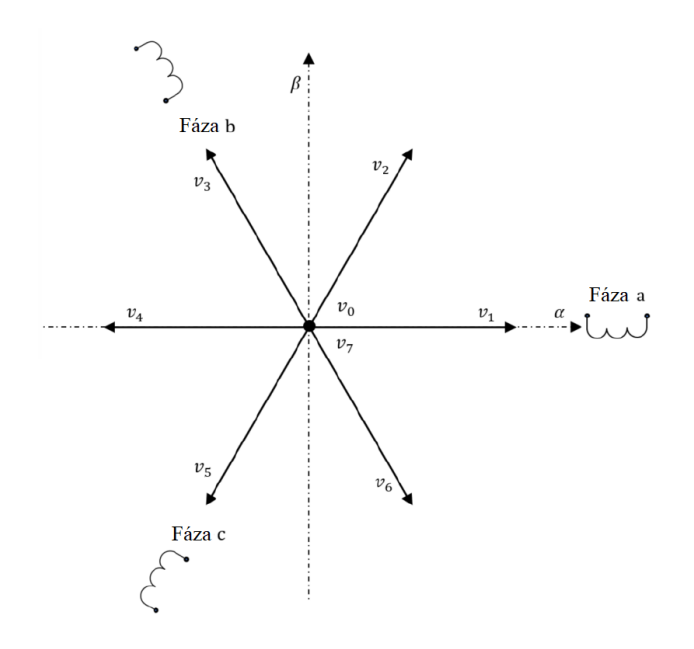

Obr. 3.4: Základné vektory zopnutia v rovine  $\alpha\beta$ . (Prevzaté z [\[11\]](#page-73-6)).

|  |  | $\begin{array}{c ccccccccc} & v_0 & v_1 & v_2 & v_3 & v_4 & v_5 & v_6 & v_7 \ \hline \texttt{a} & 0 & 1 & 1 & 0 & 0 & 0 & 1 & 1 \ \texttt{b} & 0 & 0 & 1 & 1 & 1 & 0 & 0 & 1 \ \texttt{c} & 0 & 0 & 0 & 0 & 1 & 1 & 1 & 1 & 1 \end{array}$ |  |  |
|--|--|----------------------------------------------------------------------------------------------------|--|--|
|  |  |                                                                                                    |  |  |
|  |  |                                                                                                    |  |  |
|  |  |                                                                                                    |  |  |

<span id="page-30-1"></span>Tabuľka 3.1: Tabuľka možnosti dosiahnutia základných vektorov zopnutia uvedených na obrázku [3.4.](#page-30-0)

Princíp spínania si vysvetlíme na pohybe po kružnici, ktorý je použitý v tejto diplomovej práci v kapitole [8.3.](#page-65-0) Cieľom Takahashiho metódy je pohybovať vektorom spriahnutého magnetického toku v pásme opísanom vnútornou a vonkajšou kružnicou. Šírka tohoto pásma je teda dvojnásobok zvolenej dovolenej odchýlky  $\Delta\Psi$ . Na obrázku [3.5](#page-31-1) môžeme vidieť rozdelenie roviny  $\alpha\beta$  do jednotlivých sektorov. Vidíme, že základné napäťové vektory zopnutia tvoria osu príslušného sektoru.

Pri použití Takahashiho metódy máme k dispozícii vždy 4 aktívne a 2 pasívne vektory zopnutia. Dva aktívne vektory, ktoré sú rovnobežné s osou daného sektoru sa pri tejto metóde nevyužívajú, pretože by to viedlo k veľkej spínacej frekvencii, keďže vektor magnetického toku by rýchlo dosiahol hranice vnútornej alebo vonkajšej tolerančnej kružnice. Dôsledok spínania jednotlivých vektorov si vysvetlíme na obrázku [3.5,](#page-31-1) v sektore 1.

Predpokladáme, že vektorom spriahnutého magnetického toku otáčame proti smeru hodinových ručičiek. Potom pri zopnutí aktívneho vektoru:

- $-v_2$  dôjde k nárastu toku a nárastu momentu,
- $v_3$  dôjde k poklesu toku a nárastu momentu,
- $v_5$  dôjde k poklesu toku a poklesu momentu,
- $v_6$  dôjde k nárastu toku a poklesu momentu.

<span id="page-31-1"></span>Pri zopnutí pasívnych vektorov dochádza k pomalému nárastu alebo poklesu momentu, v závislosti na zmysle otáčania vektoru toku. [\[11\]](#page-73-6)

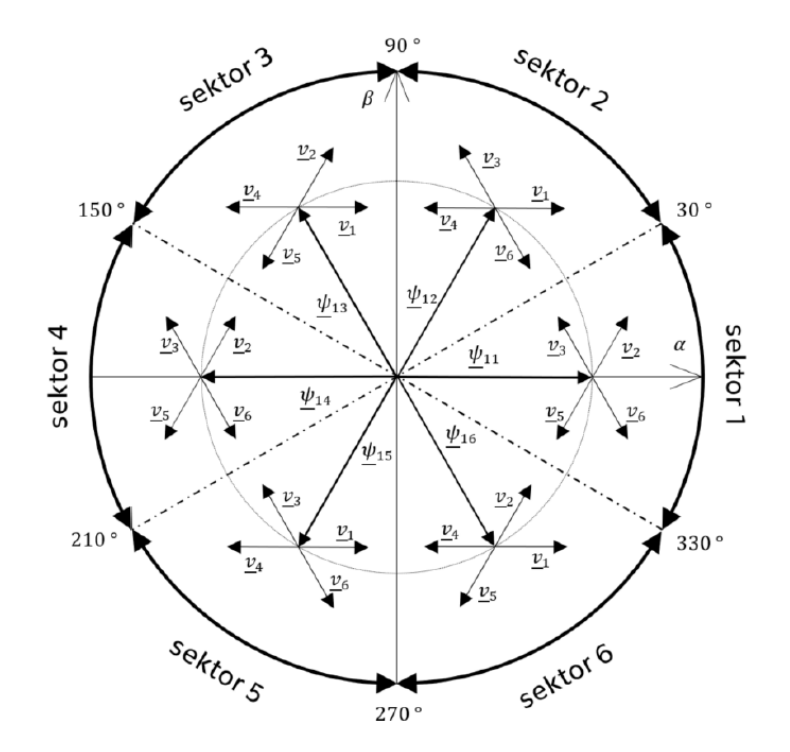

Obr. 3.5: Graf určenia sektoru na základe uhla vektoru statorového toku a možnosti zopnutia vektorov v závislosti na požiadavkách regulátorov (prevzaté z [\[11\]](#page-73-6)).

## <span id="page-31-0"></span>4 Matematický model RSM

V nasledujúcej kapitole si odvodíme matematickým model bezklietkového RSM, ktorý budeme následne využívať pri modelovaní riadenia RSM. Jeho zjednodušené schéma môžeme vidieť na obrázku [4.1.](#page-32-0) Uhol natočenia pozdĺžnej osy d k fáze a je charakterizovaný uhlom  $\theta_{\rm er}$ , čo je zároveň transformačný uhol potrebný pri transformácii súradnicového systému.

Pre úplnosť sú uvedené nasledujúce rovnice [4.1](#page-32-1) až [4.10](#page-32-2) všeobecne charakterizujúce vzťahy medzi napätím, prúdmi a magnetickými tokmi jednotlivých fáz, za predpokladu lineárnej zmeny indukčnosti v závislosti na polohe rotora. Použitie týchto rovníc v matematickom modeli pre riadenie RSM by však bolo zložité a preto je potrebné ich transformovať, ako bude ukázané neskôr. [\[14\]](#page-74-0)

<span id="page-32-1"></span>
$$
\begin{aligned}\n\frac{\mathrm{d}\lambda_{\rm a}}{\mathrm{d}t} &= u_{\rm a} - i_{\rm a}R_{\rm s} \\
\frac{\mathrm{d}\lambda_{\rm b}}{\mathrm{d}t} &= u_{\rm b} - i_{\rm b}R_{\rm s} \quad ; \\
\left|\lambda_{\rm b}\right| &= \left| L_{\rm abc}(\theta_{\rm er}) \right| \begin{vmatrix} i_{\rm a} \\ i_{\rm b} \\ i_{\rm c} \end{vmatrix} \\
\frac{\mathrm{d}\lambda_{\rm c}}{\mathrm{d}t} &= u_{\rm c} - i_{\rm c}R_{\rm s}\n\end{aligned} \tag{4.1}
$$

$$
M_{\rm e} = \frac{p_{\rm p}}{2} \left| i_{\rm a}, i_{\rm b}, i_{\rm c} \right| \left| \frac{\partial L_{\rm abc}(\theta_{\rm er})}{\partial \theta_{\rm er}} \right| \begin{vmatrix} i_{\rm a} \\ i_{\rm b} \\ i_{\rm c} \end{vmatrix}
$$
 (4.2)

<span id="page-32-3"></span>
$$
M_{\rm e} = J \frac{\mathrm{d}\omega_{\rm m}}{\mathrm{d}t} + M_{\rm z} \tag{4.3}
$$

$$
\frac{d\omega_{\rm r}}{dt} = p_{\rm p} \frac{M_{\rm e} - M_{\rm z}}{J} \quad ; \quad \frac{d\theta_{\rm er}}{dt} = \omega_{\rm r} \tag{4.4}
$$

<span id="page-32-4"></span><span id="page-32-0"></span>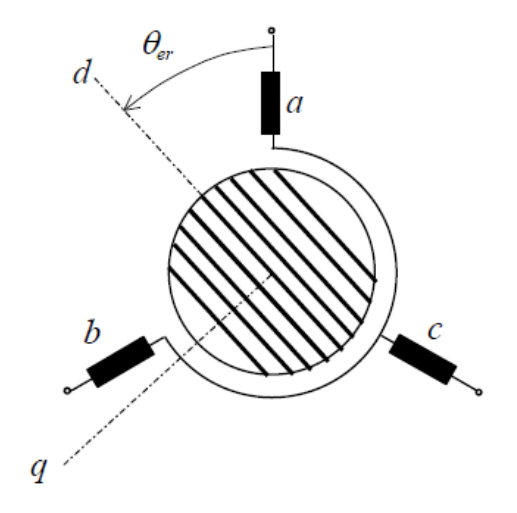

Obr. 4.1: Zjednodušené schéma bezklietkového RSM. (Prevzaté z [\[5\]](#page-73-3)).

Z predchádzajúcich rovníc vidíme, že indukčnosti sú funkciou polohy rotoru. Tieto rovnice sú riešiteľné vo všeobecnosti len pomocou numerických metód. Ak uvažujeme sínusovú zmenu indukčností s polohou rotoru dostaneme nasledujúce rovnice [\[14\]](#page-74-0):

$$
L_{aa} = L_{so} + L_h + L_0 \cos(2\theta_{er})
$$
\n(4.5)

$$
L_{\rm bb} = L_{\rm s\sigma} + L_{\rm h} + L_0 \cos(2\theta_{\rm er} + \frac{2\pi}{3})
$$
\n(4.6)

$$
L_{\rm cc} = L_{\rm s\sigma} + L_{\rm h} + L_0 v (2\theta_{\rm er} - \frac{2\pi}{3})
$$
\n(4.7)

$$
L_{\rm ab} = -\frac{L_{\rm h}}{2} + L_0 \cos(2\theta_{\rm er} - \frac{2\pi}{3})
$$
\n(4.8)

$$
L_{bc} = -\frac{L_h}{2} + L_0 \cos(2\theta_{\rm er})
$$
\n(4.9)

<span id="page-32-2"></span>
$$
L_{\rm ac} = -\frac{L_{\rm h}}{2} + L_0 \cos(2\theta_{\rm er} + \frac{2\pi}{3})
$$
\n(4.10)

Použitím Clarkeovej a Parkovej transformácie (kap. [3.2\)](#page-27-0) dostaneme napäťové rovnice v súradnicovej sústave zviazanej s magnetickým tokom dq:

$$
u_{\rm d} = R_{\rm s}i_{\rm d} + \frac{\mathrm{d}\psi_{\rm d}}{\mathrm{d}t} - \omega_r \psi_q \tag{4.11}
$$

$$
u_{\mathbf{q}} = R_{\mathbf{s}} i_{\mathbf{q}} + \frac{\mathrm{d}\psi_{\mathbf{q}}}{\mathrm{d}t} + \omega_r \psi_{\mathbf{d}} \tag{4.12}
$$

Po jednoduchých úpravách napäťových rovníc a pridaním rovnice pre moment a otáčky (rov. [4.3](#page-32-3) a [4.4\)](#page-32-4) dostávame matematický model RSM, (rov. [4.13](#page-33-1) až [4.19\)](#page-33-3).[\[5\]](#page-73-3) [\[14\]](#page-74-0)

<span id="page-33-1"></span>
$$
\frac{\mathrm{d}\psi_{\mathrm{d}}}{\mathrm{d}t} = u_{\mathrm{d}} - R_{\mathrm{s}}i_{\mathrm{d}} + \omega_{r}\psi_{\mathrm{q}} \tag{4.13}
$$

<span id="page-33-2"></span>
$$
\frac{\mathrm{d}\psi_{\mathbf{q}}}{\mathrm{d}t} = u_{\mathbf{q}} - R_{\mathbf{s}}i_{\mathbf{q}} - \omega_{r}\psi_{\mathbf{d}} \tag{4.14}
$$

$$
\psi_{\rm d} = L_{\rm d} i_{\rm d}; \quad L_{\rm d} = L_{s\sigma} + L_{\rm dm} \tag{4.15}
$$

$$
\psi_{\mathbf{q}} = L_{\mathbf{q}} i_{\mathbf{q}}; \quad L_{\mathbf{q}} = L_{\mathbf{s}\sigma} + L_{\mathbf{q}\mathbf{m}} \tag{4.16}
$$

$$
\frac{\mathrm{d}\omega_{\rm r}}{\mathrm{d}t} = p\frac{M_{\rm e} - M_{\rm z}}{J} \tag{4.17}
$$

$$
M_{\rm e} = \frac{3}{2} p_{\rm p} (L_{\rm d} - L_{\rm q}) i_{\rm d} i_{\rm q}
$$
\n(4.18)

<span id="page-33-3"></span>
$$
\frac{\mathrm{d}\theta_{\mathrm{er}}}{\mathrm{d}t} = \omega_{\mathrm{r}} \tag{4.19}
$$

Tieto rovnice nám budú slúžiť ako základný matematický model RSM. Vo všeobecnosti sa predpokladá, že pri použití axiálne laminovaného rotoru, ktorý je uprednostňovaný pri bezklietkových konfiguráciách (z dôvodov, ktoré boli uvedené v kapitole [2.1\)](#page-21-2), k nasýteniu magnetického obvodu dochádza len v osi d, teda  $L_d(i_d)$  musíme uvažovať ako premennú, ako bude ukázané v nasledujúcej podkapitole [4.3.](#page-36-0) Naopak  $L_q$ uvažujeme vo väčšine prípadoch konštantnú. Premenná indukčnosť  $L_q$  sa uvažuje až pri veľmi vysokých prúdoch  $i_q$ . [\[14\]](#page-74-0)

<span id="page-33-0"></span>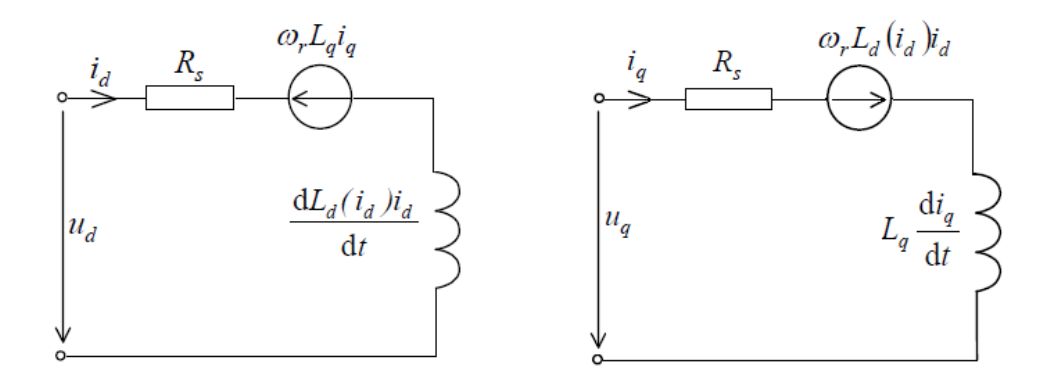

Obr. 4.2: Náhradná obvodová schéma RSM s uvažovaním nasýtenia a zanedbaní strát v železe. (Prevzaté z  $[5]$ ).

#### <span id="page-34-0"></span>4.1 Ustálený stav RSM

V tejto časti si ukážeme vlastnosti RSM pri ustálenom stave. V ustálenom stave sú napäťia statoru symetrické, sínusové a elektrická uhlová rýchlosť sa rovná synchrónnej  $\omega_r = \omega_s$ . Rovnice napätia budú mať tvar:

$$
U_{a,b,c} = U_s \sqrt{2} \cos \left(\omega_s t - (i-1)\frac{2\pi}{3}\right); \quad i = 1, 2, 3 \tag{4.20}
$$

S využitím Parkovej transformácie z rovnice [3.7](#page-27-3) a použitia transformačného uhlu  $\theta_{\rm er}$  riešením rovnice [4.19](#page-33-3) dostávame pri  $\theta_{er} = \omega_s t + \theta_0$ :

$$
U_{\rm d} = U\sqrt{2}\cos\theta_0 \quad ; \quad U_{\rm q} = U\sqrt{2}\sin\theta_0 \tag{4.21}
$$

Ak  $U_d$  a  $U_q$  sú v súradnicovom systéme dq jednosmerné veličiny, potom  $I_d$ ,  $I_q$ ,  $\Psi_d$ ,  $\Psi_q$  budú tiež jednosmerné veličiny.

V ustálenom stave budú statorové prúdy podobne ako napätia symetrické a sínusové. [\[5\]](#page-73-3) [\[14\]](#page-74-0)

Ak predpokladáme, že prúdy zaostávajú za statorovým napätím o uhol  $\varphi$ , potom rovnice prúdu budú vyzerať nasledovne:

$$
I_{\rm d} = I\sqrt{2}\cos(\theta_0 - \varphi) \quad ; \quad I_{\rm q} = I\sqrt{2}\sin(\theta_0 - \varphi) \tag{4.22}
$$

Vo vektorovom diagrame pre ustálený stav (obr. [4.3\)](#page-34-2) môžeme vidieť odchýlenie priestorového vektoru napätia od osy q o záťažový uhol  $\delta$ . Uhol odchýlenia od osy d, uhol  $\theta_0$  potom môžeme vyjadriť ako:

$$
\theta_0 = \pm (\frac{\pi}{2} + \delta) \tag{4.23}
$$

<span id="page-34-2"></span>kde znamienko + použijeme pre motor a znamienko – pre generátor. [\[5\]](#page-73-3)

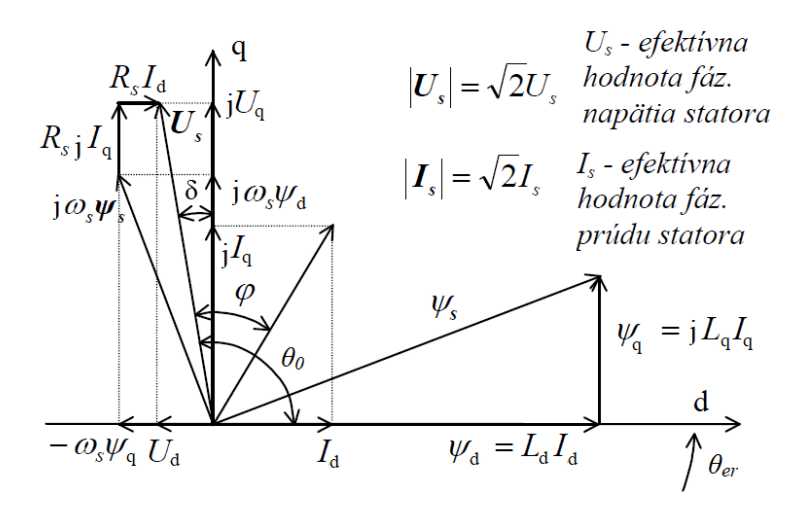

Obr. 4.3: Vektorový diagram v ustálenom stave. (Prevzaté z [\[5\]](#page-73-3) a upravené).

#### <span id="page-34-1"></span>4.2 Kvalitatívne ukazovatele RSM

Kvalitatívne ukazovatele RSM sú dôležité pre počiatočný odhad maximálnych dosiahnuteľných možností nami zvoleného motora, na základe znalosti jeho charakteristických parametrov. Sú to v prvom rade maximálny dosiahnuteľný moment pri ideálnych podmienkach, pomer strát vo vinutí na jednotku momentu a maximálny dosiahnuteľný účinník. Na základe kvalitatívnych ukazovateľov rozlišujeme stratégie riadenia, ktoré sú založené na udržovaní príslušného pomeru pozdĺžnej a priečnej zložky prúdu  $I_d$  a  $I_q$ .

#### Maximálny moment:

Jedným z kvalitatívnych ukazovateľov je moment: [\[5\]](#page-73-3)

$$
M_{\rm e} = \frac{3}{2} p_{\rm p} (\psi_{\rm d} i_{\rm q} - \psi_{\rm q} i_{\rm d}) = \frac{3}{2} p_{\rm p} (L_{\rm d} - L_{\rm q}) i_{\rm d} i_{\rm q}
$$
(4.24)

Maximálny moment pri statorovom toku bude vypočítaný na princípe hľadania extrému funkcie:

<span id="page-35-0"></span>
$$
\frac{\partial M_{\rm e}(i_{\rm d})}{\partial i_{\rm d}} = \frac{\partial}{\partial i_{\rm d}} \left( \frac{3}{2} p_{\rm p} \frac{L_{\rm d} - L_{\rm q}}{L_{\rm q}} i_{\rm d} \sqrt{\psi_{\rm s}^2 - L_{\rm d}^2 i_{\rm d}^2} \right) = 0 \tag{4.25}
$$

$$
\psi_{\rm s} = \sqrt{L_{\rm d}^2 i_{\rm d}^2 + L_{\rm q}^2 i_{\rm q}^2} \tag{4.26}
$$

Riešením rovnice [\(4.25\)](#page-35-0) pri danom statorovom toku dostaneme nasledujúce kritérium:

$$
I_{\rm dk} = \frac{\psi_{\rm s}}{\sqrt{2}L_{\rm d}} \quad ; \quad I_{\rm qk} = \frac{\psi_{\rm s}}{\sqrt{2}L_{\rm q}} \quad ; \quad \frac{I_{\rm dk}}{I_{\rm qk}} = \frac{L_{\rm q}}{L_{\rm d}} \tag{4.27}
$$

Dosadením dostaneme rovnicu maximálneho statického momentu:

$$
M_{\rm ek} = \frac{3}{2} p_{\rm p} (L_{\rm d} - L_{\rm q}) \frac{\psi_{\rm s}^2}{L_{\rm q} L_{\rm d}} = \frac{3}{2} p_{\rm p} (L_{\rm d} - L_{\rm q}) i_{\rm dk}^2 \frac{L_{\rm d}}{L_{\rm q}} \tag{4.28}
$$

#### Minimálne straty:

Ked'že straty v RSM predstavujú hlavne straty v statore, rotorové straty sa vo väčšine prípadov zanedbávajú. Straty vo vinutí sú potom:

$$
\Delta P_{\rm j} = \frac{3}{2} R_{\rm s} (I_{\rm d}^2 + I_{\rm q}^2) \tag{4.29}
$$

Pomer strát vo vinutí na moment je:

$$
\frac{\Delta P_{\rm j}}{M_{\rm e}} = \frac{\frac{3}{2}R_{\rm s}(I_{\rm d}^2 + I_{\rm q}^2)}{\frac{3}{2}p_{\rm p}(L_{\rm d} - L_{\rm q})I_{\rm d}I_{\rm q}}
$$
(4.30)

Podmienka pre minimum strát vo vinutí na moment sa následne získa riešením rovnice:

$$
\frac{\partial (\Delta P_{\rm j}/M_{\rm e})}{\partial (I_{\rm d}/I_{\rm q})} = 0\tag{4.31}
$$

Z čoho vyplynie, že pre riadenie s minimom strát je dosahované ak  $I_{dw} = I_{qw}$ , kde index w označuje kritérium minimálnych strát na moment. Keďže hodnota prúdu  $i_d$  by nemala prekročiť hodnotu  $i_{dk} = \frac{\psi_{\max}}{\sqrt{2}L}$  $\frac{\text{max}}{2L_{\text{d}}},$ moment  $M_{\text{ew}}$  sa získa dosadením  $i_{\text{qw}} = i_{\text{dk}}$ . Rovnica momentu pre toto kritérium bude mať nasledujúci tvar:

$$
M_{\rm ew} = \frac{3}{2} p_{\rm p} (L_{\rm d} - L_{\rm q}) \left( \frac{\psi_{\rm s}}{L_{\rm d} \sqrt{2}} \right)^2 = M_{\rm ek} \frac{L_{\rm q}}{L_{\rm d}}
$$
(4.32)

Z rovnice vyplýva, že pokiaľ je  $L_q/L_d \ll 1$ , čo je pri väčšine RSM bežné, veľkosť momentu pri minimálnych statorových stratách a danom statorovom toku bude veľmi malý oproti maximálnemu. Tento spôsob riadenia sa využíva len pre nízke hodnoty zaťažovacieho momentu.
#### Maximálny účinník:

Účinník pri zanedbaní strát vo vinutí a v železe môžeme vyjadriť nasledovne:

$$
\cos \varphi = \frac{\text{kW}}{\text{kVA}} = \frac{\frac{3}{2}p_{\text{p}}(L_{\text{d}} - L_{\text{q}})I_{\text{d}}I_{\text{q}}\frac{\omega_{\text{s}}}{p_{\text{p}}}}{\frac{3}{2}|U_{\text{s}}||I_{\text{s}}|} = \frac{(L_{\text{d}} - L_{\text{q}})I_{\text{d}}I_{\text{q}}}{\sqrt{(L_{\text{d}}I_{\text{q}})^2 + (L_{\text{d}}I_{\text{q}})^2}\sqrt{I_{\text{d}}^2 + I_{\text{q}}^2}}
$$
(4.33)

Maximálny účinník sa opäť získa použitím rovnice pre extrém funkcie:

$$
\frac{\partial(\cos\varphi)}{\partial(I_{\rm d}/I_{\rm d})} = 0 \Rightarrow \frac{I_{\rm d}i}{I_{\rm q}i} = \sqrt{\frac{L_{\rm q}}{L_{\rm d}}}
$$
(4.34)

Po dosadení bude hodnota účinníka:

$$
\cos \varphi_i = \frac{1 - L_q/L_d}{1 + L_q/L_d} \tag{4.35}
$$

Kde index *i* označuje kritérium maximálneho účinníka. Moment pri maximálnom účinníku pri  $i_{di} = i_{dk}$ bude mat'tvar:

<span id="page-36-1"></span>
$$
M_{\rm ei} = \frac{3}{2} p_{\rm p} (L_{\rm d} - L_{\rm q}) i_{\rm di}^2 \sqrt{\frac{L_{\rm d}}{L_{\rm q}}} = M_{\rm ek} \sqrt{\frac{L_{\rm q}}{L_{\rm d}}}
$$
(4.36)

Z rovníc vyplýva, že čím väčší je pomer  $L_d/L_q$ , tým väčší je maximálny účinník. Moment pre kritérium maximálneho účinníka je  $\sqrt{L_{\rm d}/L_{\rm q}}$  krát menší.

#### Dynamika momentu:

Dynamika momentu závisí na aplikovanej stratégii riadenia, ktoré sme si práve predviedli.

Ukazuje sa, že pre  $L_q \ll L_d$  a pre nízke rýchlosti dáva najrýchlejšiu odozvu momentu riadenie pri ktorom  $I_d = I_{dk}$  = konst. a  $i_q$  sa mení. Momentová rovnica potom bude mať tvar:

$$
M_{\rm e} = \frac{3}{2} p_{\rm p} (L_{\rm d} - L_{\rm q}) I_{\rm dk} i_{\rm q}
$$
\n(4.37)

Dynamika momentu je potom daná dynamikou  $i_q$ , ktorá závisí od časovej konštanty:

$$
\tau_{\rm s} = \frac{L_{\rm q}}{R_{\rm s}}\tag{4.38}
$$

Najrýchlejšia časová odozva sa teda dosiahne pre kritérium maximálneho momentu pri danom statorovom toku, pri ktorom riadime zložky priestorového vektora statorového prúdu podľa vzťahu:

$$
\frac{I_{\rm dk}}{I_{\rm qs}} = \frac{L_{\rm q}}{L_{\rm d}}\tag{4.39}
$$

## <span id="page-36-0"></span>4.3 Závislosť pozdĺžnej a priečnej indukčnosti na veľkosti prúdu

Ako už bolo naznačené v kapitole [4,](#page-31-0) problémom RSM je zmena indukčnosti (primárne indukčnosti v pozdĺžnej ose  $L_d$ ) v závislosti na veľkosti statorového prúdu I. Tento jav je spôsobený vplyvom saturácie, teda nasýtenia magnetického obvodu v pozdĺžnej ose. Na obrázku [4.4](#page-37-0) môžeme vidieť typickú závislosť spriahnutého magnetického toku na veľkosti statorového prúdu v pomerných jednotkách, ktorú som vytvoril na základe pozorovania skutočných závislostí ktoré boli vynesené v použitej literatúre [\[12\]](#page-74-0), [\[13\]](#page-74-1), [\[14\]](#page-74-2). Vzťah medzi indukčnosťou a zpriahnutým magnetickým tokom je vyjadrená v rovnici [4.40.](#page-37-1)

$$
\Psi = N \cdot \Phi = N \frac{I \cdot L}{N} = I \cdot L
$$
  
\n
$$
L = \frac{\Psi}{I} \quad ; \quad l = \frac{\Psi/\Psi_n}{I/I_n}
$$
\n(4.40)

<span id="page-37-1"></span>Pri použití týchto rovníc na ilustračný priebeh z obrázku [4.4](#page-37-0) dostaneme na obrázku [4.5](#page-38-0) závislosť indukčnosti na veľkosti prúdu  $l(i)$  v pomerných jednotkách.

Môžeme vidieť, že pri nízkych hodnotách prúdu, rádovo 10–20% menovitého prúdu, dosahuje indukčnosť v ose d svojho vrcholu a následne už len klesá. Jej závislosť je zároveň silno nelineárna a pri riadení RSM je rozhodne nutné poznať jej závislosť.

<span id="page-37-0"></span>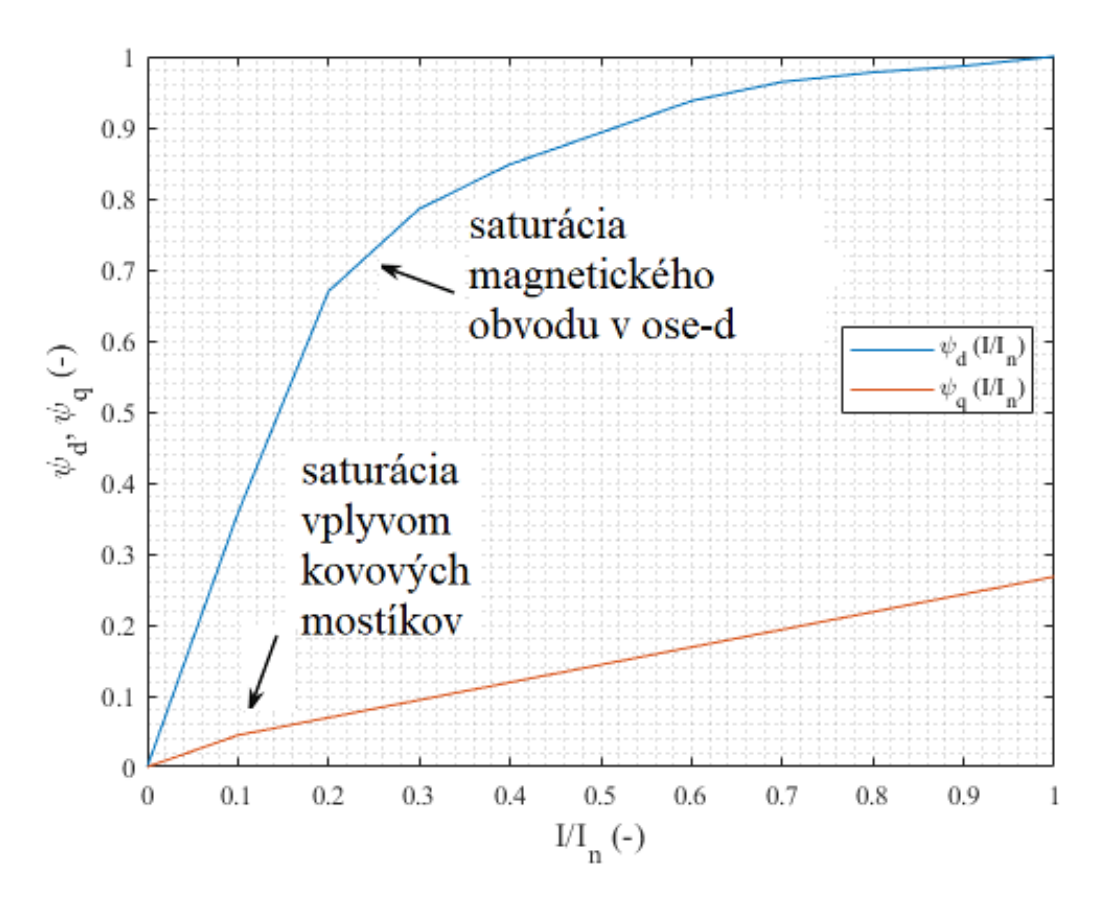

Obr. 4.4: Typická závislosť spriahnutého magnetického toku na veľkosti statorového prúdu  $\Psi(I)$  v pomerných jednotkách.

V priečnej ose q môžeme vidieť, že pri nízkych hodnotách prúdu, v tomto prípade 10% menovitého prúdu, vzniká náznak saturácie. To je spôsobené mechanickým upevnením plechov k hriadeli za pomoci kovových šróbov alebo vložiek. Tento dej vzniká len pri nízkych hodnotách prúdu, a zároveň sa prejavuje len minimálne, takže v rámci prevádzky býva táto nelinearita takmer zanedbateľná. Indukčnosť v priečnej ose teda môžeme vo väčšine prípadoch považovať za konštantnú.

<span id="page-38-0"></span>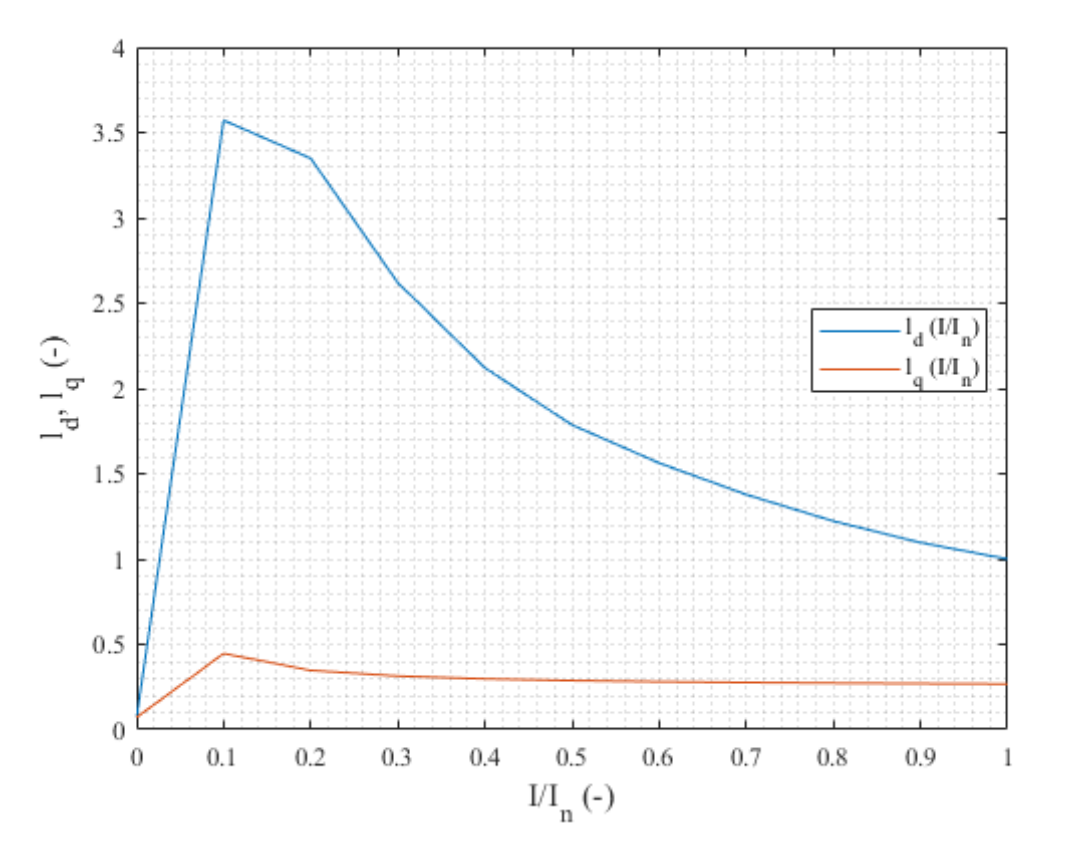

Obr. 4.5: Závislosť indukčnosti na veľkosti prúdu  $l(i)$  v pomerných jednotkách.

# 5 Meranie parametrov bezklietkového RSM

#### <span id="page-38-1"></span>5.1 Meranie elektrických parametrov

Pre zostavenie matematického modelu používaného pri riadení RSM je potrebná znalosť jeho základných elektrických parametrov:  $R_s$ ,  $L_d(i_d)$  a  $L_q$ . Existujú rôzne metódy merania parametrov RSM, ktoré sa odlišujú použitím jednosmerného alebo striedavého prúdu, respektíve napätia. Ďalej sa odlišujú v tom, pre ako presný model a typ RSM budú použité.

Pri najjednoduchších modeloch RSM sa uvažuje  $L_d$  a  $L_q$  konštantné. Pre reálnejšie simulovanie správania RSM sa uvažuje závislosť  $L_d = f(i_d)$  a  $L_q =$  konst. Tento model je postačujúci pre nízke hodnoty prúdov a menšie výkony.

Pre zložitejšie modely a simulovanie RSM vysokých výkonov a prúdov sa uvažujú straty v železe, ktoré sa v jednoduchých modeloch väčšinou zanedbávajú. Pri týchto druhoch modelov RSM s vysokými statorovými prúdmi sa navyše začína uvažovať závislosť priečnej indukčnosti na priečnej zložke prúdu  $L_q = f(i_q)$ . Pri najzložitejších modeloch sa uvažuje vplyv pozdĺžnej aj priečnej zložky prúdu na obidve zložky indukčnosti, teda  $L_d = f(i_d, i_q)$  a  $L_q = f(i_d, i_q)$ . [\[14\]](#page-74-2)

#### <span id="page-39-1"></span>5.1.1 DC metóda merania

Prvým zo spôsobov merania parametrov motoru je skúška so zabrzdeným rotorom (v angličtine Standstill test). Tento najjednoduchší spôsob určenia parametrov je založený na meraní poklesu jednosmerného prúdu z rôznych počiatočných hodnôt prúdu. Schéma zapojenia je zobrazená na obrázku [5.1.](#page-39-0) Pri tejto metóde sa zanedbávajú straty v železe. Výpočet vychádza z nasledujúcich rovníc: [\[14\]](#page-74-2)

$$
i_{\rm d}R_{\rm s}-U_{\rm d}=-\frac{\mathrm{d}\psi_{\rm d}}{\mathrm{d}t};\quad i_{\rm q}=0;\quad\psi_{\rm d}=L_{\rm d}(i_{\rm d})i_{\rm d}
$$
 (5.1)

$$
i_q R_s - U_q = -\frac{d\psi_q}{dt}; \quad i_d = 0; \quad \psi_q = L_q i_q
$$
 (5.2)

V počiatočnej fáze merania je ventil V<sub>1</sub> zopnutý a obvodom prechádza prúd I<sub>a0</sub>. Priebeh prúdu I<sub>a</sub>(t) a napätia  $U_{abc}(t)$  je zaznamenávaný osciloskopom. Následne zavrieme ventil V<sub>1</sub> a zaznamenáme poklesu prúdu  $I_a(t)$  do nuly. Pred každým meraním je potrebné zaznamenať hodnotu odporu vypočítanú ohmovou metódou  $R_s = \frac{2}{3}$  $rac{2}{3}\frac{U_{abc}}{i_{a0}}$  $\frac{\sigma_{abc}}{\sigma_{ia0}}$ , z dôvodu zmeny odporu vplyvom oteplenia vinutia prechádzajúcim prúdom. Hodnoty indukčností získame využitím nasledujúcich rovníc a integráciou priebehov poklesu prúdu a napätia: [\[14\]](#page-74-2)

<span id="page-39-2"></span>
$$
L_{\rm d}(i_{\rm d}) = \frac{\int_0^\infty \frac{2}{3} U_{\rm D}(t) \mathrm{d}t + R_{\rm s} \int_0^\infty \frac{2}{3} i_{\rm a}(t) \mathrm{d}t}{i_{\rm a0}}\tag{5.3}
$$

<span id="page-39-3"></span>
$$
L_{\rm q} = \frac{\int_0^\infty \frac{2}{3} U_{\rm D}(t) \mathrm{d}t + R_{\rm s} \int_0^\infty \frac{2}{3} i_{\rm a}(t) \mathrm{d}t}{i_{\rm a0}} \tag{5.4}
$$

<span id="page-39-0"></span>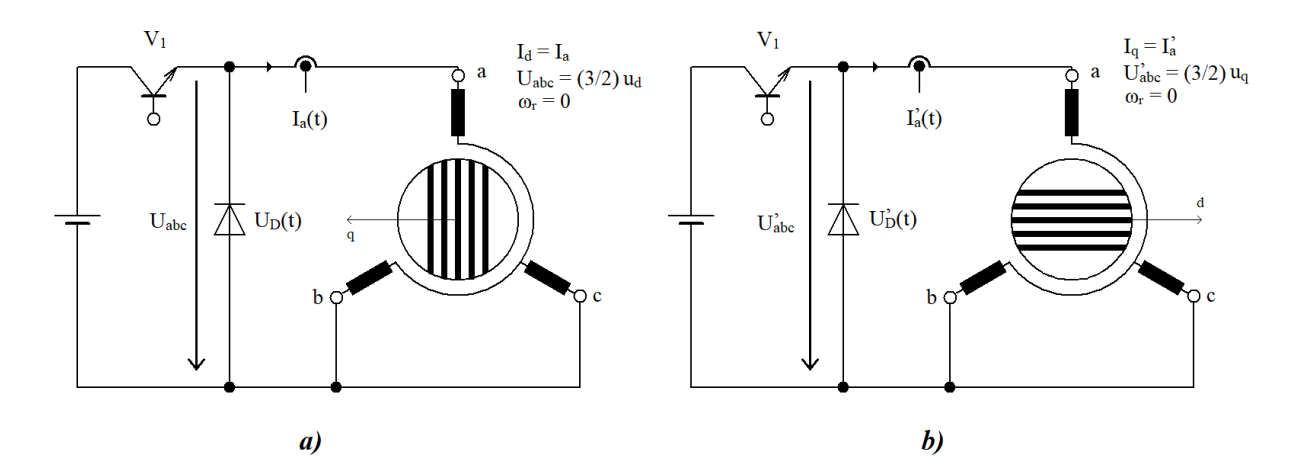

Obr. 5.1: Schéma merania parametrov RSM pomocou jednosmernej metódy so zabrzdeným rotorom (Prevzaté z  $[14]$ ).

#### 5.1.2 AC metóda merania

Druhý spôsob merania je veľmi podobný predchádzajúcemu. Jednosmerný zdroj napätia je ale nahradený jednofázovým striedavým zdrojom napätia, napríklad autotransformátorom (obr. [5.2\)](#page-40-0).

Pre meranie indukčnosti  $L_d$  natočíme rotor (podľa [\[15\]](#page-74-3) stačí manuálne) do polohy s najmenšou reluktanciou. V danej pozícii následne aplikujeme rôzne veľkosti napätí a prúdov. Podobne postupujeme pri meraní  $L_0$ ,

<span id="page-40-0"></span>ale rotor natočíme do polohy s maximálnou reluktanciou. Pred každým meraním je opäť dôležité zmerať veľkosť odporu  $R_s$ . Výslednú indukčnosť pre daný prúd dostaneme riešením rovnice [5.5:](#page-40-1) [\[15\]](#page-74-3)

<span id="page-40-1"></span>
$$
L_{\rm d,q} = \frac{2}{3} \frac{\sqrt{\left(\frac{U_{\rm abc}}{I_{\rm a}}\right)^2 - \left(\frac{3}{2}R_{\rm s}\right)^2}}{2\pi f}
$$
\n(5.5)\n  
\n
$$
L_{\rm a} = \frac{2}{3} \frac{\sqrt{\left(\frac{U_{\rm abc}}{I_{\rm a}}\right)^2 - \left(\frac{3}{2}R_{\rm s}\right)^2}}{2\pi f}
$$
\n(5.5)

Obr. 5.2: Schéma merania parametrov RSM pomocou striedavého zdroja napätia [\[15\]](#page-74-3).

#### 5.1.3 DC metóda merania pri uvažovaní vplyvu pozdĺžnej zložky prúdu

Posledná metóda merania elektrických parametrov uvádzaná v tejto diplomovej práci vychádza z predpokladu, že pozdĺžna aj priečna zložka statorového toku je závislá na veľkosti pozdĺžnej aj priečnej zložky prúdu statoru (viď rov. [5.6\)](#page-40-2). Schéma merania je znázornená na obrázku [5.3.](#page-41-0) Môžeme vidieť, že pre toto meranie budú potrebné dva jednosmerné zdroje napätia.

<span id="page-40-2"></span>Ako už bolo spomenuté, pri tejto metóde merania elektrických parametrov uvažujeme závislosť statorového toku:

$$
\psi_{\mathbf{d}} = L_{\mathbf{d}}(i_{\mathbf{d}}, i_{\mathbf{q}}) \cdot i_{\mathbf{d}}
$$
  
\n
$$
\psi_{\mathbf{q}} = L_{\mathbf{q}}(i_{\mathbf{d}}, i_{\mathbf{q}}) \cdot i_{\mathbf{q}}
$$
\n(5.6)

D´alej si v rovnici [5.7](#page-40-3) definujeme prechodnú indukčnosť  $L_{dt}$  a  $L_{qt}$ . Z rovnice je zrejmé, že prechodná indukčnosť v pozdĺžnej ose  $L_{dt}$  (resp.  $L_{qt}$ ) má dve zložky, ustálenú  $L_d$ , ktorá je získaná v ustálenom stave a prechodnú. [\[16\]](#page-74-4)

$$
L_{\rm dt} = L_{\rm d} + i_{\rm d} \frac{\partial L_{\rm d}}{\partial i_{\rm d}}
$$
  
\n
$$
L_{\rm qt} = L_{\rm q} + i_{\rm q} \frac{\partial L_{\rm q}}{\partial i_{\rm q}}
$$
\n(5.7)

<span id="page-40-4"></span><span id="page-40-3"></span>Pri použití rovníc [5.6](#page-40-2) a [5.7](#page-40-3) s napäťovými rovnicami matematického modelu [4.13](#page-33-0) až [4.19](#page-33-1) dostaneme pokročilejšie napäťové rovnice pre matematický model RSM [5.8:](#page-40-4) [\[16\]](#page-74-4)

$$
u_{\rm d} = R_{\rm s}i_{\rm d} + L_{\rm dt}\frac{di_{\rm d}}{dt} + i_{\rm d}\left(\frac{\partial L_{\rm d}}{\partial i_{\rm q}}\frac{\partial i_{\rm q}}{\partial t}\right) - \omega_{\rm r}L_{\rm q}i_{\rm q}
$$
  

$$
u_{\rm q} = R_{\rm s}i_{\rm q} + L_{\rm qt}\frac{di_{\rm q}}{dt} + i_{\rm q}\left(\frac{\partial L_{\rm q}}{\partial i_{\rm d}}\frac{\partial i_{\rm d}}{\partial t}\right) + \omega_{\rm r}L_{\rm d}i_{\rm d}
$$
 (5.8)

<span id="page-41-0"></span>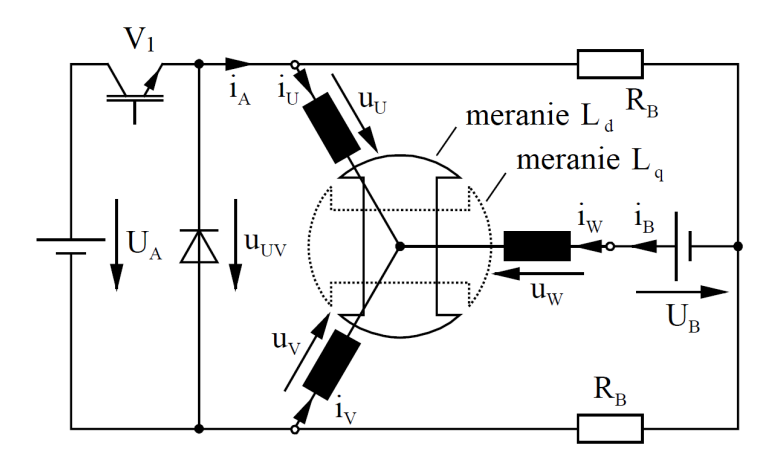

Obr. 5.3: Schéma merania parametrov RSM pomocou dvoch zdrojov jednosmerného napätia pri uvažovaní závislosti statorového magnetického toku na pozdĺžnej a priečnej zložke prúdu [\[16\]](#page-74-4).

Pre meranie závislosti  $L_d(i_d, i_q)$  a  $L_q(i_d, i_q)$  podobne ako v kapitole [5.1.1](#page-39-1) meranie vykonávame so zaaretovaným motorom v požadovanej polohe. Pomocou osciloskopu zaznamenáme pokles prúdu  $i_d$  (resp.  $i_A$ ) a zmenu napätia  $u_{\text{UV}}$  po uzavretí polovodičovej súčiastky, ventilu V<sub>1</sub>. Navyše aby bolo možné merať vplyv pozdĺžnej aj priečnej zložky prúdu na priebeh indukčnosti je do fáze W injektovaný jednosmerný prúd  $i_{\rm B}$ , ktorý je počas merania konštantný. [\[16\]](#page-74-4)

Medzi fáze UW a VW je zapojený pomocný odpor  $R_B$ , ktorý slúži na to, aby prúd  $i_A$  nevytekal zo stroja, ale maril sa v odpore. Okrem toho je potrebné pred každým meraním zmerať sériový odpor R<sub>s</sub> z dôvodu oteplenia vinutia.

Pri meraní pozdĺžnej indukčnosti  $L_d$  pre dané zapojenie merania nie je hodnota pozdĺžnej zložky prúdu  $i_d$ zhodná s prúdom  $i_A$  vstupujúcim do fáze U. Hodnota prúdu  $i_d$  je teda dopočítaná na základe rovnice [5.9.](#page-41-1) <sup>[1](#page-41-2)</sup>

<span id="page-41-1"></span>
$$
i_{\rm d} = \frac{2i_{\rm A}}{\sqrt{3}} \frac{R_{\rm B}}{R_{\rm B} + R_{\rm s}}; \quad i_{\rm q} = -i_{\rm B}; \quad u_{\rm d} = \frac{u_{\rm UV}}{\sqrt{3}}
$$
 (5.9)

<span id="page-41-4"></span>
$$
i_{\rm q} = \frac{2i_{\rm A}}{\sqrt{3}} \frac{R_{\rm B}}{R_{\rm B} + R_{\rm s}}; \quad i_{\rm d} = i_{\rm B}; \quad u_{\rm q} = \frac{u_{\rm UV}}{\sqrt{3}}
$$
 (5.10)

Pri meraní so zabrzdeným motorom bude pre mechanickú uhlovú rýchlosť platiť:  $\omega_r = 0$ . Potom napäťové rovnice [4.11](#page-33-2) a [4.12](#page-33-3) prejdú do nasledujúceho tvaru:

$$
u_{\rm d} = R_{\rm s}i_{\rm d} + L_{\rm d}\frac{\mathrm{d}i_{\rm d}}{\mathrm{d}t} + i_{\rm q}\frac{\mathrm{d}L_{\rm q}}{\mathrm{d}t}
$$
  

$$
u_{\rm q} = R_{\rm s}i_{\rm q} + L_{\rm q}\frac{\mathrm{d}i_{\rm q}}{\mathrm{d}t} + i_{\rm d}\frac{\mathrm{d}L_{\rm d}}{\mathrm{d}t}
$$
 (5.11)

Keďže výsledky merania budú priebehy reprezentované diskrétnymi hodnotami, je nutné nahradiť derivácie z predchádzajúcich rovníc diferenciami. Môžeme sa rozhodnúť napríklad pre diferenciu vzad (rov. [5.12\)](#page-41-3) alebo pre diferenciu vpred (rov. [5.13\)](#page-42-0).

<span id="page-41-3"></span>
$$
\frac{\mathrm{d}f}{\mathrm{d}t} \approx \frac{\Delta f}{\Delta t} = \frac{f_{\mathrm{k}} - f_{\mathrm{k}-1}}{t_{\mathrm{k}} - t_{\mathrm{k}-1}} \tag{5.12}
$$

<span id="page-41-2"></span><sup>&</sup>lt;sup>1</sup>analogicky pri meraní  $L_q$  platí rovnica [5.10](#page-41-4) a motor je zabrzdený v polohe vyznačenej na obrázku [5.3](#page-41-0)

<span id="page-42-0"></span>
$$
\frac{\mathrm{d}f}{\mathrm{d}t} \approx \frac{\Delta f}{\Delta t} = \frac{f_{k+1} - f_k}{t_{k+1} - t_k} \tag{5.13}
$$

Po použití diskretizácie na napäťové rovnice si môžeme vyjadriť pozdĺžnu a priečnu indukčnosť na základe meraného napätia a prúdu.

Pri použití diferencie vzad dostávame:

$$
L_{\rm dk} = \frac{(u_{\rm dk} - R_{\rm s}i_{\rm dk})(t_{\rm k} - t_{\rm k-1}) + i_{\rm dk}L_{\rm d(k-1)}}{2i_{\rm dk} - i_{\rm d(k-1)}}
$$
(5.14)

$$
L_{\rm qk} = \frac{(u_{\rm qk} - R_{\rm s}i_{\rm qk})(t_{\rm k} - t_{\rm k-1}) + i_{\rm qk}L_{\rm q(k-1)}}{2i_{\rm qk} - i_{\rm q(k-1)}}
$$
(5.15)

alebo pre diferenciu vpred dostaneme:

$$
L_{\rm dk} = \frac{(u_{\rm d(k-1)} - R_{\rm s}i_{\rm d(k-1)})(t_{\rm k} - t_{\rm k-1}) + L_{\rm d(k-1)}(2i_{\rm d(k-1)} - i_{\rm dk})}{i_{\rm d(k-1)}}\tag{5.16}
$$

$$
L_{\rm qk} = \frac{(u_{\rm q(k-1)} - R_{\rm s}i_{\rm q(k-1)})(t_{\rm k} - t_{\rm k-1}) + L_{\rm q(k-1)}(2i_{\rm q(k-1)} - i_{\rm qk})}{i_{\rm q(k-1)}}
$$
(5.17)

Stredná hodnota  $L_{dk}$  (resp.  $L_{qk}$ ) je počítaná rekurzívne na základe znalosti veľkosti prúdu, napätia a predchádzajúcej hodnoty indukčnosti  $L_{d(k-1)}$  (resp.  $L_{q(k-1)}$ ), kde počiatočné podmienky môžu byť napríklad:

$$
L_{d0} = L_{d1}
$$
  
\n
$$
L_{q0} = L_{q1}
$$
\n(5.18)

Podobným spôsobom môžeme postupovať pri výpočte prechodných indukčností. Za predpokladu, že  $\omega_r = 0$ a di $\frac{di}{B}$ /d $t = 0$  napäťové rovnice [5.8](#page-40-4) prejdú do tvaru:

$$
u_{\rm d} = R_{\rm s}i_{\rm d} + L_{\rm dt} \frac{\mathrm{d}i_{\rm d}}{\mathrm{d}t}
$$
  

$$
u_{\rm q} = R_{\rm s}i_{\rm q} + L_{\rm qt} \frac{\mathrm{d}i_{\rm q}}{\mathrm{d}t}
$$
 (5.19)

a po diskreditácii a úprave opäť dostaneme rovnice pre výpočet prechodnej indukčnosti. Pre diferenciu vzad:

$$
L_{\rm dtk} = (u_{\rm dk} - R_{\rm s}i_{\rm dk}) \frac{t_{\rm k} - t_{\rm k-1}}{i_{\rm dk} - i_{\rm d(k-1)}}
$$
  

$$
L_{\rm qtk} = (u_{\rm qk} - R_{\rm s}i_{\rm qk}) \frac{t_{\rm k} - t_{\rm k-1}}{i_{\rm qk} - i_{\rm q(k-1)}}
$$
(5.20)

alebo pre diferenciu vpred:

$$
L_{\rm dtk} = (u_{\rm dk} - R_{\rm s}i_{\rm dk}) \frac{t_{\rm k+1} - t_{\rm k}}{i_{\rm d(k+1)} - i_{\rm dk}}
$$
  
\n
$$
L_{\rm qtk} = (u_{\rm qk} - R_{\rm s}i_{\rm qk}) \frac{t_{\rm k+1} - t_{\rm k}}{i_{\rm q(k+1)} - i_{\rm qk}}
$$
\n(5.21)

Výsledné prechodné indukčnosti  $L_{\text{dtk}}$  a  $L_{\text{qtk}}$  sú opäť vypočítané rekurzívne, ako v predchádzajúcom prípade. [\[16\]](#page-74-4)

#### 5.2 Meranie mechanických parametrov

Okrem merania elektrických parametrov z kapitoly [5.1](#page-38-1) je pre simulovanie motoru treba poznať základný mechanický parameter ako moment zotrvačnosti J, ale aj ďalšie parametre ako koeficient viskózneho trenia  $B_m$  a konštantný trecí moment  $M_k$ , ktoré sa využívajú pri zložitejších modeloch. Základná pohybová rovnica pre konštantý moment zotrvačnosti [4.3](#page-32-0) pri uvažovaní vyššie spomínaných parametrov prejde do tvaru: [\[15\]](#page-74-3)

<span id="page-43-0"></span>
$$
M_{\rm e} = J \frac{\mathrm{d}\omega_{\rm m}}{\mathrm{d}t} + B_{\rm m}\omega_{\rm m} + M_{\rm z} + M_{\rm k} \tag{5.22}
$$

Pre určenie parametrov J,  $B<sub>m</sub>$  a  $M<sub>k</sub>$  sa používa meranie dobehovej krivky. Pri tomto meraní sa motor roztočí na konštantnú hodnotu otáčok  $\omega_i$  a následne je motor odpojený od napájania a nechá sa vplyvom zotrvačných síl dobehnúť. Zaznamenaním závislosti mechanických otáčok v čase dostávame tzv. dobehovú krivku. Z rovnice [5.22,](#page-43-0) nám odpadnú moment hnací  $M_{\rm e}$ , keďže napájanie je odpojené a záťažový moment  $M_{\rm z}$ . Riešením tejto diferenciálnej rovnice dostávame rovnicu [5.23,](#page-43-1) ktorá ideálne charakterizuje rovnicu priebehu dobehovej krivky:

<span id="page-43-1"></span>
$$
\omega_{\rm m} = (\omega_{\rm i} + \frac{M_{\rm k}}{B_{\rm m}})e^{-\frac{B_{\rm m}}{J}t} - \frac{M_{\rm k}}{B_{\rm m}}\tag{5.23}
$$

Preložením dobehovej krivky rovnicou [5.23,](#page-43-1) vieme zistiť parametre J,  $B<sub>m</sub>$  a  $M<sub>k</sub>$ . Tento spôsob určovania parametrov však nie je veľmi presný. V ideálnom prípade hlavný parameter, moment zotrvačnosti J, získame od výrobcu a ďalšie parametre, ktoré majú menší význam na simuláciu, získame vyššie popísaným postupom.[\[15\]](#page-74-3)

#### 5.3 Meranie magnetického odporu

Jeden z parametrov, ktorý sa často zanedbáva je magnetický odpor. Nie je ho možné merať priamo, a tak sa dopočítava. Jeho výpočet vychádza z výkonovej rovnice a určenia strát. Nasledujúce rovnice [5.24](#page-43-2) až [5.29](#page-43-3) znázorňujú postup výpočtu magnetického odporu: [\[15\]](#page-74-3)

<span id="page-43-2"></span>
$$
P_{\text{in}} = P_{\text{mech}} + P_{\text{joul}} + P_{mag} \tag{5.24}
$$

$$
P_{\text{joul}} = 3R_{\text{s}}I^2 \tag{5.25}
$$

$$
P_{\text{mech}} = B_{\text{m}}\omega_{\text{m}}^2 + M_{\text{k}}\omega_{\text{m}} \tag{5.26}
$$

$$
P_{\text{mag}} = P_{\text{in}} - P_{\text{mech}} - P_{\text{joul}} \tag{5.27}
$$

$$
U_{R_{\rm m1}} = U - R_{\rm s}I \tag{5.28}
$$

<span id="page-43-3"></span>
$$
R_{\rm m1} = 3 \frac{P_{\rm mag}^2}{U_{R_{\rm m1}}} \tag{5.29}
$$

pričom uhlová frekvencia  $\omega$ , statorové fázové napätie U, fázový prúd I a vstupný výkon sú merané priamo pomocou digitálnych prístrojov a ostatné veličiny sú dopočítané. Z rovníc je vidieť, že magnetický odpor bude pravdepodobne čiastočne závislý na rýchlosti otáčania motora.

Vyššie popísaný postup merania môžeme vykonať tromi spôsobmi, pričom každý z nasledujúcich spôsobov merania sa približuje viac reálnemu motoru. [\[15\]](#page-74-3)

V prvom meraní sú parametre merané pri rôznych otáčkach bez zaťaženia motoru. Motor je napájaný z meniča, ktorý je napájaný zo siete. Medzi meničom a RSM je zaradený filter na potlačenie vyšších harmonických. Merané sú efektívne hodnoty napätí a prúdov len zo základnej harmonickej zložky.

Druhý spôsob merania je podobne ako predchádzajúci vykonávaný bez záťaže. Rozdiel je, že efektívne hodnoty napätia a prúdu sú získavané zo všetkých harmonických zložiek.

V treťom prípade sú efektívne hodnoty prúdu a napätia merané pre všetky harmonické, pri rôznych otáčkach a rôznych zvolených záťažiach. Tento typ merania parametrov je časovo a technicky najnáročnejší. V tomto prípade merania sa pre výpočet  $P_{\text{mag}}$  doplní výstupný výkon  $P_{\text{out}}$  spôsobený vplyvom záťaže a rovnica nadobudne tvar:

$$
P_{\text{mag}} = P_{\text{in}} - P_{\text{out}} - P_{\text{mech}} - P_{\text{joul}} \tag{5.30}
$$

<span id="page-44-0"></span>Výsledkom meraní je obvykle tabuľka vypočítaných odporov  $R_{m1}$  pre dané otáčky a prípadne pre daný zaťažovací moment  $M_z$  pri daných otáčkach.

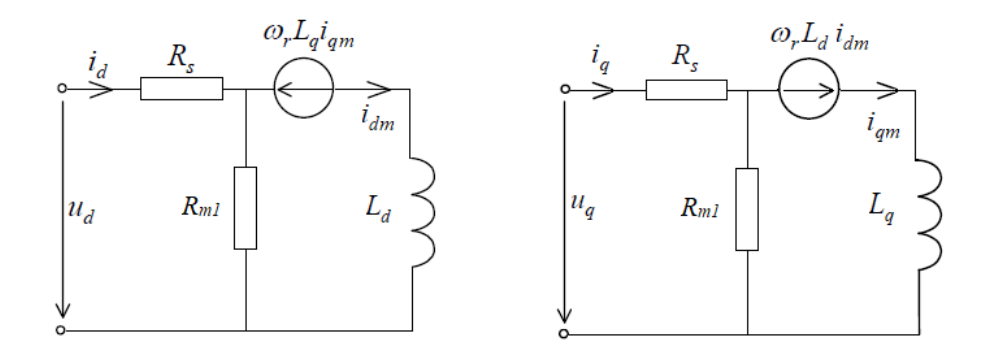

Obr. 5.4: Náhradné schéma RSM pri uvažovaní magnetických strát podľa [\[15\]](#page-74-3).

Rovnice pre matematický model pri uvažovaní magnetického odporu  $R_{m1}$  na základe náhradnej schémy na obrázku [5.4](#page-44-0) prejdú do tvaru:

<span id="page-44-1"></span>
$$
u_{\rm d} = R_{\rm s}i_{\rm d} + L_{\rm d}\frac{\mathrm{d}i_{\rm dm}}{\mathrm{d}t} - \omega_{\rm s}L_{\rm q}i_{\rm qm} \tag{5.31}
$$

$$
u_{\mathbf{q}} = R_{\mathbf{s}} i_{\mathbf{q}} + L_{\mathbf{q}} \frac{\mathrm{d} i_{\mathbf{q}\mathbf{m}}}{\mathrm{d} t} + \omega_{\mathbf{s}} L_{\mathbf{d}} i_{\mathbf{d}\mathbf{m}} \tag{5.32}
$$

$$
i_{\rm d} = i_{\rm dm} - \frac{1}{R_{\rm m1}} (\omega_{\rm s} L_{\rm q} i_{\rm qm})
$$
\n(5.33)

<span id="page-44-2"></span>
$$
i_{\mathbf{q}} = i_{\mathbf{q}\mathbf{m}} - \frac{1}{R_{\mathbf{m}1}} (\omega_{\mathbf{s}} L_{\mathbf{d}} i_{\mathbf{dm}})
$$
\n(5.34)

Po dosadení a úprave rovníc [5.31](#page-44-1) až [5.34](#page-44-2) dostaneme výsledné napäťové rovnice:

<span id="page-44-3"></span>
$$
u_{\rm d} = R_{\rm s}i_{\rm dm} + L_{\rm d}\frac{\mathrm{d}i_{\rm dm}}{\mathrm{d}t} - \omega_{\rm s}(1 + \frac{R_{\rm s}}{R_{\rm m1}})L_{\rm q}i_{\rm qm} \tag{5.35}
$$

<span id="page-44-4"></span>
$$
u_{\rm q} = R_{\rm s}i_{\rm qm} + L_{\rm q}\frac{\mathrm{d}i_{\rm qm}}{\mathrm{d}t} + \omega_{\rm s}(1 - \frac{R_{\rm s}}{R_{\rm m1}})L_{\rm d}i_{\rm dm} \tag{5.36}
$$

Keďže magnetický odpor  $R<sub>m</sub>$  je vo väčšine prípadov viac ako o tri až päť rádov väčší ako odpor  $R<sub>s</sub>$ , v rovniciach [5.35](#page-44-3) až [5.36](#page-44-4) sa tento parameter prakticky takmer neuplatní. Pre pokročilé simulácie a pri počítaní strát, kde sa snažíme zohľadniť model čo najrealistickejšie sa tento parameter však môže použiť. [\[15\]](#page-74-3)

# 6 Popis meraného motoru

Na meranie RSM Katedra elektrických pohonov a trakcie poskytla motor od firmy Siemens. Na úvod si treba ujasniť, ktoré parametre potrebné pre simuláciu máme k dispozícii a ktoré bude potreba zmerať. K tomu nám pomôžu rovnice matematického modelu [4.13](#page-33-0) až [4.19](#page-33-1) z kapitoly [4.](#page-31-0)

Pre prvotnú simuláciu rozbehu potrebujeme poznať menovité hodnoty napäťia  $U_n$ , prúdu  $I_n$ , momentu  $M_n$ a otáčok  $n_n$ , ktoré nájdeme na štítku motoru (viď obr. [6.1\)](#page-45-0). Pre výpočet rovnice [4.17](#page-33-4) bude dôležité poznať počet pólpárov  $p<sub>p</sub>$  a hodnotu momentu zotrvačnosti J. Tieto hodnoty sa nachádzajú v datasheete príslušného motoru, ktorý bol získaný od firmy Siemens.

Z rovníc matematického modelu [4.13](#page-33-0) až [4.19](#page-33-1) nám teda zostáva zistiť veľkosť statorového odporu  $R_s$  a veľkosti pozdĺžnej a priečnej indukčnosti  $L_d$  a  $L_q$ , ktoré ako vieme z kapitoly [4.3,](#page-36-0) budú závislé na veľkosti pozdĺžnej a priečnej zložky prúdu  $i_d$  a  $i_g$ .

Na overenie správnosti simulačného modelu môžeme použiť údaje zo štítku, ktoré nie sú pre simulačný model potrebné, teda hodnoty menovitého výkonu  $P_e$ , menovitého účinníka cos  $\varphi$  a účinnosti EFF.

<span id="page-45-0"></span>Hodnoty známych parametrov pri prevádzke v zapojení do hviezdy a menovitom napätí 380 V sú uvedené v tabul'ke [6.1.](#page-45-1)

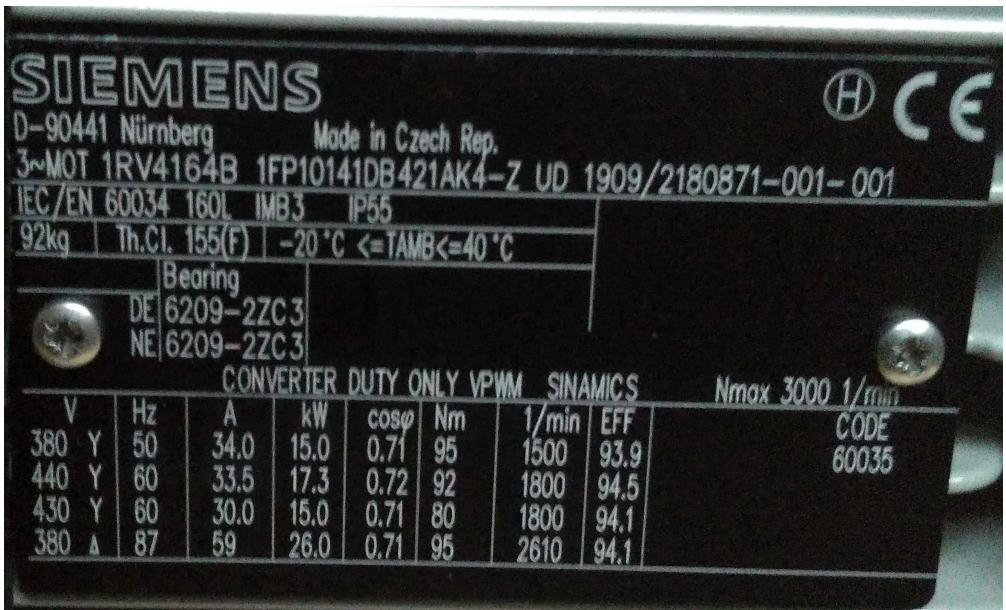

<span id="page-45-1"></span>Obr. 6.1: Štítkové údaje o meranom RSM značky Siemens, ktorý je možné dohľadať pod označením 1RV4164B.

| $U_{\rm n}$ | 380 V                       |
|-------------|-----------------------------|
| $I_{n}$     | 34A                         |
| $M_{\rm n}$ | 90 Nm                       |
| $n_{\rm n}$ | 15001/min                   |
| $p_{\rm p}$ | $\mathcal{D}_{\mathcal{L}}$ |
|             | 0.0624 kg.m <sup>2</sup>    |

Tabuľka 6.1: Tabuľka známych parametrov motoru.

## <span id="page-46-0"></span>6.1 Meranie parametrov RSM značky Siemens

Meranie parametrov statorového odporu  $R_s$  a veľkosti pozdĺžnej a priečnej indukčnosti  $L_d$  a  $L_q$  bolo vykonávané v zapojení do hviezdy. Následná simulácia (kap. [8\)](#page-54-0) na základe nameraných parametrov bola vykonávaná pre menovité napätie 380 V.

Ako spôsob merania parametrov som zvolil DC metódu, ktorá bola popísaná v kapitole [5.1.1,](#page-39-1) pričom schéma zapojenia úlohy odpovedá schéme na obrázku [5.1.](#page-39-0)

Pri určovaní polohy hriadele s maximálnou a minimálnou indukčnosťou, teda pozdĺžnej a priečne osy, sme použili zdroj vysokej frekvencie 100 kHz s amplitúdou napätia 100 V. Na osciloskope bolo pri mechanickom natočení hriadele možné pozorovať zmenu amplitúdy prúdu. Na základe toho sme určili polohu pozdĺžnej osy d ako polohu s najmenšou amplitúdou prúdu a polohu priečnej osy q s najväčšou. Meraný RSM obsahuje inkrementálne čidlo, spolu s vystupným signálom nulovej polohy.

Pri určovaní osy d sme zistili, že táto osa zároveň leží v bode, kde polohové čidlo ukazuje nulovú polohu. Natočenie do polohy osy q potom vykonáme pootočneím hriadele o 45°.

Z bezpečnostných dôvodov nebolo možné zaznamenať priebehy až po menovité hodnoty prúdu, takže aj zistené závislosti indukčností  $L_d(I_d)$  a  $L_q(I_q)$  nie sú úplné.

Namerané dáta zaznamenané na osciloskope som spracovával a vyhodnocoval v prostredí Matlab. Zmerané dáta bolo potrebné spracovať nasledovným spôsobom. V prvom rade bolo možné odstrániť nepotrebnú časť priebehu, teda časť pred počiatkom poklesu prúdu k nule.

Namerané priebehy ďalej obsahovali šum, ktoré bolo možné eliminovať použitím funkcie "movmean", teda funkcie pohyblivého priemeru. Každá nasledujúca hodnota priebehu je priemerom nami zvoleným počtom bodov "n". Použitím tejto funkcie sa priebeh vyhladí.

Ďalšou úpravou bolo zníženie počtu bodov, keďže priebeh jednej veličiny obsahoval rádovo stotisíc bodov a program mal problém dáta vyhodnocovať dostatočne rýchlo. Riešením bol výber každého desiateho vzorku. Týmto spôsobom sa zachoval časový priebeh veličín a zároveň sa zvýšila rýchlosť vyhodnocovania programu.

Príklad spracovaného priebehu poklesu napätia a prúdu môžeme vidieť na obrázku [6.2.](#page-47-0)

Ako už bolo spomenuté, pred každým meraním bolo nutné zaznamenať hodnotu odporu statorového vinutia. Jeho hodnota bola zisťované pomocou ohmovej metódy, teda zaznamenaním efektívnej hodnoty prechádzajúceho prúdu a napätia. Hodnota statorového odporu je potom dopočítaná ako  $R_s = U/I$ . Zaznamenané hodnoty môžeme vidieť v tabuľke [6.2.](#page-47-1) Jednotlivé hodnoty odporu boli využité k výpočtu indukčnosti pre príslušnú počiatočné hodnotu prúdu klesajúceho k nule.

Pre účely matematického modelu použijeme priemernú hodnotu vypočítaných odporov a budeme uvažovať, že je konštantná.

Prípadné nepresnosti určovania odporu a indukčností, respektíve zdroj šumu, mohli byť spôsobené tým, že meracie prístroje neboli pripojené priamo na svorky motoru, ale cez svorkovnice ovládacieho pultu v Laboratóriu elektrických strojov H1-26 na Katedre elektrických pohonov a trakcie. Bohužiaľ vypočítané a namerané parametre nemáme ako porovnať so skutočnými parametrami testovaného RSM od značky Siemens.

<span id="page-47-0"></span>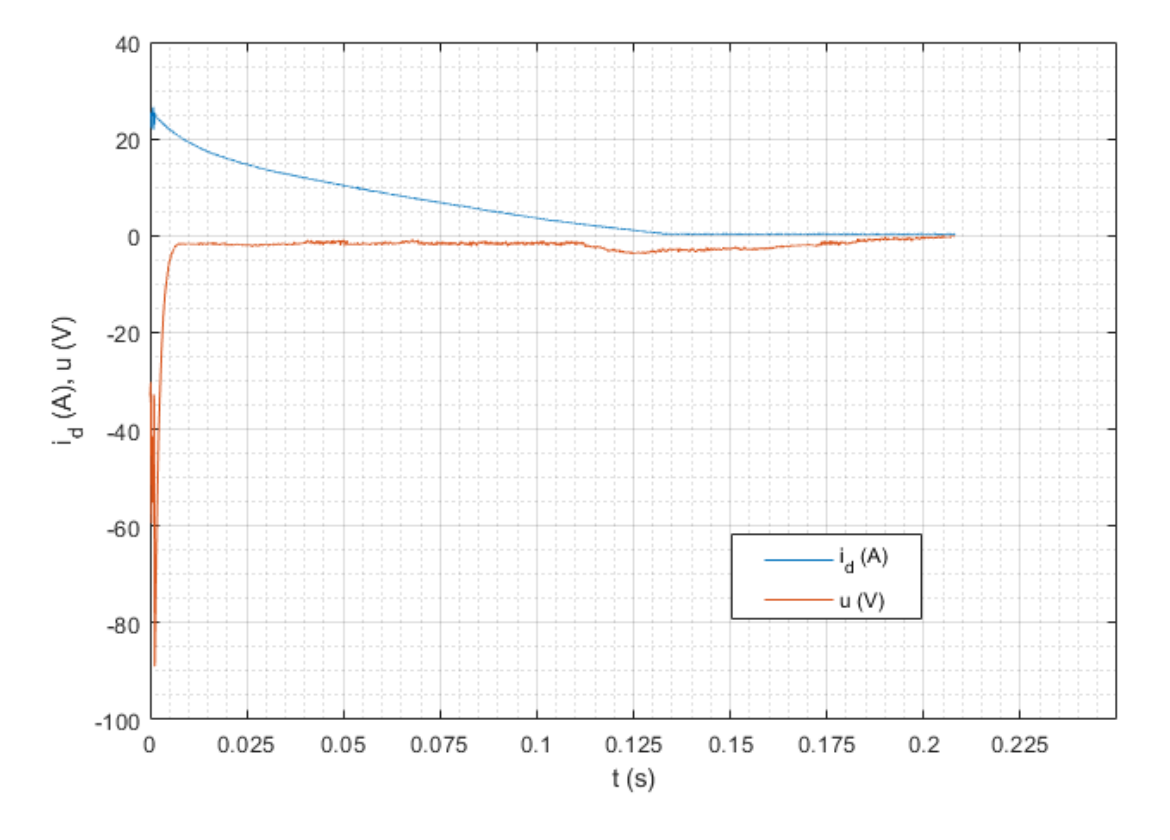

<span id="page-47-1"></span>Obr. 6.2: Spracovaný priebeh poklesu napätia a prúdu pre  $i_d = 25$  A.

| $I_{d}(\mathbf{A})$ | U(A)                          | $R_{\rm s}(\Omega)$ | $I_{\alpha}(\mathbf{A})$ | U(V) | $R_s(\Omega)$ |
|---------------------|-------------------------------|---------------------|--------------------------|------|---------------|
| 4.82                | 15.4                          | 3.20                | 4.96                     | 15.9 | 3.21          |
| 9.73                | 30.7                          | 3.16                | 10.02                    | 31.9 | 3.18          |
| 14.87               | 47.5                          | 3.19                | 15.21                    | 48.5 | 3.19          |
| 19.92               | 62.5                          | 3.14                | 20.05                    | 62.6 | 3.12          |
| 24.43               | 48.8                          | 3.23                | 25.16                    | 81.7 | 3.25          |
|                     | $R_{\rm s\,avg}$ ( $\Omega$ ) | 3.19                |                          |      |               |

Tabuľka 6.2: Tabuľka vypočítaných odporov pri jednotlivých meraniach.

Pre výpočet jednotlivých indukčností boli použité rovnice [5.3](#page-39-2) a [5.4.](#page-39-3) Keďže namerané dáta predstavujú diskrétne hodnoty, bolo potrebné integráciu aproximovať sumou. Pri výpočte parameterov som zvolil doprednú obdĺžnikovú metódu sumácie (rov. [6.1\)](#page-47-2).

<span id="page-47-2"></span>
$$
\int_0^\infty f(t)dt \approx \sum_{k=0}^n \frac{f_{k+1} - f_k}{t_{k+1} - t_k}
$$
\n(6.1)

Výsledné hodnoty vypočítaných indukčností na základe priebehov poklesu napätia a prúdu môžeme vidieť v tabuľke [6.3](#page-48-0) a ich grafickú prezentáciu na obrázku [6.3.](#page-48-1) Môžeme vidieť, že vplyv prúdu na veľkosť indukčnosti o pozdĺžnej ose d je výraznejšia ako v priečnej ose q.

Keďže veľkosti indukčností v okolí menovitého pracovného prúdu nemohli byť z bezpečnostných dôvodov merané, je chýbajúce hodnoty, najmä v pozdĺžnej ose d, potrebné odhadnúť.

Na základe použitej literatúry ([\[13\]](#page-74-1), [\[14\]](#page-74-2), [\[15\]](#page-74-3), [\[16\]](#page-74-4)) pri pozorovaní závislostí indukčnosti na veľkosti prúdu, ako už bolo spomenuté, v kapitole [4.3,](#page-36-0) vplyvom saturácie dochádza k tomu, že pri lineárnom zvyšovaní prúdu veľkosť indukčnosti dosiahne vrcholu približne pri 10–20% menovitého prúdu a následne nelineárne klesá.

<span id="page-48-0"></span>Pre priečnu indukčnosť  $L_q$  pri prúde  $I_q = \{30, 35\}$  A som obidve hodnoty zvolil ako aritmetický priemer

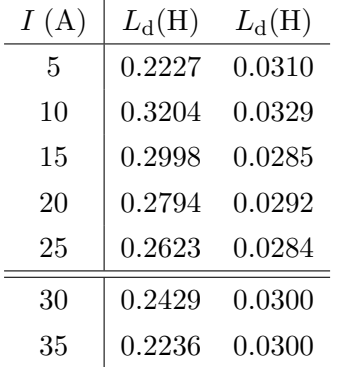

Tabuľka 6.3: Tabuľka vypočítaných indukčností v závislosti na veľkosti počiatočného prúdu.

indukčností pre  $I_q = 5 \div 25$  A, teda  $L_q$  (30, 35) = {0.03, 0.03} H. V prípade pozdĺžnej indukčnosti som vypočítal priemerný pokles indukčnosti na jednotku prúdu:  $\Delta L_d/\Delta I_d(10 \div 25) = 0.0039$  H/A. Pre zvyšné body som následne počítal ako lineárny pokles indukčnosti na jednotku prúdu, teda  $L_d$  (30, 35) = {0.2429, 0.2236} H.

Výsledné hodnoty indukčností pre simuláciu RSM môžeme vidieť v tabuľke [6.3](#page-48-0) a na obrázku [6.3.](#page-48-1) Odhadnutím veličín pozdĺžnej a priečnej indukčnosti sme získali všetky nevyhnutné parametre pre simuláciu matematického modelu.

<span id="page-48-1"></span>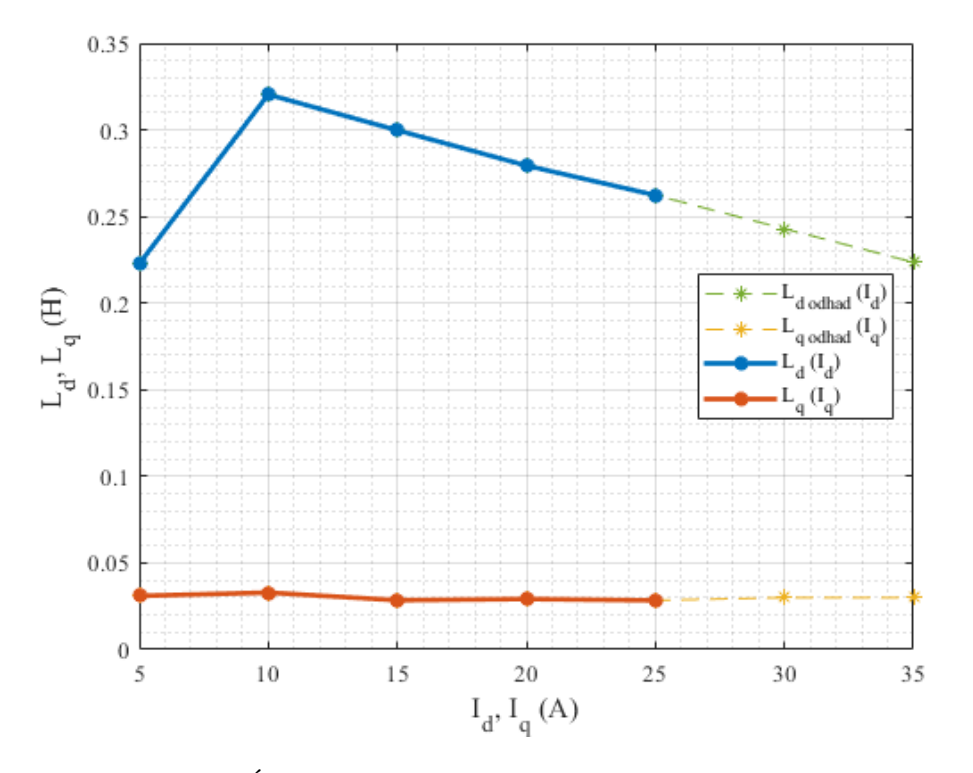

Obr. 6.3: Zistené závislosti pozdĺžnej a priečnej indukčnosti  $L_d(I_d)$  a  $L_q(I_q)$  a následne odhadnuté chýbajúce body v okolí menovitého prúdu.

# 7 Úvod do prostredia Matlab Simulink

Pre simuláciu riadenia RSM som si zvolil prostredie Matlab Simulink (verzia 2019a), takže na úvod by som ho rád stručne popísal.

Matlab je výpočtový program, ktorý je založený na práci s maticami (z anglického MATrix LABoratory) a jej autorom je firma The MathWorks, Inc. Program je vhodný na vedeckú a inžiniersku prácu, modelovanie, simulácie, analýzu a vizualizáciu dát. Matlab ďalej obsahuje doplnkové knižnice, tzv. toolboxy, ktoré obsahujú rozširujúce funkcie, ktoré sú zamerané na špecifické účely, ako napríklad štatistika, optimalizácia, symbolické výpočty, atď. [\[17\]](#page-74-5).

Programovací jazyk používaný v prostredí Matlab je podobný ako jazyk C, ale má viaceré odlišnosti. Hlavnou výhodou programu je prehľadné prostredie pre prácu s maticami, veľkým množstvom dát a ich vizualizáciou. Základný program Matlab taktiež obsahuje rozsiahlu databázu funkcií a algoritmov, ktoré je možno využiť na tvorbu vlastných funkcií pomocou Editoru.

<span id="page-49-0"></span>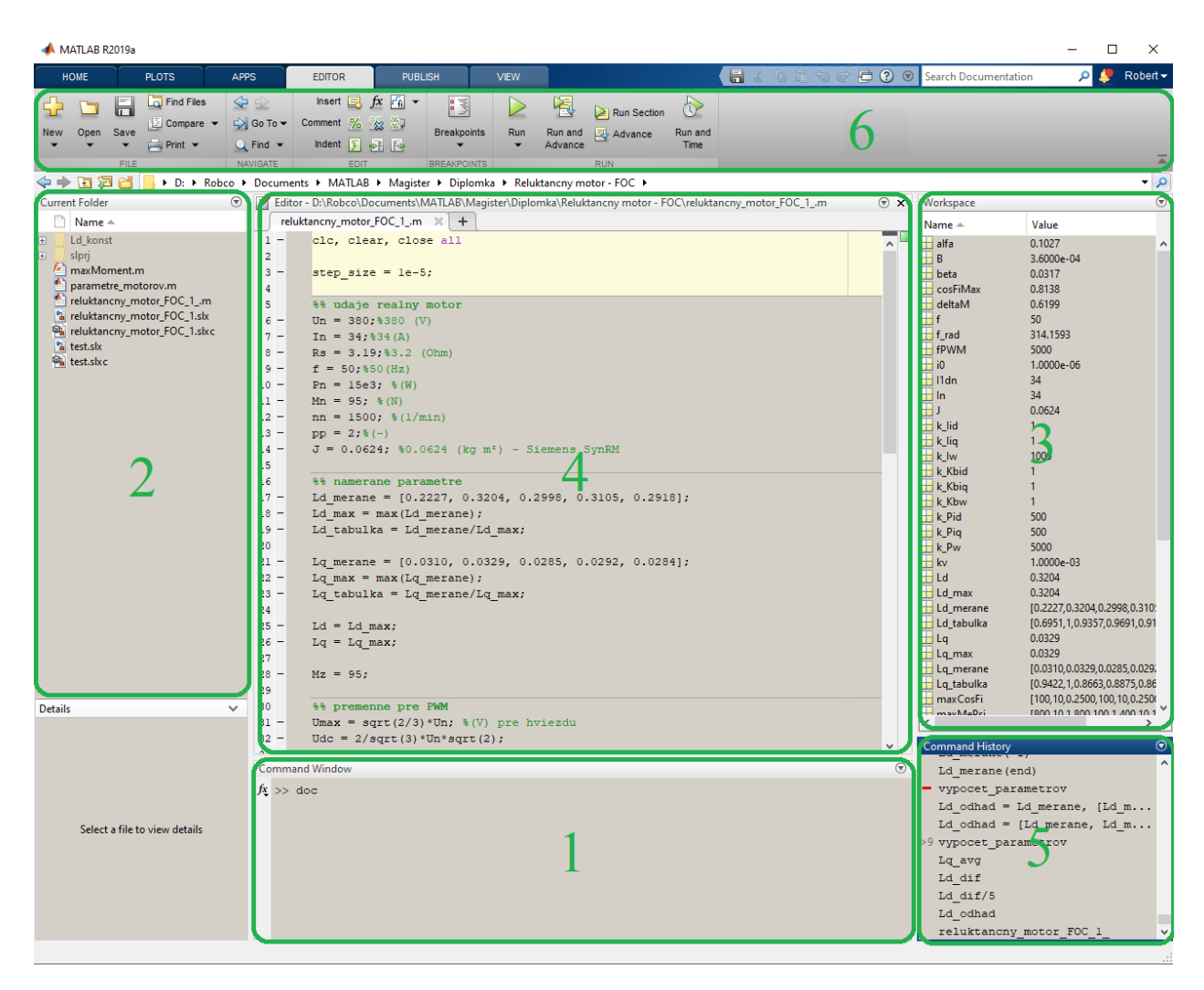

Obr. 7.1: Základné rozhranie v prostredí Matlab.

Základné rozhranie programu Matlab môžeme vidieť na obrázku [7.1.](#page-49-0) Vidíme, že prostredie sa dá rozdeliť na 6 hlavých okien:

- 1. Command Window okno, do ktorého zapisujeme príkazy
- 2. Current Folder slúži na prehľadávanie priečinkov a spúšťanie súborov
- 3. Workspace slúži ako aktuálny zoznam používaných konštánt, matíc, štruktúr, atď.
- 4. Editor používame na vytváranie alebo editovanie funkcií, súborov, grafov, m-filov
- 5. Command History zaznamenáva použité príkazy
- 6. Nástrojová lišta obsahuje ikony, ktoré spúšťajú funkcie bez nutnosti použitia príkazového riadku

Simulink je podprogram programu Matlab, ktorý je určený na simuláciu dynamických systémov. Pre jeho spustenie je zároveň nutné, aby bol spustený program Matlab. Výhodou Simulinku oproti Matlabu je možnosť interaktívnejšieho a prehľadnejšieho používania funkcií. Ovládanie v Simulinku je prevažne grafické a intuitívne, kdežto v prostredí Matlab je použite funkcií založené na príkazovom riadku alebo *scripte* v podobe súboru s príponou . $m$  (tzv. m-file)<sup>[2](#page-50-0)</sup>.

## 7.1 Postup zostavovania modelu v prostredı´ Simulink

Tvorbu simulačného modelu v prostredí Simulink môžeme rozdeliť do niekoľkých logických krokov:

- 1. úprava sústavy rovníc matematického modelu do vhodného tvaru
- 2. rozdelenie rovníc do logických celkov, subsystémov
- 3. použitím blokov knižnice Simulinku zostavíme rovnice matematického modelu v podsystémoch
- 4. prepojenie jednotlivých subsystémov do funkčného celku
- 5. nastavenie parametrov simulácie (dĺžka kroku, použitá výpočtová metóda, iniciačná funkcia, ...)
- 6. spustenie simulácie a debugging
- 7. reprezentácia meraných veličín

Úprava rovníc do základného alebo čo najviac zjednodušeného tvaru je dôležitá kvôli rýchlosti výpočtu programu a zároveň kvôli prehľadnosti modelu. V princípe platí, že čím zjednodušenejší je tvar rovnice, tým je menšie riziko dopustenia sa chyby. V Simulinku sa často výhodne používa úprava rovnice do tvaru ako môžeme vidieť v rovnici [4.13,](#page-33-0) kde je časová derivácia toku na ľavej strane rovnice a zvyšné veličiny na pravej. Použitím bloku *Integrate* s vhodnými počiatočnými podmienkami dostaneme hodnotu toku, ktorú môžeme využiť na výpočet inej veličiny, napríklad statorového prúdu.

<span id="page-50-0"></span><sup>&</sup>lt;sup>2</sup>číta sa "em fajl"

Reprezentáciu rovníc [4.13](#page-33-0) a [4.14](#page-33-5) môžeme vidieť na obrázku [7.2.](#page-51-0) Nevýhodou je, že pre značenie veličín v prostredí Simulink nie je možné použiť grécku abecedu. Veličiny sú preto značené použitím rímskej abecedy a ich značenie môžete nájsť v zozname použitých skratiek.

<span id="page-51-0"></span>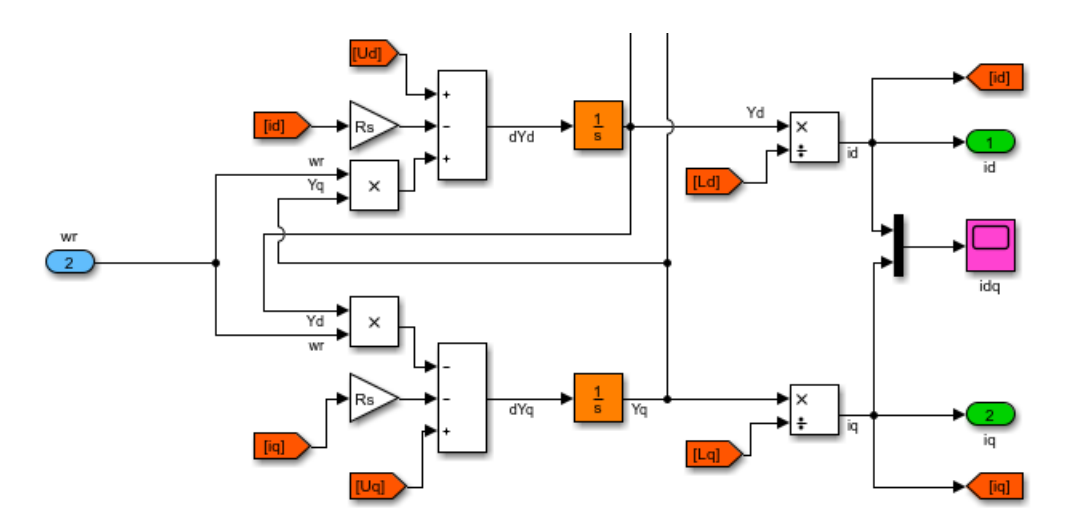

Obr. 7.2: Reprezentácia rovníc matematického modelu RSM [4.13](#page-33-0) a [4.14](#page-33-5) v prostredí Simulink.

Pre rozsiahlejšie Simulácie je vhodné si rozdeliť jednotlivé skupiny rovníc do podsystémov. Zvyšuje sa tak prehľadnosť modelu. Predstavu o rozdelení rovníc do podsystémov je vhodné mať už pred začatím zostavovania modelu v prostredí Simulink. Dá sa tak zjednodušiť hľadanie prípadných chýb "pospájania" blokov do rovníc. Príklad rozdelenia môžeme vidieť na obrázku [7.3.](#page-52-0)

Knižnica Simulink Library obsahuje bežné funkcie ako sčítanie, násobenie, delenie, integrácia, ale aj funkcie, ktoré zvyšujú prehľadnosť kódu ako napríklad bloky funkcií *From* a *GoTo* (obr. [7.3](#page-52-0) tmavo oranžové bloky), ktorý môže podstatne znížiť riziko chýb pri prepájaní blokov, keďže pri veľkom množstve prepojení sa podstatne znižuje prehľadnosť modelu. Ďalej je vhodné značiť jednotlivé pripojenia pomocnými názvami, minimálne na konci zostavenej rovnice.

Každý subsystém obsahuje vstupy a výstupy. V dobre navrhnutom modeli sa podsystémy len prepoja do jedného celku.

Pre často používané známe funkcie je v novších verziách Simulink šikovné zjednodušenie vyhľadávania a pridávania jednotlivých blokov do simulačného modelu. Stačí myšou dva krát kliknúť na plochu, kde chceme blok pridať a otvorí sa nám riadok, do ktorého zapíšeme názov bloku, ktorý chceme použiť. Stlačením klávesy *Enter* sa blok vytvorí. Pri niektorých takto vytvorených blokoch sa následne pod blokom otvorí riadok, ktorý ponúka napríklad možnosť zadania počtu vstupov alebo výstupov a blok sa pre zmenu parametrov nemusí "rozklikávat".

<span id="page-52-0"></span>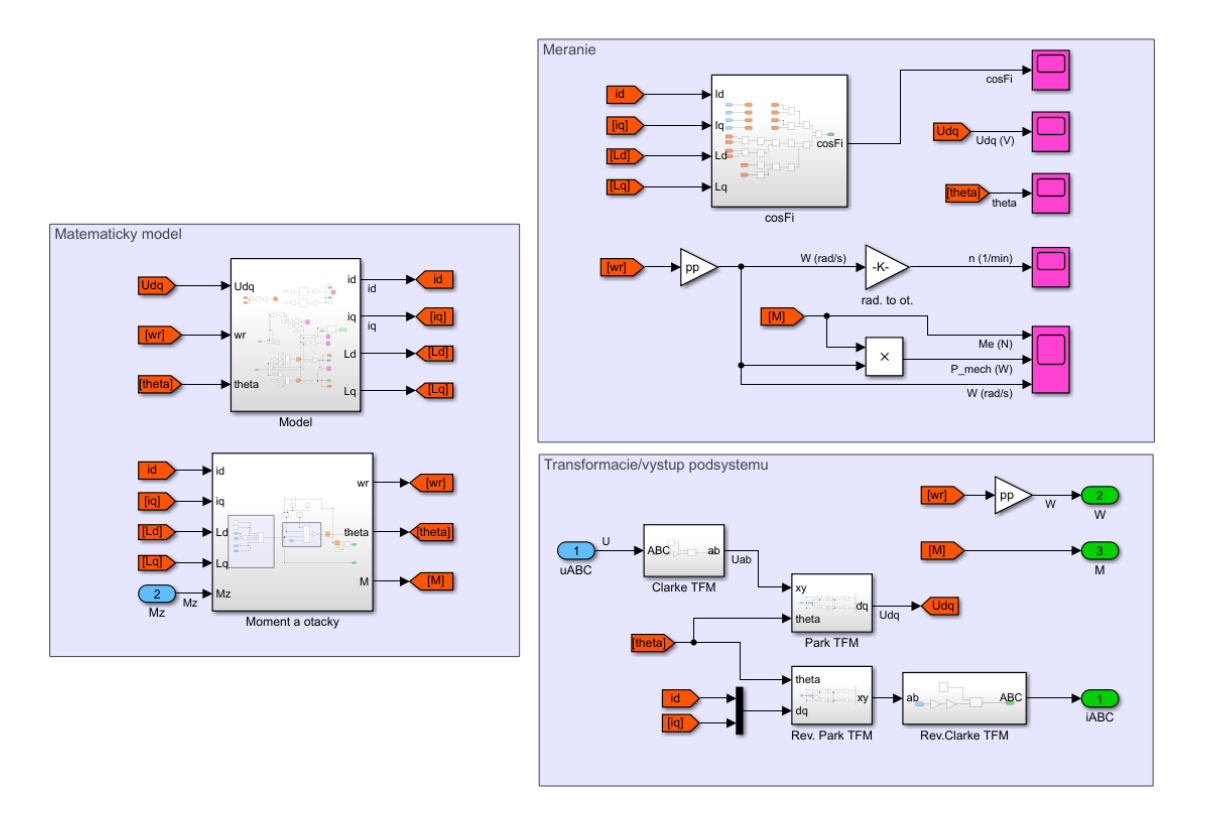

Obr. 7.3: Príklad rozdelenia modelu do podsystémov.

## 7.2 Nastavenie parametrov simulácie

Správne nastavenie simulácie je veľmi dôležité. Ikonu nastavenia môžeme nájsť na nástrojovej lište pod názvom *Model Configuration Parameters*, alebo stlačením skratky *Ctrl+E* a v ľavom stĺpci označíme kolónku *Solver*. Predvolené nastavenie v kolónke *Type* je *Variable-step*, teda premenný krok, ktorý zrýchľuje výpočet programu. To môže spôsobovať, nepresnosť výpočtu dát a skreslenie priebehov.

Je teda potreba zmeniť toto nastavenie na *Fixed-step*, teda fixný krok a zvoliť si hodnotu kroku v kolónke *Fixed-step size (fundamental sample time)*. Výber tejto hodnoty ovplyvňuje presnosť a výpočet programu. Príliš veľký krok môže spôsobiť nepresnosti vo výpočte a naopak primalý krok môže intenzívne spomaľovať výpočet bez zvýšenia presnosti.

Ďalšou voľbou v nastaveniach simulácie je výber metódy výpočtu, *Solver* (obr. [7.4\)](#page-53-0). Jednotlivé metódy sú označené ako *odeX*, pričom označenie *X* je číslo charakterizujúce stupeň použitého polynómu riešenia. V zátvorke za týmto označením je potom všeobecne známy názov používanej metódy, napr. *ode4 (Runge-Kutta)*. Pre typy rovníc, ktoré budeme v tejto práci simulovať, môžeme veľmi zjednodušene povedať, že čím vyššie číslo, tým presnejší ale pomalší výpočet. Podobne ako pri voľbe kroku, aj tu treba zvoliť kompromis medzi presnosťou a rýchlosťou výpočtu. Posledným potrebným nastavením je čas simulácie, teda čas spustenia *Start time* a čas zastavenia *Stop time* simulácie.

V pokročilejších dynamických modeloch je možné nastaviť načítanie dát z *m-filu*. To sa nastaví kliknutím na šípku pri ikone *Model Configuration Parameters*, kde sa otvorí okno a vyberie sa možnosť *Model Properties*. Následne sa otvorí okno, kde sa na lište zvolí sekcia *Callbacks* a v nej *InitFcn*, kde sa následne zapíše názov *m-filu* bez prípony (vid'obr. [7.5\)](#page-53-1).

<span id="page-53-0"></span>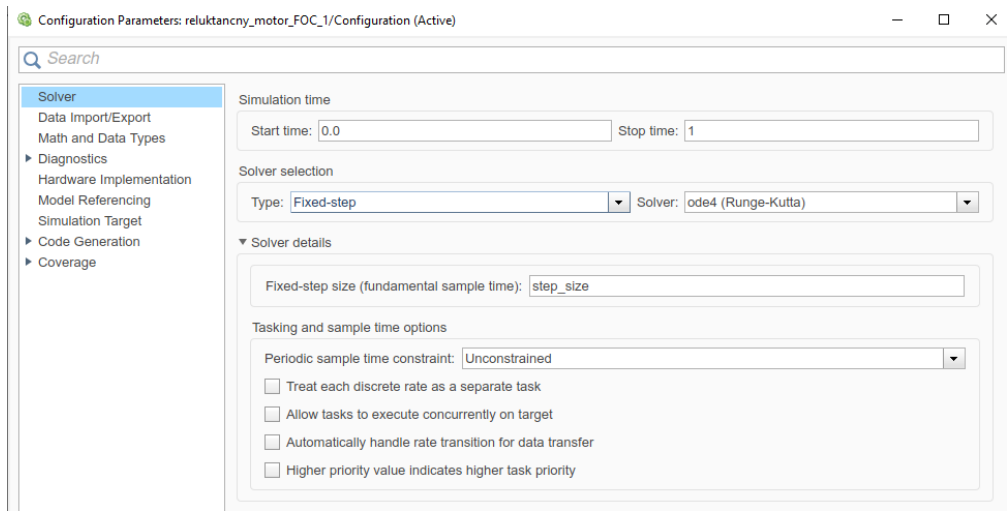

Obr. 7.4: Spôsob výberu základných nastavení simulácie.

Týmto spôsobom sa do modelu načítajú potrebné konštanty, matice alebo funkcie, ako sú napríklad v našom prípade štítkové hodnoty motoru, tabuľka závislosti indukčnosti na veľkosti prúdu, konštanty regulátorov a podobne. Model tak môže byť zostavený čisto parametricky a všetky potrebné zmeny parametrov tak môžu byť vykonávané čisto prostredníctvom iniciačného súboru použitím Editoru.

<span id="page-53-1"></span>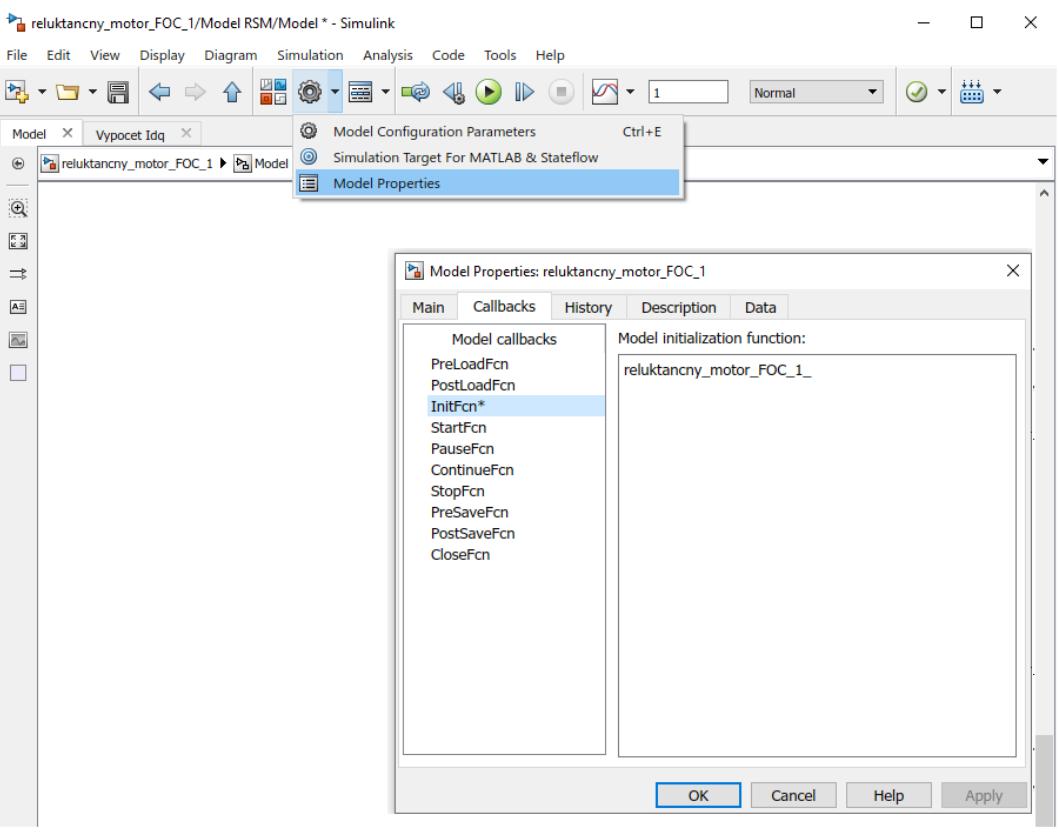

Obr. 7.5: Načítanie potrebných dát do simulačného modelu.

Spustením simulácie sa bežne stretávame s chybovými hláškami a následne chyby odstraňujeme. Často sú chyby spôsobené nepozornosťou v použití jednotlivých blokov pri "prepisovaní" rovníc. Tu sa ukáže výhoda prehľadného zjednodušenia matematického modelu a rozdelenia do podsystémov.

Ako spôsob odstránenia chýb, debugging, môžeme použiť bloky z priečinka *Sources*, a nastaviť si vhodný priebeh. Výstup zdroja signálu môžeme priviesť na vstup daného bloku. Následne pomocou bloku *Scope* vieme vykresliť priebeh danej veličiny na konci podsystému a pozorovať, či je hodnota výstupu taká, ako sme očakávali. Týmto spôsobom vieme definovať, v ktorom bloku sa chyba nachádza a následne ju odstrániť. Výsledné priebehy je možné prezentovať pomocou už zmieneného bloku *Scope*, v ktorom je možné simulované priebehy uložiť do súboru s príponou *.fig*, ktorú vieme následne upraviť pomocou *Editoru*, alebo priamo v otvorenom okne súboru a následne uložť do bežne používaných formátov ako JPG alebo PNG.

Pre zložitejšie závislosti a priebehy je možné použiť blok *To Workspace*, ktorý simulované dáta po ukončení simulácie prevedie na maticu alebo tabuľku zaznamenaných hodnôt, s ktorými vieme opäť pracovať pomocou *Editoru*.

Pre zobrazenie XY diagramu, napríklad pre vykreslenie priebehu saturácie, alebo v našom prípade zobrazenia spriahnutého magnetického toku  $\Psi_d(\Psi_q)$ , je možné použiť blok *XY Graph*. Túto funkciu nedoporučujem, pretože použitím tohoto bloku sa priebeh simulácie spomalí rádovo desať krát. Ďalej nastavenia v tomto bloku sú nešikovné a z dlhodobého hľadiska je výhodnejšie použiť blok *To Workspace* a následne priebeh vykreslit'pomocou *skriptu* v *Editore*.

## <span id="page-54-0"></span>8 Simulácia meraného RSM

#### 8.1 Model RSM v programe Simulink

Pri tvorbe matematického modelu som postupoval na základe rovníc uvedených v kapitole [4.](#page-31-0) Tento model som uložil ako podsystém, do ktorého vstupuje signál trojfázového napätia a momentu záťaže. Ako výstup modelu simulujem meranie mechanických otáčok a statorového prúdu.

Funkčnosť tohoto bloku nie je však možné otestovať samostatne, keďže ide o bezklietkové prevedenie RSM, ktoré je možné spustiť len za pomoci príslušného frekvenčného meniča a regulátoru. Bolo teda potrebné spolu s modelom motoru vytvoriť model regulácie RSM. Pre spôsob riadenia pomocou FOC som navyše vytvoril zjednodušený model PWM modulátoru, ktorý nie je nutnosťou, ale reálnejšie simuluje správanie motoru. Pri riadení pomocou DTC nie je potrebný modulátor a riadiace signály prichádzajú priamo na príslušné spínače striedača

#### <span id="page-54-1"></span>8.2 Simulácia metódy riadenia FOC

Ako prvú možnosť regulácie som si zvolil princíp založený na riadení priestorového vektoru, podobne ako bolo uvedené v kapitole [3.2.](#page-27-0) Tento spôsob regulácie je popísaný len všeobecne, respektíve princíp riadenia RSM má svoje špecifiká. Tie si popíšeme na už zostrojenom modeli v prostredí Simulink (vid'obr[.8.1\)](#page-55-0). Môžeme vidieť, že do bloku riadenia vstupujú dve hodnoty (modré ikony s priradeným číslom vstupu).

Prvou sú simulované merané mechanické otáčky, ktoré sú privedené z výstupu modelu RSM. Po vydelení tejto hodnoty počtom pólpárov a následnou integráciou dostávame transformačný uhol v simulácii označovaný ako *theta*. Tento uhol je v subsystéme riadenia použitý pri Parkeovej a spätnej Parkeovej transformácii prúdu. Druhou vstupnou hodnotou je teda simulovaný meraný trojfázový prúd z výstupu modelu RSM, ktorý je následne transformovaný do systému dq.

Jednotlivé zložky prúdu vstupujú do subsystému, ktorý obsahuje tabuľku vypočítaných indukčností z kapitoly [6.1.](#page-46-0) Tým sa zabezpečí, že pri regulácii sa bude počítať s premennou indukčnosťou.

<span id="page-55-0"></span>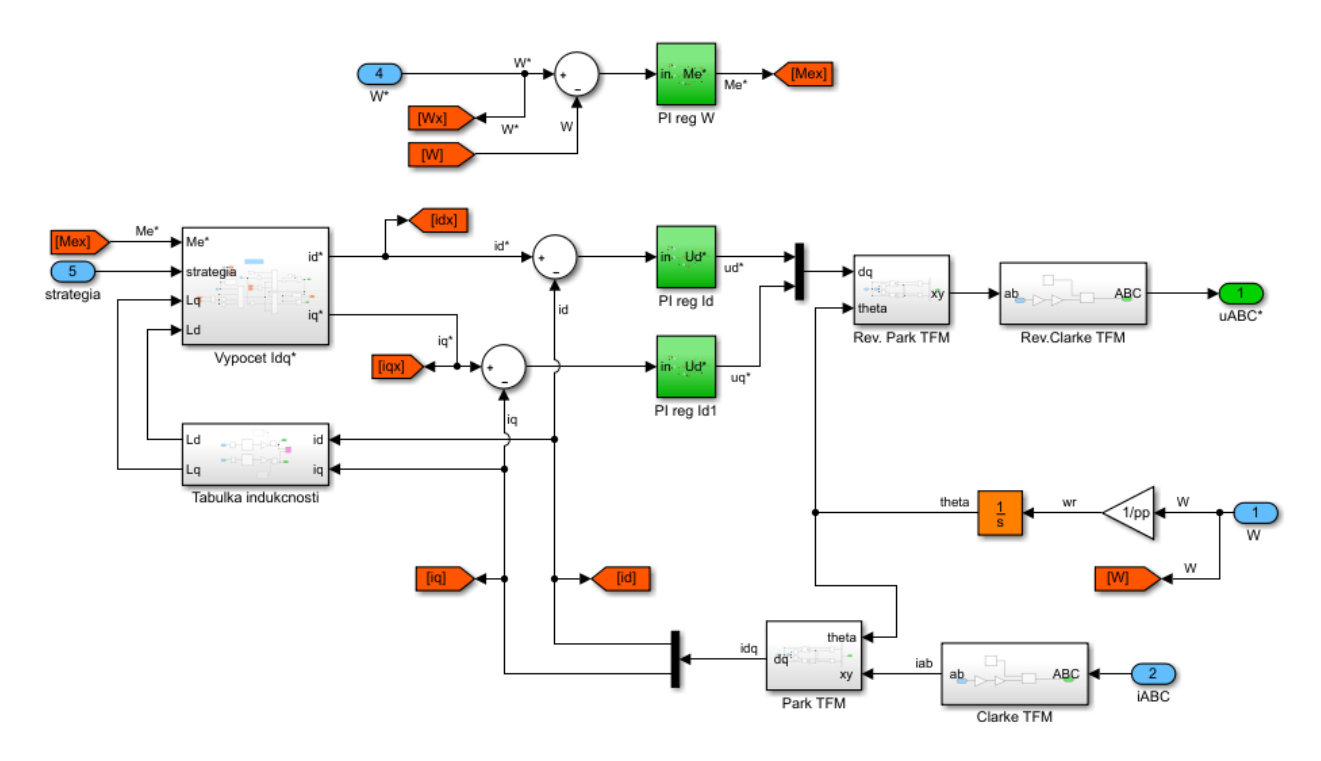

Obr. 8.1: Podsystém riadenia RSM na princípe FOC.

Vľavo hore môžeme vidieť blok, ktorý zadáva hodnotu požiadavku menovitých otáčok. Merané otáčky sa odčítajú od požadovaných otáčok, čím vzniká regulačná odchýlka, ktorá vstupuje do regulátoru otáčok (zelený blok PI reg W). Regulátor tak má zápornú spätnú väzbu.

Tento blok je špecifický v tom, že výstupom regulátoru (akčnou veličinou) je požadovaný moment, ktorý obmedzíme na maximálnu vypočítanú hodnotu, v závislosti na použitej stratégii riadenia z kapitoly [4.2,](#page-34-0) to je stratégia pre kritérium maximálneho dosiahnuteľného momentu, minimálnych strát alebo maximálneho účinníku. Tieto hodnoty sú dopredu vypočítané v *m-file*, ktorý vstupuje do simulačného modelu ako inicializačná funkcia.

Výstup z regulátoru momentu vstupuje do bloku *Vypocet Idq* spolu s indukčnosťami závislými na veľkosti meraného prúdu. Tento blok slúži pre výpočet veľkosti požadovaného prúdu v pozdĺžnej a priečnej ose v simulačnom modeli označenom *id\** a *iq\**.

Pri výpočte najprv určujeme magnetizačný, respektíve tokotvorný prúd *id\**, ktorý býva vo všeobecnosti menší. Pre odvodenie požadovaného prúdu použijeme rovnicu pre výpočet momentu [4.18.](#page-33-6) Tú upravíme tak, aby sme dostali požadovaný magnetizačný prúd. Pre kritérium maximálneho momentu uvažujeme:

<span id="page-56-1"></span>
$$
\frac{i_{\rm d}^{*}}{i_{\rm q}^{*}} = \frac{L_{\rm q}}{L_{\rm d}} = pomer I \quad ; \quad i_{\rm q}^{*} = i_{\rm d}^{*} \frac{L_{\rm d}}{L_{\rm q}} = \frac{i_{\rm d}^{*}}{pomer I} \tag{8.1}
$$

Dosadením do rovnice [4.18](#page-33-6) dostávame:

$$
M_{\rm e}^* = \frac{3}{2} p_{\rm p} \left( L_{\rm d} - L_{\rm q} \right) \frac{i_{\rm d}^{*2}}{pomer I} \tag{8.2}
$$

Po vyjadrení  $i_d^*$  dostávame:

$$
i_{\rm d}^* = \sqrt{M_{\rm e}^* \frac{2}{3} \frac{1}{p_{\rm p}} \frac{1}{(L_{\rm d} - L_{\rm q})} \text{pomer } I}
$$
 (8.3)

<span id="page-56-0"></span>Vyjadrili sme tak všeobecnú závislosť požadovaného prúdu na požadovanom momente. Za pomer I tak stačí dosadiť hodnotu príslušnej stratégie riadenia (vid. tabuľka [8.1\)](#page-56-0).

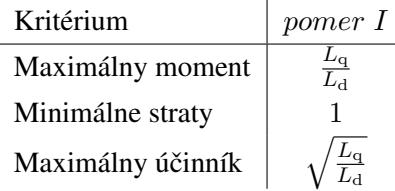

Tabuľka 8.1: Tabuľka pomeru zložiek prúdu v ose d a q v závislosti na použitej stratégii regulácie.

Vypočítanú hodnotu je ešte potreba obmedziť, aby hodnota prúdu neprekročila stanovenú medzu, v našom prípade zvolenú ako jeden a pól násobok menovitého prúdu. Na základe tejto obmedzenej hodnoty stačí v rovnici [8.1](#page-56-1) dosadiť  $i_{\rm d}^*$  a dostaneme tak požadovanú momentotvornú zložku prúdu  $i_{\rm q}^*$ .

Aby absolútna hodnota prúdu neprekročila stanovenú hodnotu, je tentokrát potrebné obmedziť veľkosť prúdu  $i_{\rm q}^*$ . Budeme vychádzať z rovnice [8.4:](#page-56-2)

<span id="page-56-2"></span>
$$
|I_{\rm dq}| = \sqrt{i_{\rm d}^2 + i_{\rm q}^2} \tag{8.4}
$$

Potom pre maximálnu hodnotu prúdu  $i_q^*$  bude platiť:

$$
i_{\rm q \, max}^* = \sqrt{|I_{\rm dq \, max}|^2 - i_{\rm d}^{*2}} \tag{8.5}
$$

Dodržaním vyššie uvedených náležitostí môžeme požadované zložky prúdu priviesť na výstup subsystému. Odčítaním meraných zložiek prúdu od požadovaných hodnôt získame regulačné odchýlky, ktoré sú následne privedené na regulátory prúdu (bloky PI reg Id a PI reg Iq). Výstupom regulátorov sú zložky požadovaného napätia v súradniciach *dq*, ktoré sú následne transformované do trojfázového systému a privedené na vstup do simulačného modelu RSM.

#### <span id="page-56-3"></span>8.2.1 Určenie prevádzkových hodnôt modelu RSM

Po úspešnom spustení simulácie je potreba model otestovať. Cieľom je namodelovať rozbeh motoru na zadané, v našom prípade menovité otáčky, po ustálení stavu motor zaťažiť a následne otestovať, či motor reaguje na zmenu zadanej hodnoty otáčok a to pre všetky uvedené stratégie riadenia.

Aby bolo možné vykonať túto simuláciu je nutné určiť, pri akej maximálnej hodnote prúdu bude motor pracovať. Maximálna hodnota prúdu môže byť v tomto prípade charakterizovaná veľkosťou maximálneho spriahnutého magnetického toku  $|\Psi_s|$ , ktorú využijeme pri porovnávaní chodu motoru pri riadení metódou priameho riadenia momentu DTC.

Z kapitoly [4.2](#page-34-0) už vieme, že veľkosť spriahnutého magnetického toku má vplyv na veľkosť maximálneho dosiahnuteľného momentu pri danej hodnote prúdu. V katalógu motorov Siemens sa najčastejšie udáva dovolená hodnota krátkodobého preťaženia motoru  $1.5 \div 2$   $M_n$ . Budeme teda uvažovať, že hodnota maximálneho dosiahnuteľného momentu  $M_{ek}$  by mala byť pri zvolenej maximálnej hodnote spriahnutého magnetického toku a stratégii regulácie minimálne dvojnásobná.

V tabuľke [8.2](#page-57-0) môžeme vidieť maximálny dosiahnuteľný moment  $M_e(|\Psi_s|, |I_s|)$  [Nm] ako funkciu spriahnuté-ho magnetického toku, ktorá je vypočítaná na základe rovníc [4.27,](#page-35-0) [4.32](#page-35-1) a [4.36.](#page-36-1) Pri hodnote  $|\Psi_{s}|$  je navyše uvedená absolútna hodnota maximálneho statorového prúdu, ktorá je potrebná na dosiahnutie tohoto momentu, respektíve spriahnutého magnetického toku.

<span id="page-57-0"></span>

| Kritérium                              | Maximálny moment Minimálne straty Maximálny účinník |      |      |
|----------------------------------------|-----------------------------------------------------|------|------|
| $M_e(2.15 \text{ Wb}, 46.5 \text{ A})$ | 189                                                 | 19.4 | 60.6 |
| $M_e(4.8 \text{ Wb}, 103 \text{ A})$   | 942                                                 | 96.8 | 302  |
| $M_e(3.8 \text{ Wb}, 82 \text{ A})$    | 590                                                 | 60   | 189  |
| $M_e(3.25 \text{ Wb}, 70 \text{ A})$   | 432                                                 | 44.4 | 138  |

Tabuľka 8.2: Tabuľka maximálnych dosiahnuteľných momentov  $M_e(|\Psi_s|, |I_s|)$  [Nm] pri vybranej stratégii riadenia.

V prvom riadku tabuľky [8.2](#page-57-0) vidíme maximálnu hodnotu  $|\Psi_{s}| = 2.15$  Wb pri stratégii riadenia zameranej na dosiahnutie maximálneho momentu. Vidíme ale, že pri tejto hodnote toku by nebolo možné motor prevádzkovať v inom režime, keďže pre ostatné stratégie by motor nedosahoval ani menovité hodnoty.

Druhý riadok nám ukazuje, že pre režím prevádzky minimálnych strát by bolo potrebné vynaložiť skoro trojnásobok menovitého prúdu len na dosiahnutie menovitého momentu. Nešlo by teda o krátkodobé preťaženie ale trvalý chod motoru pri takto vysokej hodnote prúdu. Tento režím pri parametroch RSM teda nie je možný.

V treťom riadku môžeme pozorovať podmienky pre prevádzku s maximálnym účinníkom. Pri hodnote  $|\Psi_{\rm s}| = 3.8$  Wb a  $|I_{\rm s}| = 82$  A môže motor krátkodobo dosahovať dvojnásobku menovitého momentu. Zároveň bude motor splňovať podmienky prevádzky pre maximálny moment a veľkosť statorového prúdu sa pohybuje v okolí dva a pól násobku menovitej hodnoty.

V štvrtom riadku hodnota prúdu pre maximálne momenty môže dosahovať dvojnásobok menovitého prúdu, čo pri striedavých motoroch býva bežná povolená hodnota preťaženia. Zároveň sa veľkosť maximálneho momentu pri prevádzke s maximálnym účinníkom pohybuje v okolí jeden a pól násobku menovitej hodnoty. Pri zavrhnutí prevádzky so stratégiou riadenia zameranou na minimálne straty som pre prevádzku môjho modelu zvolil hodnoty uvedené v poslednom riadku tabuľky [8.2,](#page-57-0) teda  $|\Psi_{\rm s}| = 3.25$  Wb.

V prevádzke pri riadení pomocou stratégie maximálneho momentu bude nutné maximálny požadovaný moment obmedziť na dvojnásobok menovitého momentu, aby sme predišli "mechanickému" poškodeniu simulovaného motoru vplyvom momentových rázov.

V závislosti na konkrétnej aplikácii pri daných parametroch motora by sa pravdepodobne volila veľkosť spriahnutého magnetického toku v rozsahu  $|\Psi_{\rm s}| = 3.25 \div 3.8$  Wb.

#### 8.2.2 Ladenie regulátorov RSM

Aby model správne fungoval, je ako posledný bod potrebné správne naladiť regulátory. V aplikáciách určených na riadenie elektrických motorov sa v praxi používajú PI regulátory, často s použitím funkcie *Anti Windup*. Stručne popísané, Windup je unášanie integračnej zložky v dôsledku čoho môže regulátor v určitých prevádzkových stavoch reagovať so značným oneskorením. [\[18\]](#page-74-6)

Prostredie Simulink umožňuje použitie vstavaných blokov s funkciou PI regulátoru spolu s anti-windup slučkou. V mojom modeli som vytvoril ekvivalentnú verziu, ktorá by v prípade potreby mohla využívať premenné hodnoty saturácie, kdežťo pri využití vstavaného bloku by táto možnosť bola komplikovaná.

Ako postup ladenia regulátorov som zvolil metódu náhodného odhadu parametrov. Existujú rôzne matematické metódy, ale v praxi býva ich výpočet zdĺhavý a výsledok je často neuspokojivý.

Pri ladení som postupoval tak, že som najprv naladil regulátory prúdu, ktoré vo väčšine prípadoch mávajú zhodné regulačné konštanty.

Integračnú zložku  $KI_i$  som spočiatku nastavil nulovú a ladil som proporcionálnu zložku regulátorov  $KP_i$ . Po naladení proporcinálnej zložky som následne nastavil integračnú konštantu a následne konštantu pre anti-windup  $KB_i$ .

Takto som postupoval aj pri ladení otáčkového regulátoru. Pre každú stratégiu riadenia bolo potrebné ladenie zopakovať. Výsledné regulačné konštanty môžeme vidieť v tabuľke [8.3.](#page-58-0)

<span id="page-58-0"></span>V tabuľke sú uvedené aj regulačné konštanty pre stratégiu minimálnych strát. Na obrázku [8.4](#page-60-0) ale môžeme vidieť, že ako sme predpokladali pri určovaní hodnoty  $|\Psi_{s}|$  v kapitole [8.2.1,](#page-56-3) náš RSM v tomto móde nebude pracovať správne.

| Kritérium                                                       |  | $\begin{vmatrix} kP_i & kI_i & kB_i & kP_\omega & kI_\omega & kB_\omega \end{vmatrix}$ |    |  |
|-----------------------------------------------------------------|--|----------------------------------------------------------------------------------------|----|--|
| Maximálny moment   $800 \quad 10 \quad 1 \quad 400$             |  |                                                                                        | 10 |  |
| Minimálne straty $\begin{array}{ l} \n\end{array}$ 800 10 1 400 |  |                                                                                        | 10 |  |
| Maximálny účinník   100 10 0.25 100 10 0.25                     |  |                                                                                        |    |  |

Tabuľka 8.3: Tabuľka regulačných konštánt prúdových (index i) a regulátoru otáčok (index  $\omega$ ).

#### <span id="page-58-1"></span>8.2.3 Výsledky simulácie riadenia RSM pomocou FOC

Aby bolo možné porovnať jednotlivé stratégie riadenia, bolo potrebné vykonať simuláciu rôznych prevádzkových stavov, ako sú rozbeh, zaťaženie motoru, zmena otáčok a preťaženie motoru.

Zmeny boli vykonávané až po ustálení prechodového deja. Keďže sme zvolili hodnotu  $|\Psi_{s}| = 3.25$  Wb, maximálna hodnota momentu pre stratégiu maximálneho účinníka bude len jeden a pól násobok menovitého momentu. Preťaženie teda budeme simulovať ako  $M_{\rm z} = 1.4 \cdot M_{\rm n}$ , aby sme pre tento prevádzkový stav zanechali rezervu. Časový priebeh simulácie môžeme vidieť v tabuľke [8.4.](#page-59-0) Všetky zmeny v simulácii prebiehali skokovo.

| t(s)           | $n^*$ (ot/min) $M_z$ (Nm) |     |
|----------------|---------------------------|-----|
| $0 \div 0.3$   | 1500                      |     |
| $0.3 \div 0.4$ | 1500                      | 95  |
| $0.4 \div 0.6$ | 1500                      | 133 |
| $0.6 \div 0.7$ | 1500                      | 95  |
| $0.7 \div 1.0$ | $-1500\,$                 | 95  |

<span id="page-59-0"></span>Tabuľka 8.4: Tabuľka priebehu simulácie pre porovnanie použitých metód.

Priebeh otáčok a momentu počas simulácií si môžeme prehliadnuť na obrázkoch [8.2](#page-59-1) až [8.7.](#page-62-0)

Na obrázku [8.2](#page-59-1) a [8.3](#page-60-1) vidíme, že simulácia stratégie riadenia s maximálnym momentom prebehla úspešne. Menovité otáčky boli v simulácii dosiahnuté už po 0.025 s. Vidíme, že takto naladené regulátory spôsobujú mierne zákmity priebehu. Pri nastavovaní regulátorov pre reguláciu s maximálnym momentom sa mi však nepodarilo dosiahnuť lepšie výsledky ladenia a v reálnej aplikácii by nemali spôsobovať problémy.

Ako sme predpokladali v podkapitole [8.2.1,](#page-56-3) simulácia s minimálnymi stratami pri menovitom zaťažení motoru nedosiahla potrebný protimoment a začal sa točiť opačným smerom vplyvom zaťaženia (vid'obr. [8.4](#page-60-0) a [8.5\)](#page-61-0). Z priebehu momentu je zrejmé, že pri tejto stratégii riadenia by sme motor mohli zaťažovať momentom približne 40 Nm.

Výsledok simulácie riadenia s maximálnym účinníkom dopadol úspešne, podobne ako v prípade regulácie s maximálnym momentom (vid obr. [8.6](#page-61-1) a [8.7\)](#page-62-0). V tomto prípade sa mi však podarilo naladiť regulátory optimálnejšie. Pri rozbehu aj zmene zaťaženia vidíme, že dochádza len k jednému prekmitu.

<span id="page-59-1"></span>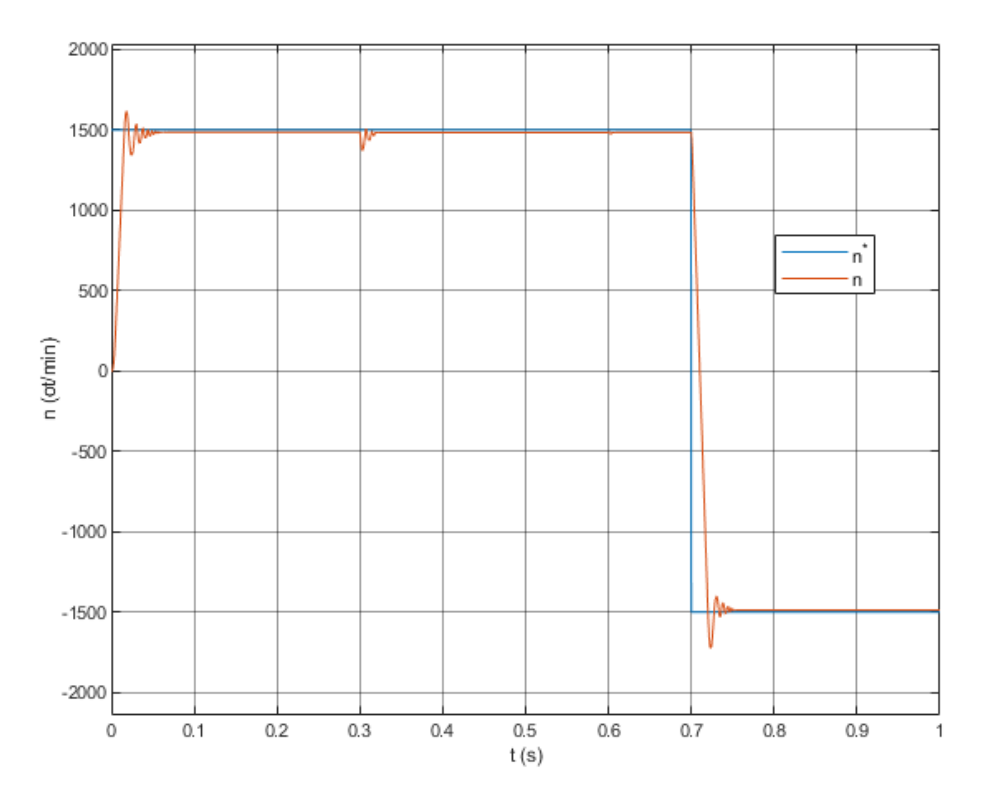

Obr. 8.2: Priebeh otáčok pri stratégii riadenia s maximálnym momentom pri použití metódy FOC.

<span id="page-60-1"></span>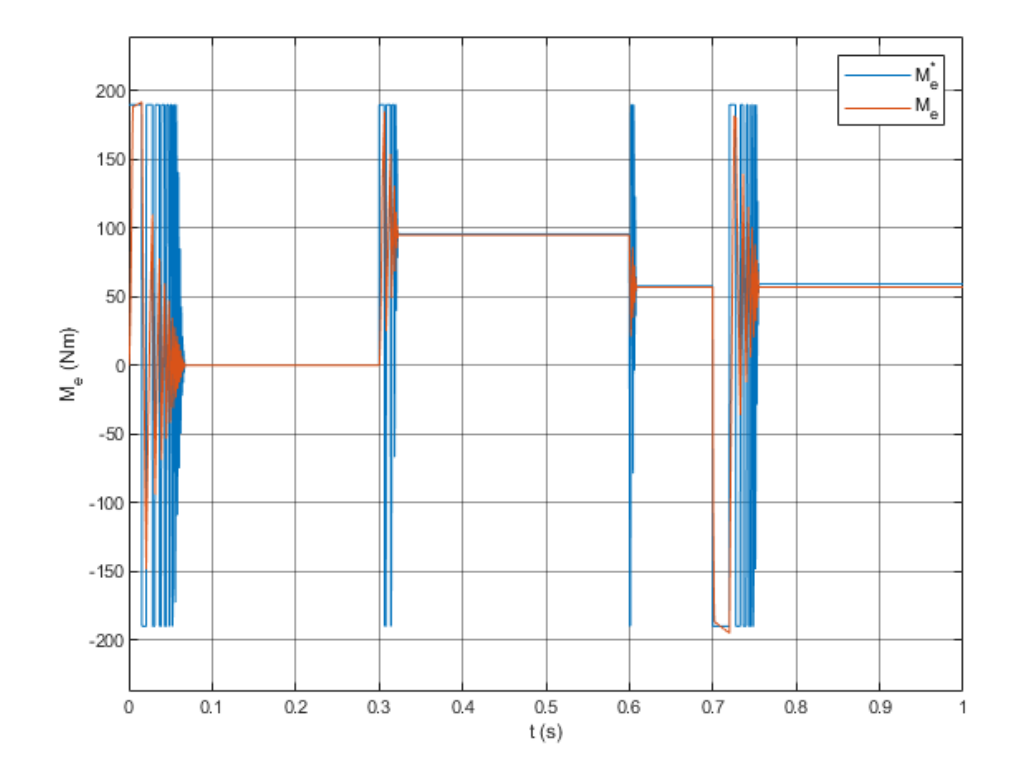

Obr. 8.3: Priebeh momentu pri stratégii riadenia s maximálnym momentom pri použití metódy FOC.

<span id="page-60-0"></span>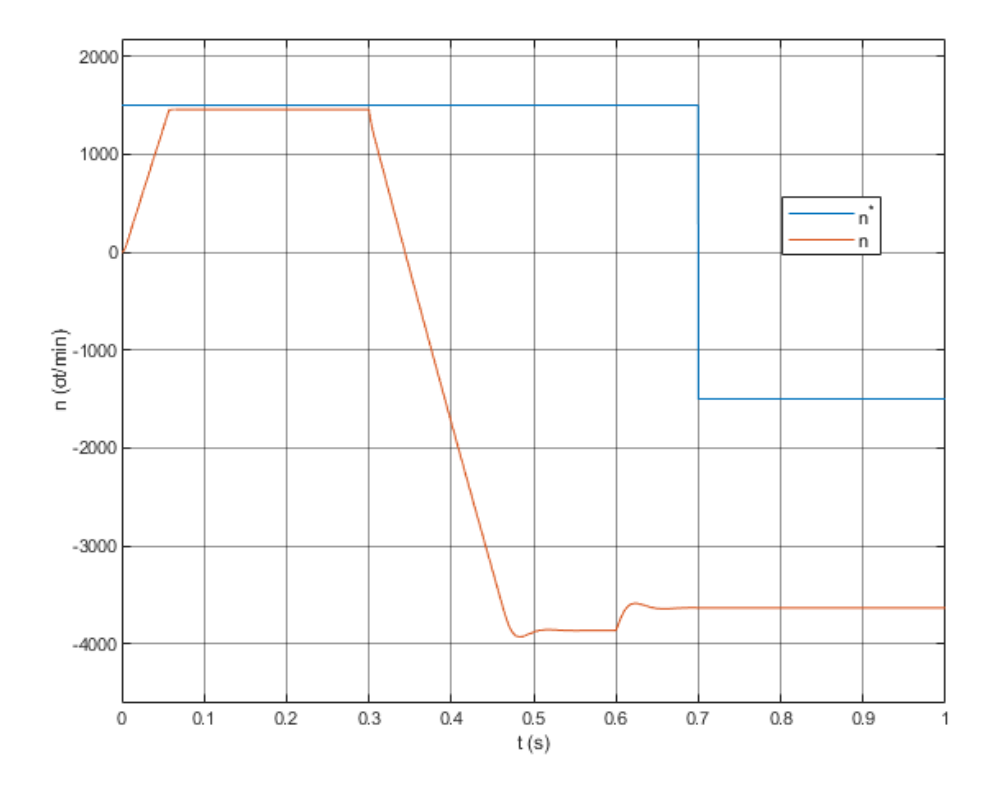

Obr. 8.4: Priebeh otáčok pri stratégii riadenia s minimálnymi stratami pri použití metódy FOC.

<span id="page-61-0"></span>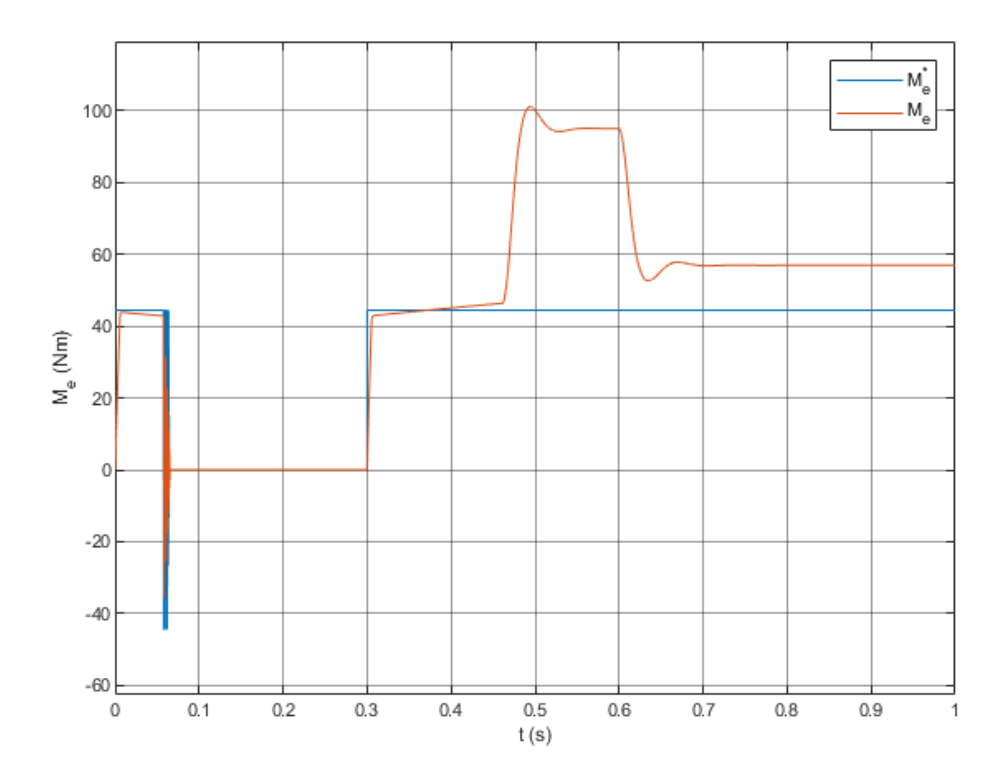

Obr. 8.5: Priebeh momentu pri stratégii riadenia s minimálnymi stratami pri použití metódy FOC.

<span id="page-61-1"></span>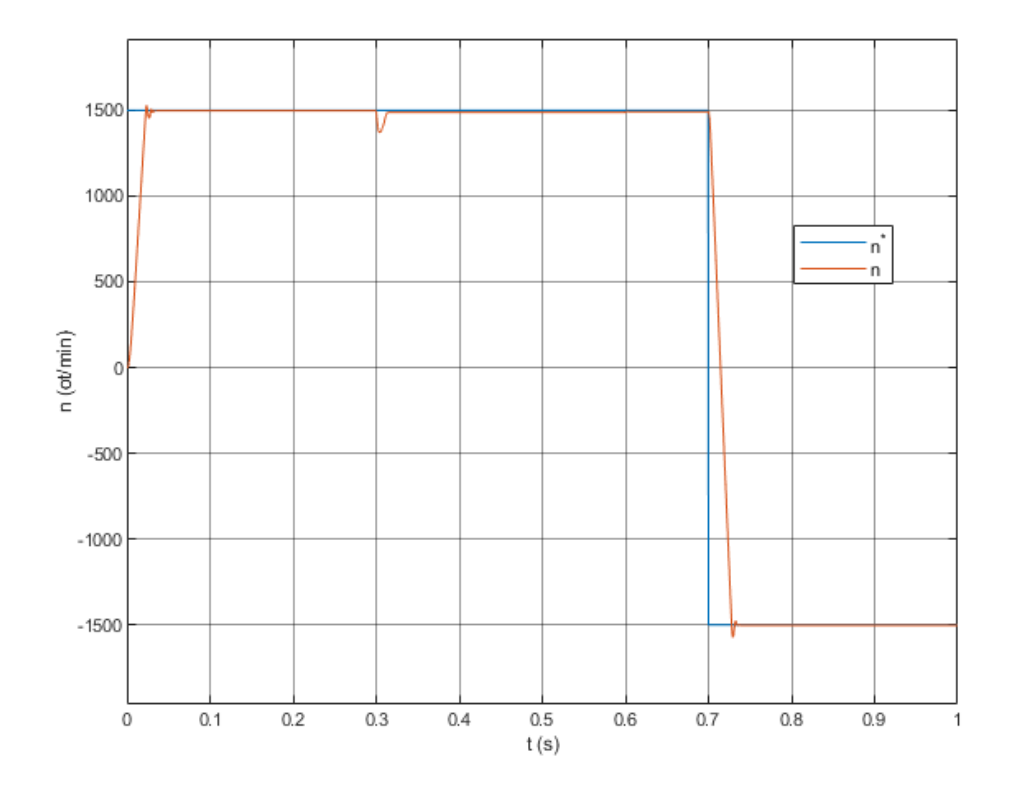

Obr. 8.6: Priebeh otáčok pri stratégii riadenia s maximálnym účinníkom pri použití metódy FOC.

<span id="page-62-0"></span>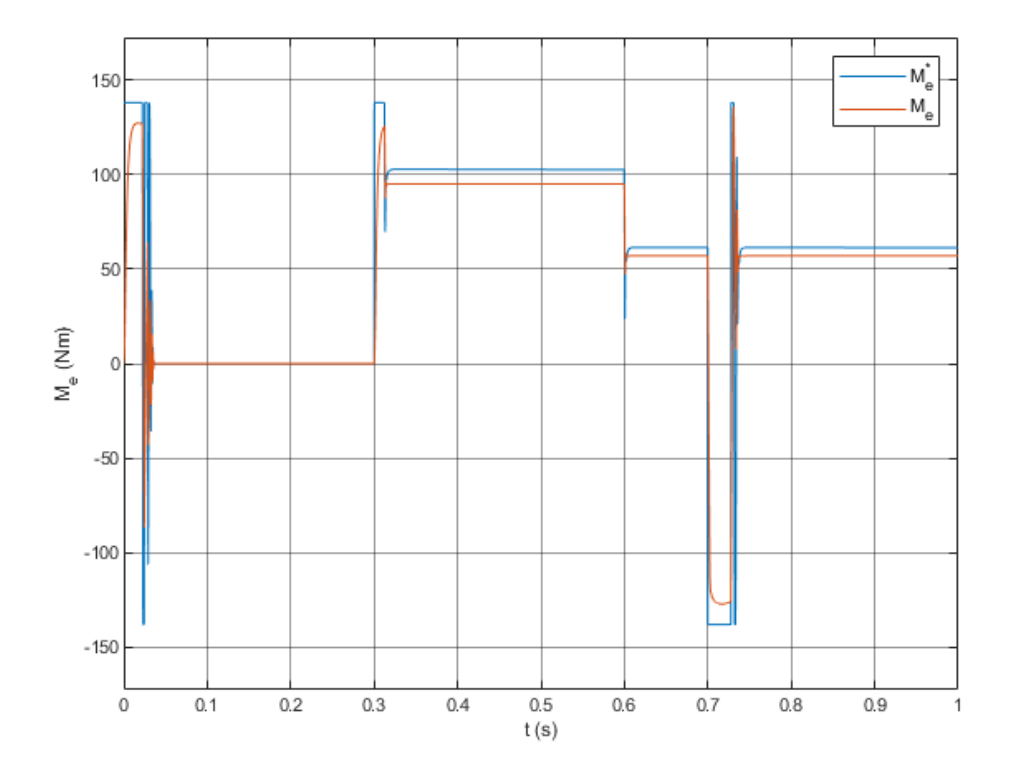

Obr. 8.7: Priebeh momentu pri stratégii riadenia s maximálnym účinníkom pri použití metódy FOC.

<span id="page-62-1"></span>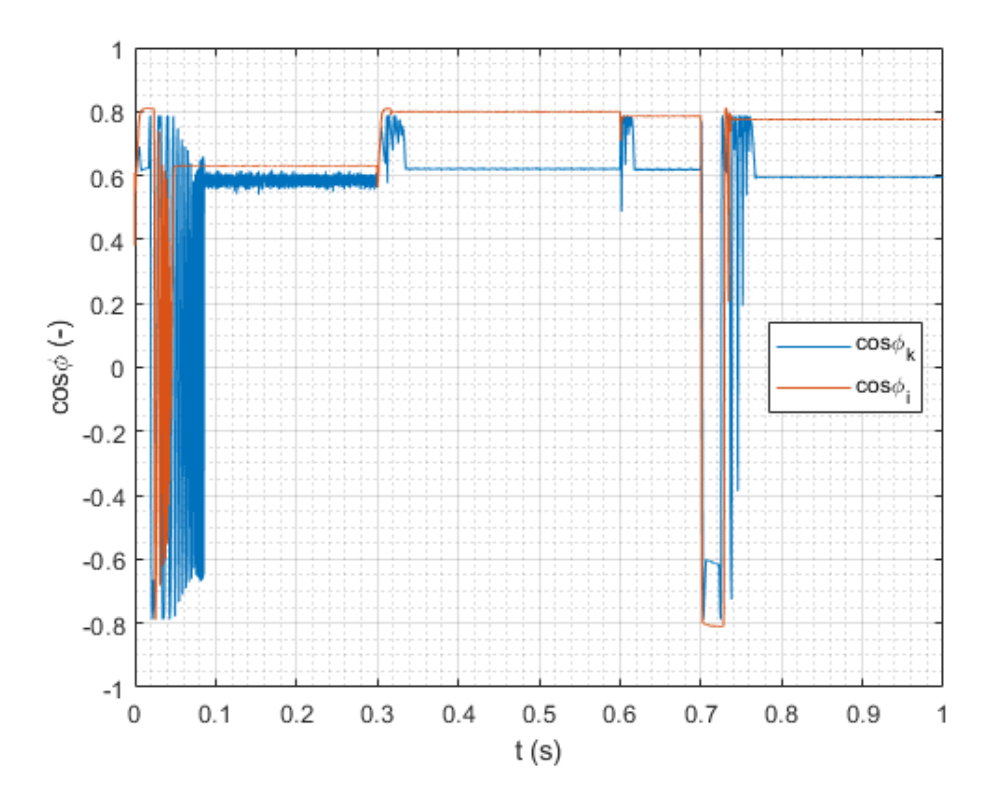

Obr. 8.8: Priebeh veľkosti účinníka počas simulácie FOC (stratégia maximálneho momentu modrá, stratégia maximálneho účinníka oranžová).

Aby sme si overili štítkové údaje pri menovitých prevádzkových hodnotách, na obrázku [8.8](#page-62-1) sú vynesené priebehy účinníka počas simulácie. Môžeme vidieť, že pri stratégii riadenia s maximálnym momentom (modrý priebeh) dosahuje veľkosť účinníka hodnoty len cos  $\varphi = 0.6$ , kdežto pri stratégii maximálneho účinníka (index i) sa jeho hodnota zvýši až na cos  $\varphi = 0.8$ , čo je lepší účinník ako udávaný na štítku  $\cos \varphi = 0.71.$ 

Na obrázku [8.9](#page-63-0) vidíme priebeh dq zložiek spriahnutého magnetického toku počas priebehu simulácie. Je zrejmé, že počas prechodných javov sa zložky vychyľujú, ale v ustálených "menovitých" stavoch sa vektor spriahnutého magnetického toku pohybuje po kružnici. Môžeme vidieť, že polomer tejto kružnice je približne  $r_{\Psi} = 1.5$  Wb, čo je takmer polovica nami zvoleného spriahnutého toku  $|\Psi_{s}| = 3.25$  Wb. Predpokladáme teda, že menovitá hodnota spriahnutého magnetického toku bude  $|\Psi_n| = 1.5$  Wb.

<span id="page-63-0"></span>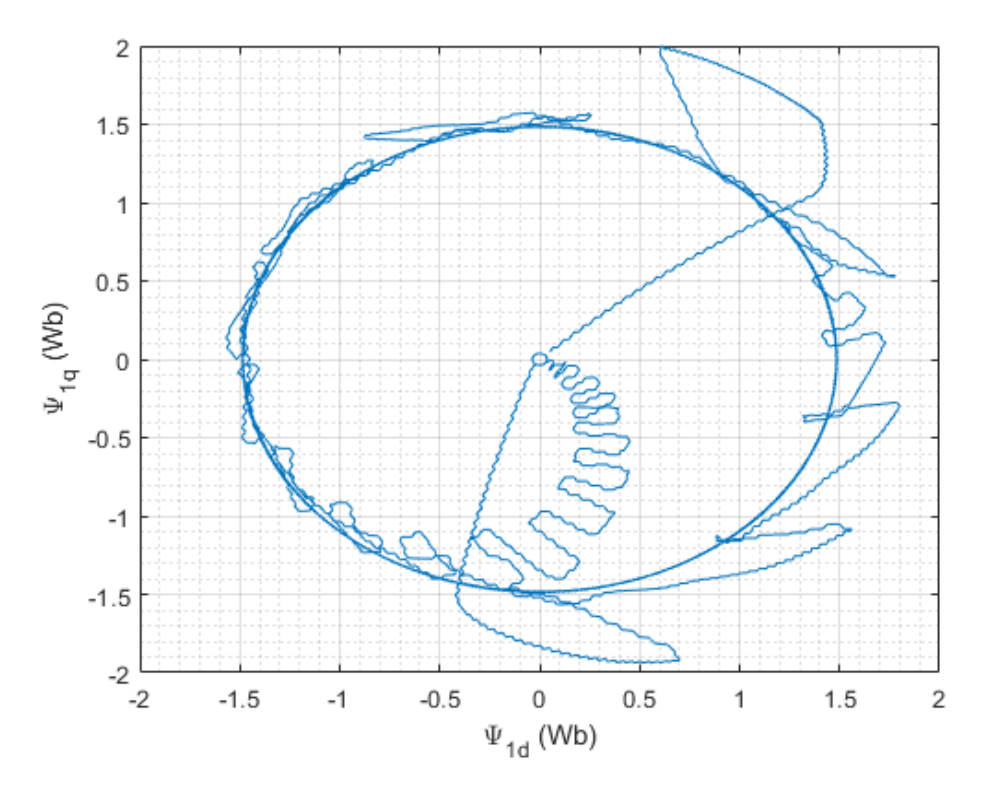

Obr. 8.9: Priebeh spriahnutého magnetického toku pri použití metódy FOC.

Doteraz sme uvažovali, že model riadenia obsahuje správne namerané dáta, hlavne závislosť indukčností na prúde. Aby sme simulovali možnú chybu merania parametrov, k tabuľkovým hodnotám som v modeli riadenia pripočítal polovicu maximálnej hodnoty  $L_d$ , respektíve  $L_d$ . Výsledok simulácie môžeme vidieť na obrázku [8.10](#page-64-0) a [8.11.](#page-64-1) Vidíme, že nepresnosť merania sa prejaví najmä na veľkosti a dynamike momentu, teda veľkosť produkovaného momentu nebude dosahovať požadované hodnoty. Každopádne pri chybe merania približne 50% maximálnej hodnoty indukčnosti by model motoru simuláciou prešiel.

<span id="page-64-0"></span>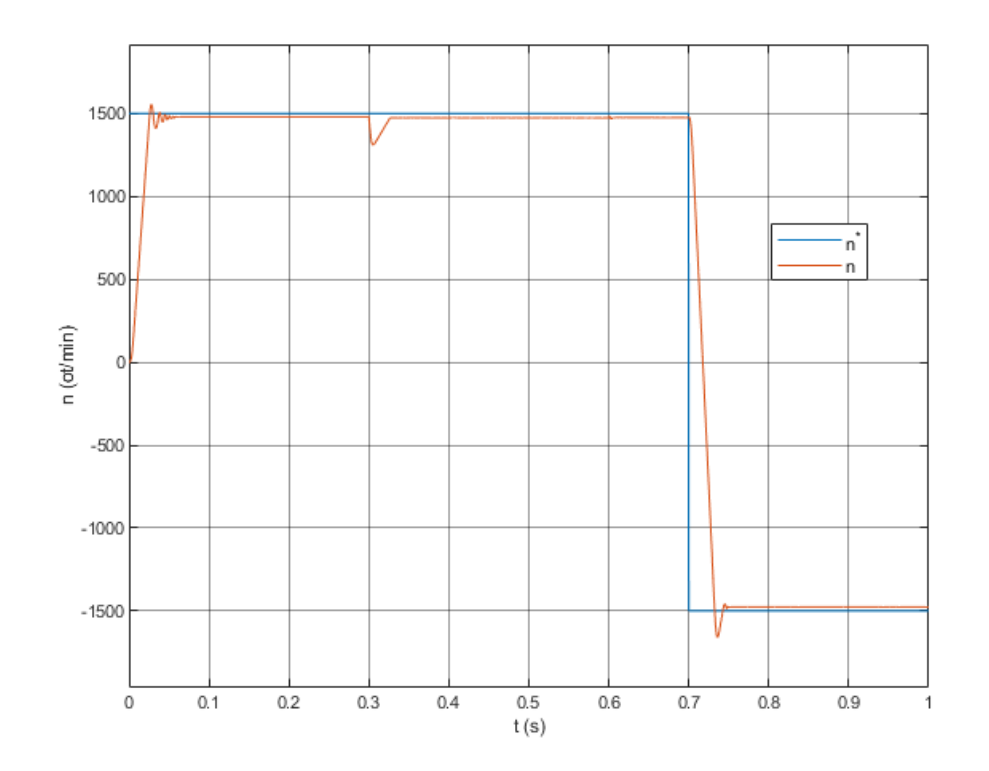

Obr. 8.10: Priebeh otáčok pri stratégii riadenia s maximálnym momentom a simuláciou nesprávnych hodnôt indukčnosti v modeli regulácie pri použití metódy FOC.

<span id="page-64-1"></span>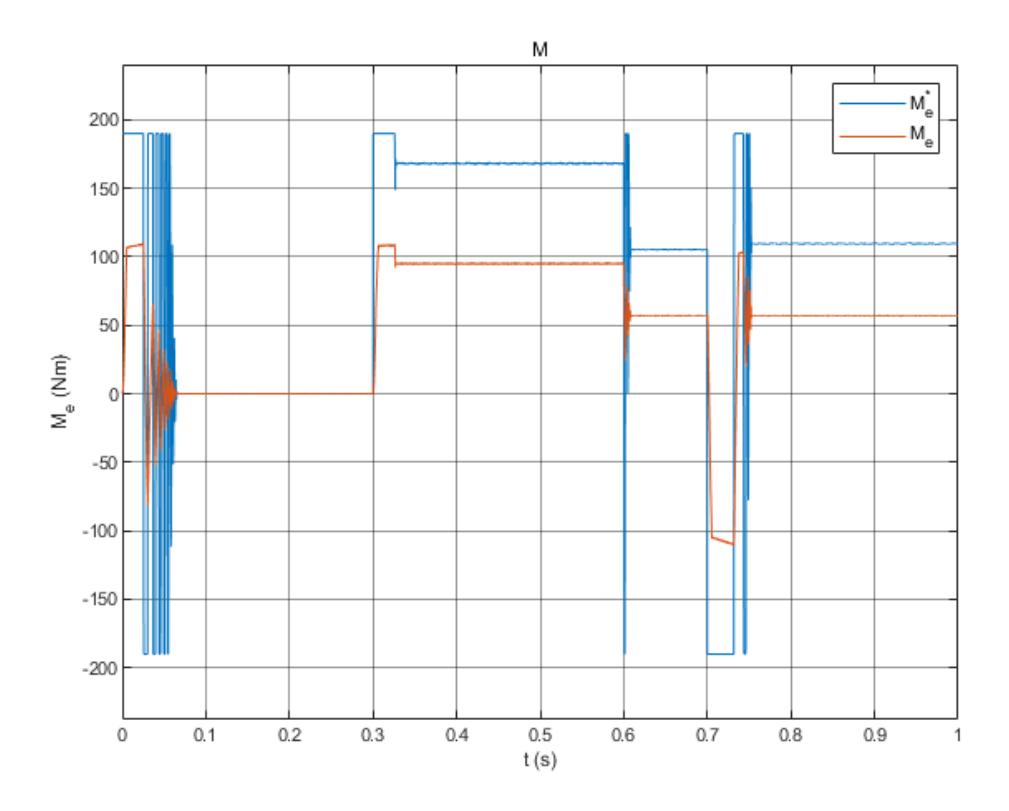

Obr. 8.11: Priebeh momentu pri stratégii riadenia s maximálnym momentom a simuláciou nesprávnych hodnôt indukčnosti v modeli regulácie pri použití metódy FOC.

## 8.3 Simulácia metódy riadenia DTC

Druhým najpoužívanejším spôsobom regulácie, je priama regulácia momentu. Jej zjednodušený princíp bol zhrnutý v kapitole [3.3.](#page-29-0) Schéma simulačného modelu je zobrazený na obrázku [8.12.](#page-65-0)

Na obrázku [3.3](#page-29-1) môžeme vidieť schému všeobecného riadenia pomocou DTC, ktorá je použitá v mojom modeli. Stratégiu riadenia vektoru magnetického toku som zvolil po kružnici, teda Takahashiho. Vidíme, že narozdiel od FOC, kde sa v princípe počíta len hodnota požadovaných zložiek prúdu  $i_d^*$  a  $i_q^*$  ako funkcia požadovaného momentu, je pri metóde DTC nutné dopočítavať veľkosť momentu  $M_{\rm e}$ , veľkosť spriahnutého toku  $|\Psi_s|$  a uhol medzi jeho zložkami v súradniciach  $\alpha\beta$ . Už z tohoto prvotného pozorovania je zrejmé, že tento model riadenia bude náchylnejší na správne meranie parametrov motoru. Pre výpočet hodnôt magnetického toku a momentu použijeme v modeli regulácie tie isté rovnice ako sme použili pre simuláciu RSM.

<span id="page-65-0"></span>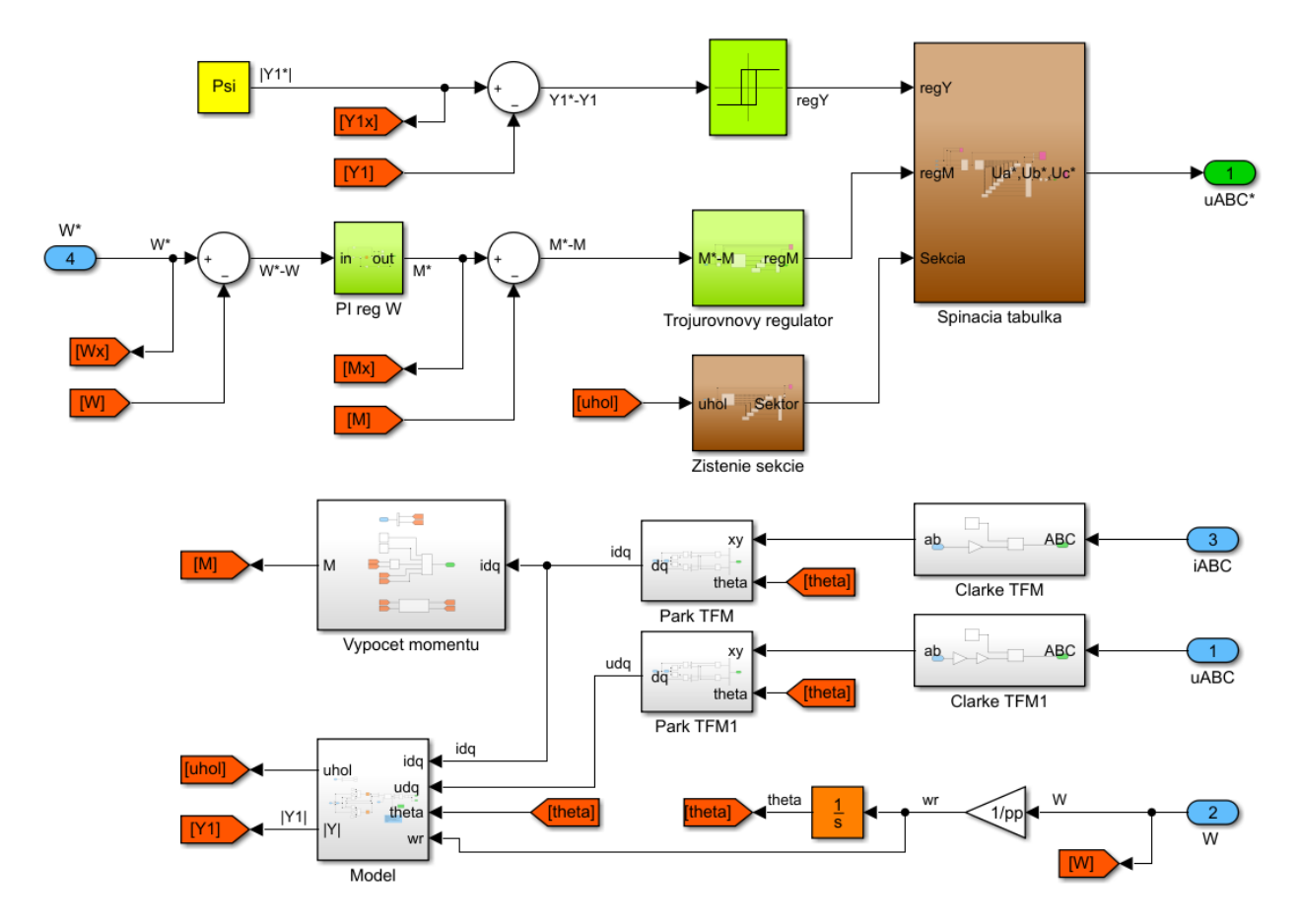

Obr. 8.12: Podsystém riadenia RSM na princípe DTC.

Výhodou regulácie DTC, ako už bolo spomenuté, je to, že počet PI regulátorov je znížený na jeden regulátor otáčok, ktorého výstupom je požadovaný moment, to znamená kratšia doba ladenia. Podobne ako je uvedené na obrázku [3.3,](#page-29-1) je použitý dvojúrovňový hysterézny regulátor ako regulátor magnetického toku a trojúrovňový regulátor ako regulátor momentu.

Zvolené tolerančné pásmo pre oba regulátory som pre regulátor toku zvolil  $\Delta\Psi = 3.25 \cdot 0.01$  Wb, teda 1% zvolenej hodnoty magnetického toku, na základe úvahy, ktorá je uvedená v kapitole [8.2.1](#page-56-3) a pre regulátor momentu  $\Delta M_e = 95 \cdot 0.05$  Nm, teda 5% menovitého momentu.

Pri takto zvolených tolerančných pásmach sa bude spínacia frekvencia pohybovať v okolí 15 kHz, čo by pri použití výkonových IGBT tranzistorov bola hraničná, ale stále reálna spínacia frekvencia.

<span id="page-66-0"></span>Spínacia tabuľka na obrázku [8.13](#page-66-0) odpovedá Takahashiho metóde, pri rozdelení sústavy  $\alpha\beta$  do sektorov podľa obrázku [3.5.](#page-31-1) Táto tabuľka nám určuje logiku výsledného spínania na základe výstupu z hysteréznych regulátorov a sektoru v ktorom sa vektor magnetického toku nachádza.

| $d\psi$             |                | $\mathbf 0$ |                 |                   | 1     |                   |
|---------------------|----------------|-------------|-----------------|-------------------|-------|-------------------|
| dM                  | 1              | $\mathbf 0$ | -1              | 1                 | O     | $-1$              |
| sektor 1            | $v_3$          | $v_0$       | $v_{5}$         | $v_2$             | $v_7$ | $\frac{v_6}{v_6}$ |
| sektor <sub>2</sub> | $v_4$          | $v_7$       | $v_6$           | $v_3$             | $v_0$ | $\frac{v_1}{v_1}$ |
| sektor 3            | $v_{5}$        | $v_0$       | $v_1$           | $v_4$             | $v_7$ | $v_{2}$           |
| sektor 4            | $v_6$          | $v_7$       | $v_2$           | $v_{5}$           | $v_0$ | $v_3$             |
| sektor 5            | $v_1$          | $v_0$       | $\mathcal{V}_3$ | $v_6$             | $v_7$ | $v_4$             |
| sektor 6            | v <sub>2</sub> | $v_7$       | $\frac{v_4}{2}$ | $\underline{v}_1$ | $v_0$ | $\underline{v}_5$ |

Obr. 8.13: Tabuľka zopnutí na základe stave hysteréznych regulátorov a sekcie v ktorej sa vektor magnetického toku nachádza (prevzaté z [\[11\]](#page-73-0)).

## 8.4 Výsledky simulácie riadenia RSM pomocou DTC

Priebeh simulácie bol eqvivalentný priebehu uvedenému v kapitole [8.2,](#page-54-1) respektíve v tabuľke [8.4](#page-59-0) z podkapitoly [8.2.3.](#page-58-1) Výsledky môžeme vidieť na obrázku [8.14](#page-67-0) a [8.15.](#page-67-1) Na priebehu momentu vidíme dôsledok použitia hysteréznych regulátorov. Počas ustálených stavov je vidieť momentové špičky, ktoré sú spôsobené spínaním. Keďže ide o krátke špičky a motor má veľký moment zotrvačnosti, na priebehu otáčok sa tento efekt neprejaví. Zároveň môžeme vidieť dobrú dynamiku zmeny momentu a otáčok pri použití tohoto riadenia.

<span id="page-67-0"></span>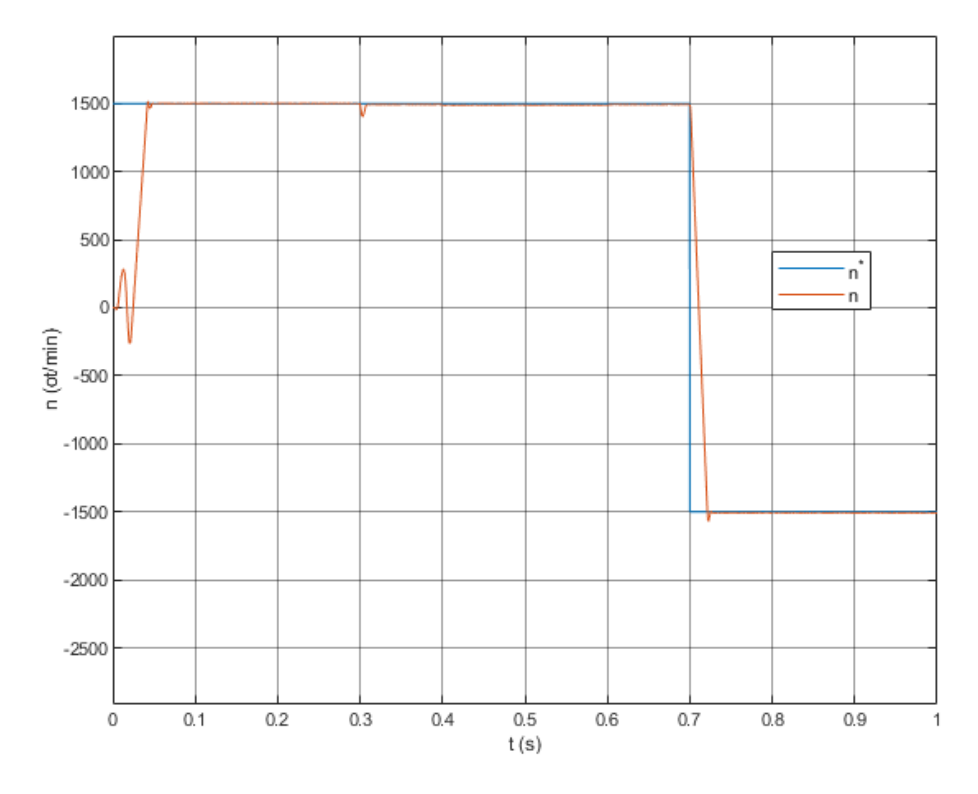

Obr. 8.14: Priebeh otáčok pri metóde riadenia DTC.

<span id="page-67-1"></span>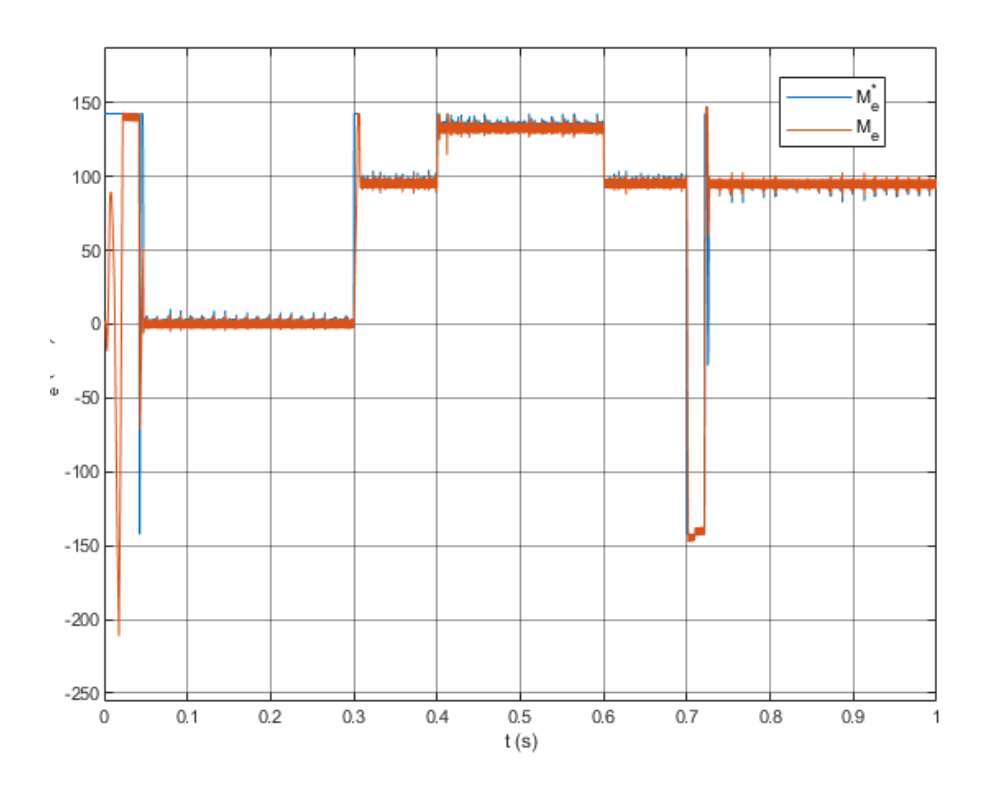

Obr. 8.15: Priebeh momentu pri metóde riadenia DTC.

<span id="page-68-0"></span>Z priebehu účinníka na obrázku [8.16](#page-68-0) môžeme vidieť, že jeho hodnota pri zaťažení sa pohybuje okolo hodnoty  $\cos \varphi = 0.65 \div 0.75$  čo je približne hodnota udávaná na štítku.

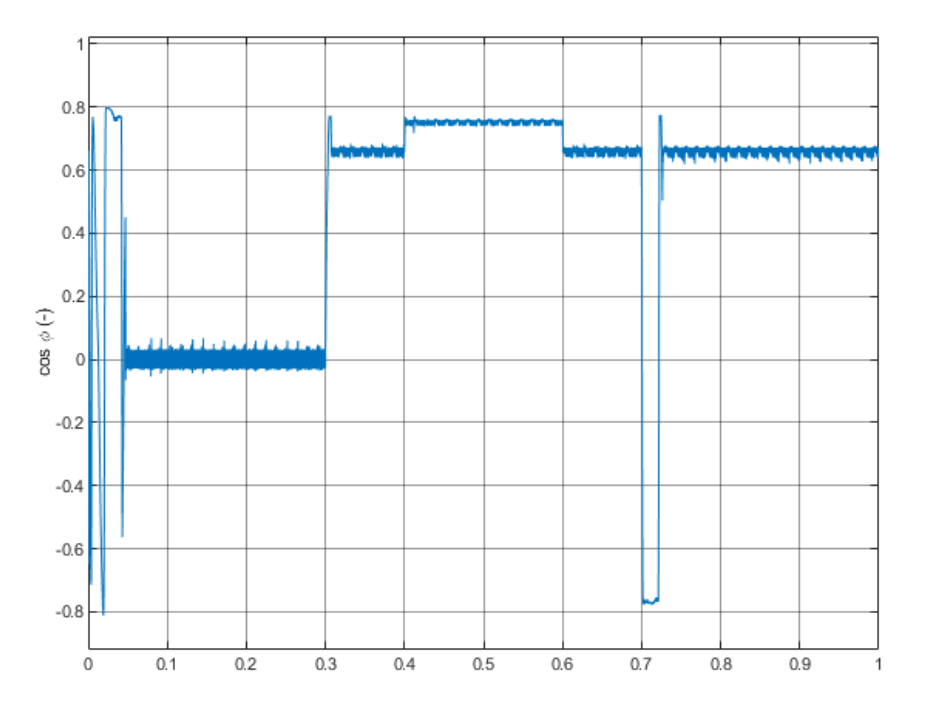

Obr. 8.16: Priebeh veľkosti účinníka počas simulácie DTC.

<span id="page-68-1"></span>Na obrázku [8.17](#page-68-1) môžeme vidieť, že vektor spriahnutého magnetického toku  $\Psi_s$  sa pohybuje po kružnici, čo je charakteristické pre Takahashiho metódu DTC. Jeho veľkosť sa pohybuje v tolerančnom pásme v okolí zadanej hodnoty  $|\Psi_{\rm s}| = 3.25$  Wb.

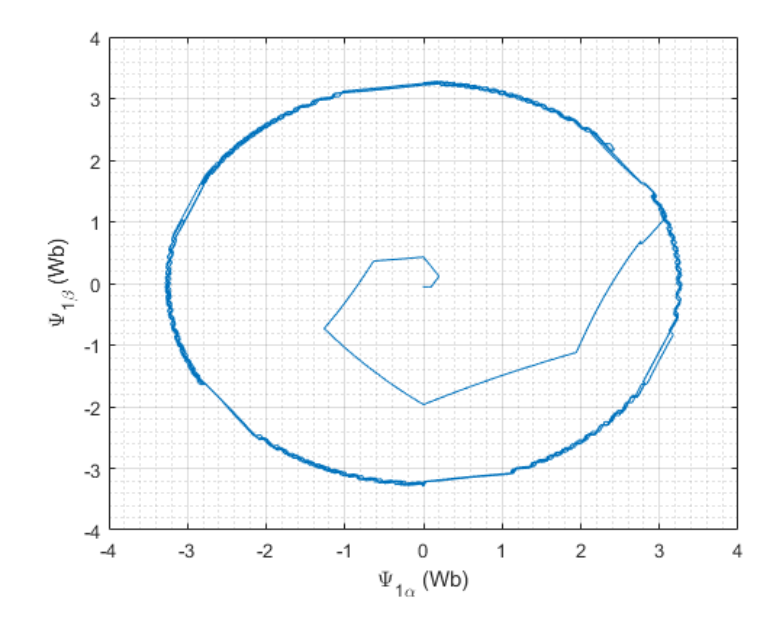

Obr. 8.17: Priebeh spriahnutého magnetického toku pri použití metódy DTC.

Pre simuláciu nesprávnej hodnoty parametrov sme, podobne ako pri simulácii metódy FOC v kapitole [8.2,](#page-54-1) pripočítali k tabuľkovej hodnote indukčností 50% maximálnej hodnoty indukčností  $L_d$  a  $L_q$ . Výsledok priebehu simulácie môžeme vidieť na obrázku [8.18](#page-69-0) a [8.19.](#page-70-0)

Podobne ako pri simulácii metódy FOC, dochádza k nesprávnemu vyhodnocovaniu veľkosti momentu. V prípade DTC ako sme predpokladali je táto metóda citlivejšia na nesprávne hodnoty parametrov a za daných okolností nebude fungovať správne. Podľa podrobnejšieho skúšania modelu, už odchýlka viac ako 5% od skutočnej hodnoty maximálnej indukčnosti vedie k nefunkčnosti regulácie pri preťažení.

Pri menovitom zaťažení je regulácia schopná pracovať správne približne do 47% odchýlky od maximálnej hodnoty indukčností.

<span id="page-69-0"></span>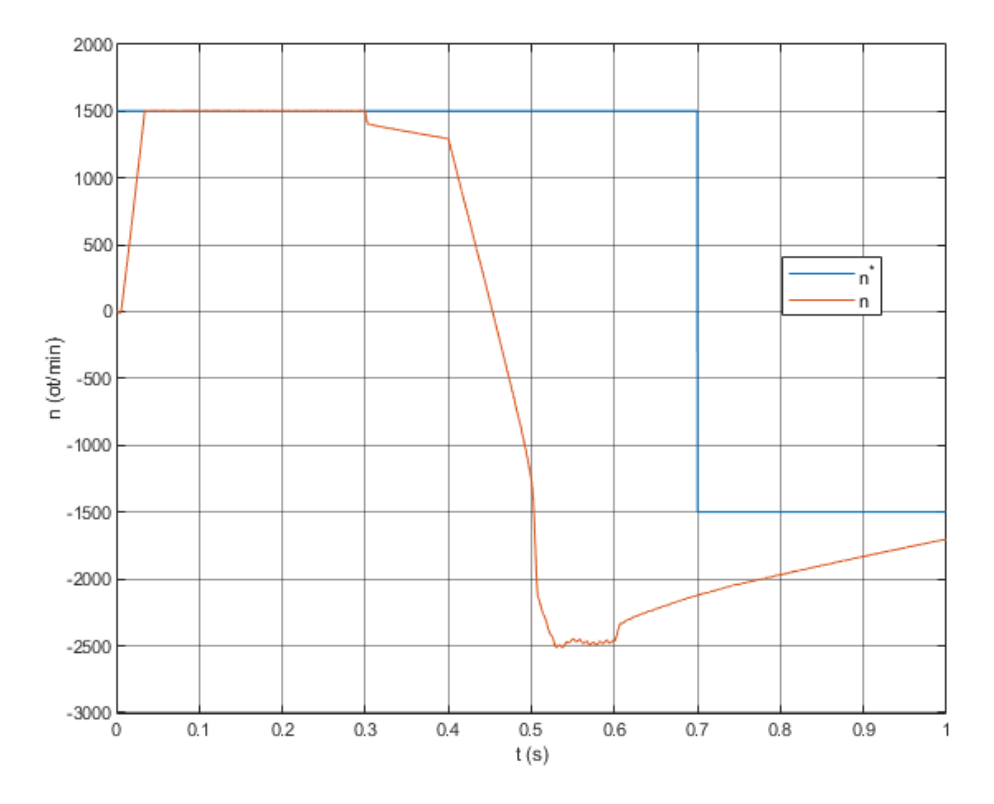

Obr. 8.18: Priebeh otáčok pri metóde riadenia DTC a simuláciou nesprávnych hodnôt indukčnosti v modeli regulácie.

<span id="page-70-0"></span>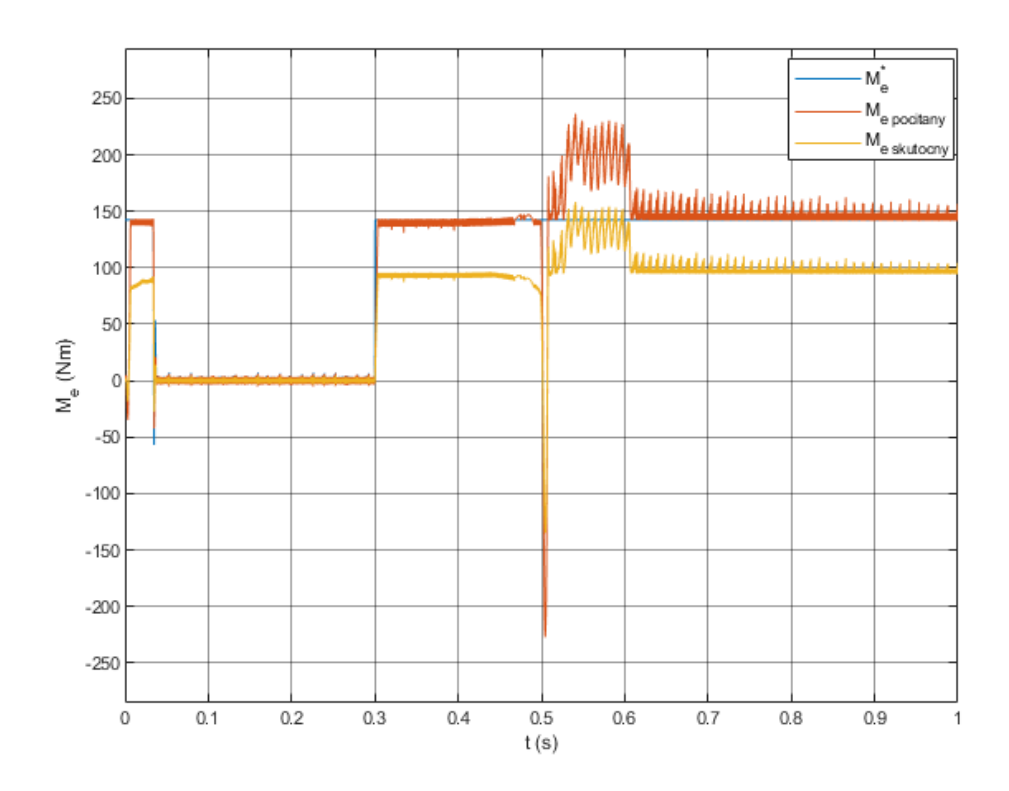

Obr. 8.19: Priebeh momentu pri metóde riadenia DTC a simuláciou nesprávnych hodnôt indukčnosti v modeli regulácie.

### 8.5 Zhodnotenie výsledkov

Z vynesených priebehov simulácie môžeme vidieť, že sa nám potvrdili počiatočné teoretické predpoklady, ktoré boli uvedené v podkapitole [8.2.1.](#page-56-3) Daný typ reluktančného synchrónneho motoru je vhodné riadiť metódami FOC, so stratégiou riadenia pre maximálny moment a maximálny účinník a metódou DTC, pretože pri týchto metódach riadenia je motor na základe simulácie schopný pracovať pri menovitých hodnotách motoru aj pri krátkodobom preťažení. Stratégiu riadenia pre minimálne straty by bolo vhodné použiť napríklad vtedy, keď moment záťaže klesne pod určitú hodnotu, ktorá je nižšia ako menovitá a riadenie sa automaticky prepne do tohto úsporného režimu. Bolo by ale treba ošetriť, aby počas tohoto chodu nedošlo k prudkému zvýšeniu záťaže.

Zo simulácie nesprávne zistených parametrov indukčnosti môžeme zhodnotiť, že metóda FOC je oproti metóde DTC podstatne menej citlivá, keďže jej použitie je zároveň jednoduchšie na výpočty.

Pri vynesení priebehov účinníka cos  $\varphi$  je vidieť, že jeho hodnota v ustálenom stave pri zaťažení sa pohybuje v okolí udávanej štítkovej hodnoty. V prípade metódy FOC so stratégiou riadenia pre maximálny moment je táto hodnota približne cos  $\varphi = 0.6$  a pre stratégiu maximálneho účinníka cos  $\varphi = 0.8$ , čím sa nám zároveň potvrdilo, že táto stratégia funguje. Účinník v metóde riadenia DTC sa hodnota účinníka pohybovala v rozmedzí cos  $\varphi = 0.65 \div 0.75$  v závislosti na preťažení.

Na základe vyhodnotenia výsledkov som presvedčený, že matematický model RSM je vierohodný a parametre modelu boli zistené správne. Model riadenia, bez ktorého by sme ťažko mohli overiť vierohodnosť modelu motoru je tiež správne realizovaný.

# 9 Záver

V tejto diplomovej práci som sa zaoberal teóriou Reluktančného synchrónneho motoru.

V prvej časti som zhrnul fyzikálny princíp tvorby reluktančného momentu a stručne opísal typy motorov, ktoré na jeho princípe pracujú. Následne som sa zameral na reluktančný synchrónny motor, teda na tvar jeho konštrukcie v súvislosti s jeho prvotným kvalitatívnym ukazovateľom pomerom synchrónnych indukčností  $ξ$ . V tejto časti som ďalej zhrnul výhody, prečo sa v dnešnej dobe opäť dostáva do trendu a jeho nevýhody.

Treťou kapitolou som uviedol problematiku riadenia, respektíve regulácie motorov, konkrétne dve najpoužívanejšie metódy, FOC a DTC, ktoré spadajú do skupiny vektorového riadenia.

V štvrtej časti bolo cieľom uviesť reluktančný synchrónny motor z matematického hľadiska. Uviedol som rovnice, ktoré ho popisujú a zobrazil jeho náhradnú schému. Postupnými úpravami rovníc som sa dopracoval k výslednému matematickému modelu v súradnicovom systéme dq. Následne som uviedol vektorový diagram ustáleného stavu RSM v tomto súradnicovom systéme. Na záver som sa zameral na kvalitatívne ukazovatele reluktančného synchrónneho motoru a okrajovo načrtol stratégie jeho riadenia.

Nasledujúcimi dvoma kapitolami som sa zameral na meranie elektrických parametrov RSM. V piatej kapitole som teoreticky uviedol tri metódy zisťovania závislosti pozdĺžnej a priečnej indukčnosti na polohe a veľkosti statorového prúdu. V šiestej kapitole som si zvolil jednu metódu merania indukčnosti a použil ju na 1.5 kW reluktančný synchrónny motor od výrobcu značky Siemens. V tejto kapitole zároveň nájdeme výsledky merania, ktoré sú následne použité na simuláciu modelu RSM a jeho riadenie.

Druhá polovica zadania tejto diplomovej práce bola zameraná na simulovanie matematického modelu a riadenia. Z toho dôvodu som si dovolil venovať siedmu kapitolu stručnému popisu prostredia Matlab Simulink a postupu tvorby simulačných modelov.

Posledná kapitola je zameraná na praktické použitie metód a stratégií riadenia, ktoré boli uvedené v predchádzajúcich kapitolách. Jednotlivé metódy sú obšírnejšie popísane, so zameraním konkrétne na reluktančný synchrónny motor. Ďalej sú v tejto kapitole uvedené predpoklady pre simuláciu tak, aby bolo možné jednotlivé stratégie porovnať. Výsledné priebehy simulácie sú porovnané a vyhodnotené. Z tejto kapitoly je zrejmé, že matematický model a jeho riadenie, v ktorom sú použité skutočné namerané hodnoty, v rámci simulačného modelu teoreticky funguje.
## Zoznam príloh na priloženom CD

F3-DP-2020-Hrina-Robert-priloha-Matlab diplomova praca.rar

- reluktancny motor DTC.slx
- reluktancny motor DTC .m
- reluktancny motor FOC.slx
- reluktancny motor FOC .m

F3-DP-2020-Hrina-Robert-Rizeni synchronniho reluktancniho motoru.pdf

## Literatúra

- [1] Moghaddam, R.R. (2011). *Synchronous Reluctance Machine (SynRM) in Variable Speed Drives (VSD) Applications.* (Doctoral Thesis). Stockholm: KTH. ISBN 978-91-7415-972-1.
- [2] Kobrle, P., Pavelka, J. (2016). *Elektrické pohony a jejich řízení*. Praha: České vysoké učení technické. ISBN 978-80-01-06007-0.
- [3] Martinek, R. (2017). *Elektromotory malého výkonu*. (Diplomová práca). Brno: VUT.
- [4] Hughes, A., Drury, B. (2019). *Electric Motors and Drives:* Fundamentals, Types and Applications 5th ed. Newnes. ISBN 9780081026151.
- [5] Hrabovcová, V., Janoušek, L., Rafajdus, P., Ličko, M. (2001). *Moderné elektrické stroje*. Žilina: Žilinská univerzita v Žiline. ISBN 9788071008095.
- [6] *Synchronous reluctance motors (SynRM)* [Online]. ABB [cit. 5.3.2020]. URL:[https://new.abb.com/motors-generators/iec-low-voltage-motors/](https://new.abb.com/motors-generators/iec-low-voltage-motors/process-performance-motors/synchronous-reluctance-motors) [process-performance-motors/synchronous-reluctance-motors](https://new.abb.com/motors-generators/iec-low-voltage-motors/process-performance-motors/synchronous-reluctance-motors)
- [7] Ozcelik, N. G., Dogru, U. E., Imeryuz, M., Ergene, L. T. (2019). *Synchronous Reluctance Motor vs. Induction Motor at Low-Power Industrial Applications: Design and Comparison.* Istanbul: Istanbul Technical University.
- [8] Kärkkäinen, H., Aarniovuori, L., Niemelä, M., Pyrhönen, J. (2018). *Technology Comparison of Induction Motor and Synchronous Reluctance Motor.* Lappeenranta: Lappeenranta University of Technology.
- [9] Levkin, D. *Synchronous reluctance motor* [Online]. Enegeneering solutions [cit. 7.3.2020]. URL: <https://en.engineering-solutions.ru/motorcontrol/syrm/>
- [10] Zambada, J., Deb, D. (2010). *Sensorless Field Oriented Control of a PMSM* [Online]. Microchip Technology Inc. [cit. 13.4.2020]. ISBN 978-1-60932-099-7. URL: <http://ww1.microchip.com/downloads/en/AppNotes/01078B.pdf>
- [11] Bauer, J. (2019). Přímé řízení momentu. (Podklady k prednáške z predmetu B1M14EPT). Praha: ČVUT FEL.
- [12] Agarlită, S. C., Boldea, I. (2011). *High Frequency Injection Assisted "Active Flux" Based Sensorless Vector Control of Reluctance Synchronous Motors, with Experiments from zero speed.* Timisoara: Department of EE Politehnica University of Timisoara.
- [13] Bianchi, N. (2016). *Synchronous Reluctance and PM Assisted Reluctance Motors.* ISBN 978-0-08-102615-1.
- [14] Boldea, I. (2001). *Reluctance Synchronous Machines and Drives.* Oxford University Press. ISBN 0-19859391-0.
- [15] Yahia, K.,Matos, D., Estima, J., Cardoso, M. *Modeling Synchronous Reluctance Motors Including Saturation, Iron Losses and Mechanical Losses.* Briska: Univerzity of Briska.
- [16] Kilthau, A., Pacas, J. M. (2001). *Parameter-Measurement and Control of the Synchronous Reluctance Machine including Cross Saturation.* IEEE. ISBN 0-7803-7116.
- [17] Koláček, J., Koláček, K. *Jak pracovat s MATLABem* [Online]. Masarykova Univerzita [cit. 2.4.2020]. URL: [https://www.math.muni.cz/˜kolacek/vyuka/vypsyst/navod.pdf](https://www.math.muni.cz/~kolacek/vyuka/vypsyst/navod.pdf)
- [18] Hippe, P. (2006). *Windup in control: its effects and their prevention.* Springer Science & Business Media. ISBN 978-1-84628-323-9.